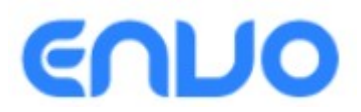

Raport o oddziaływaniu przedsięwzięcia na środowisko dla budowy budynku inwentarskiego – odchowalni warchlaków wraz z infrastruktura towarzyszącą na dz. nr ew. 2/2 położonej w obrębie miejscowości Dębowiczki, gmina Olszówka

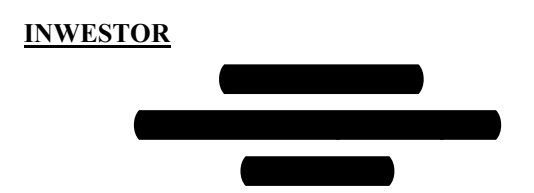

Opracował: mgr inż. Ireneusz Nowicki

# KWIECIEŃ 2018

# SPIS TREŚCI

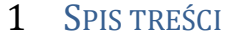

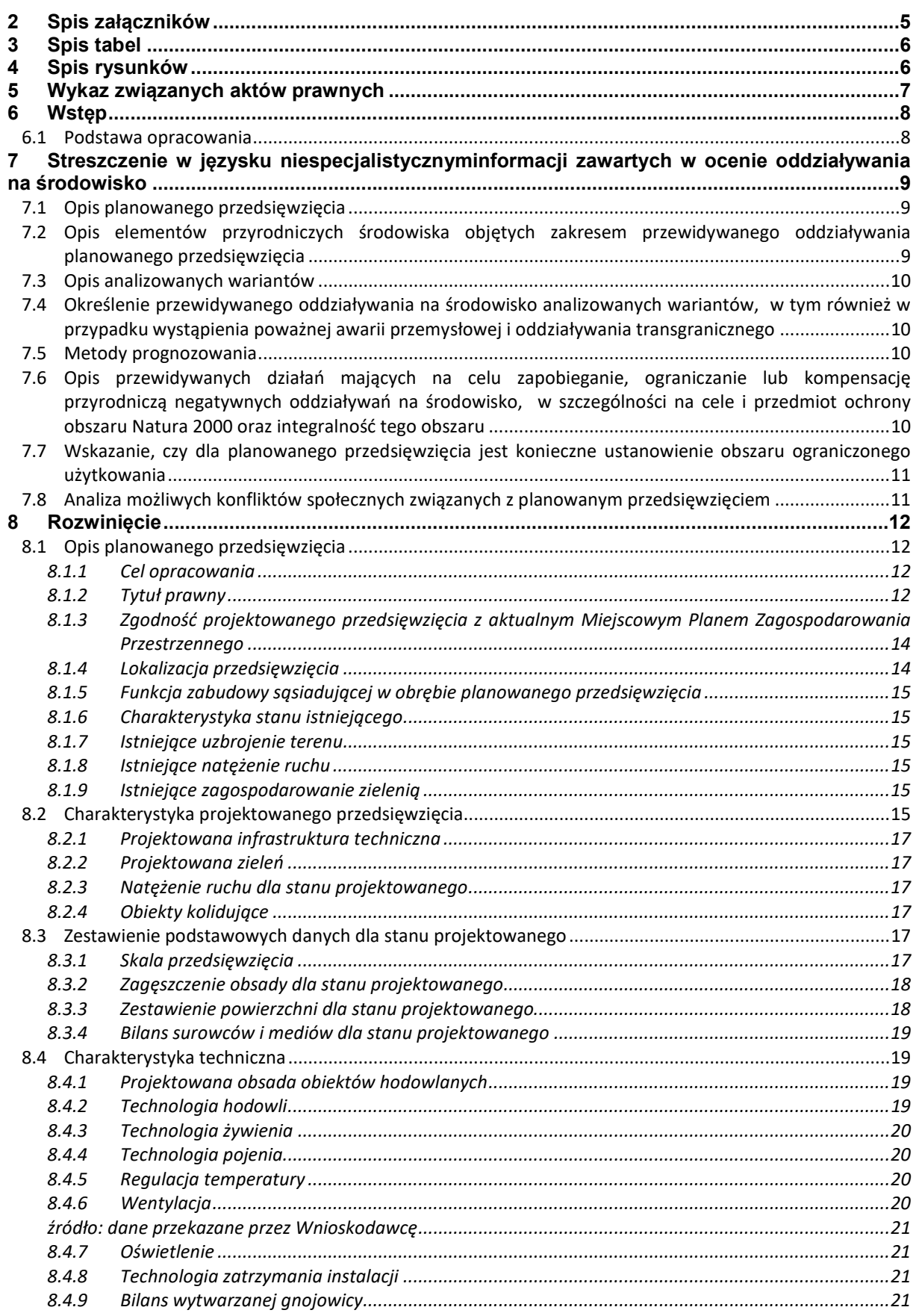

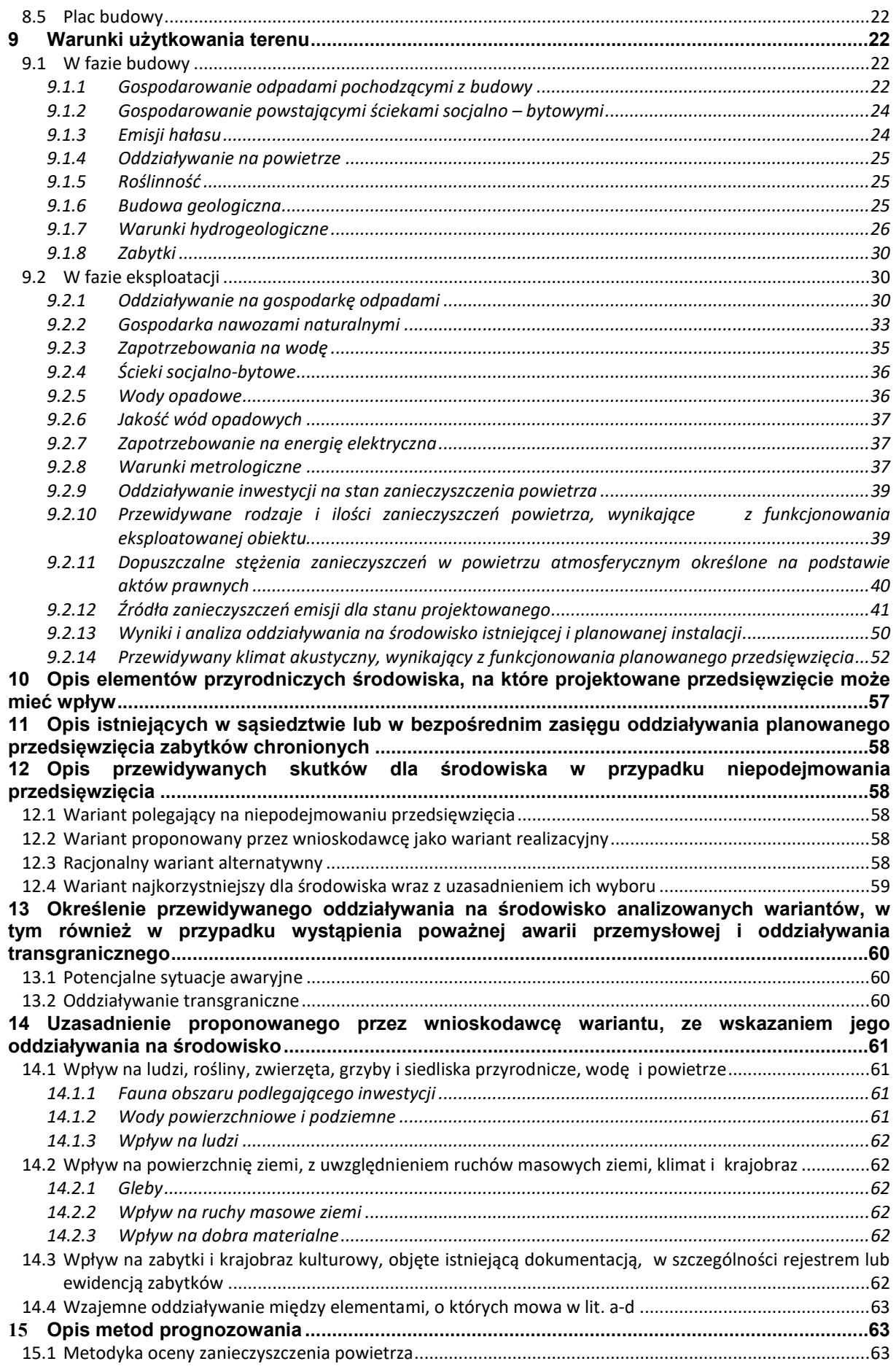

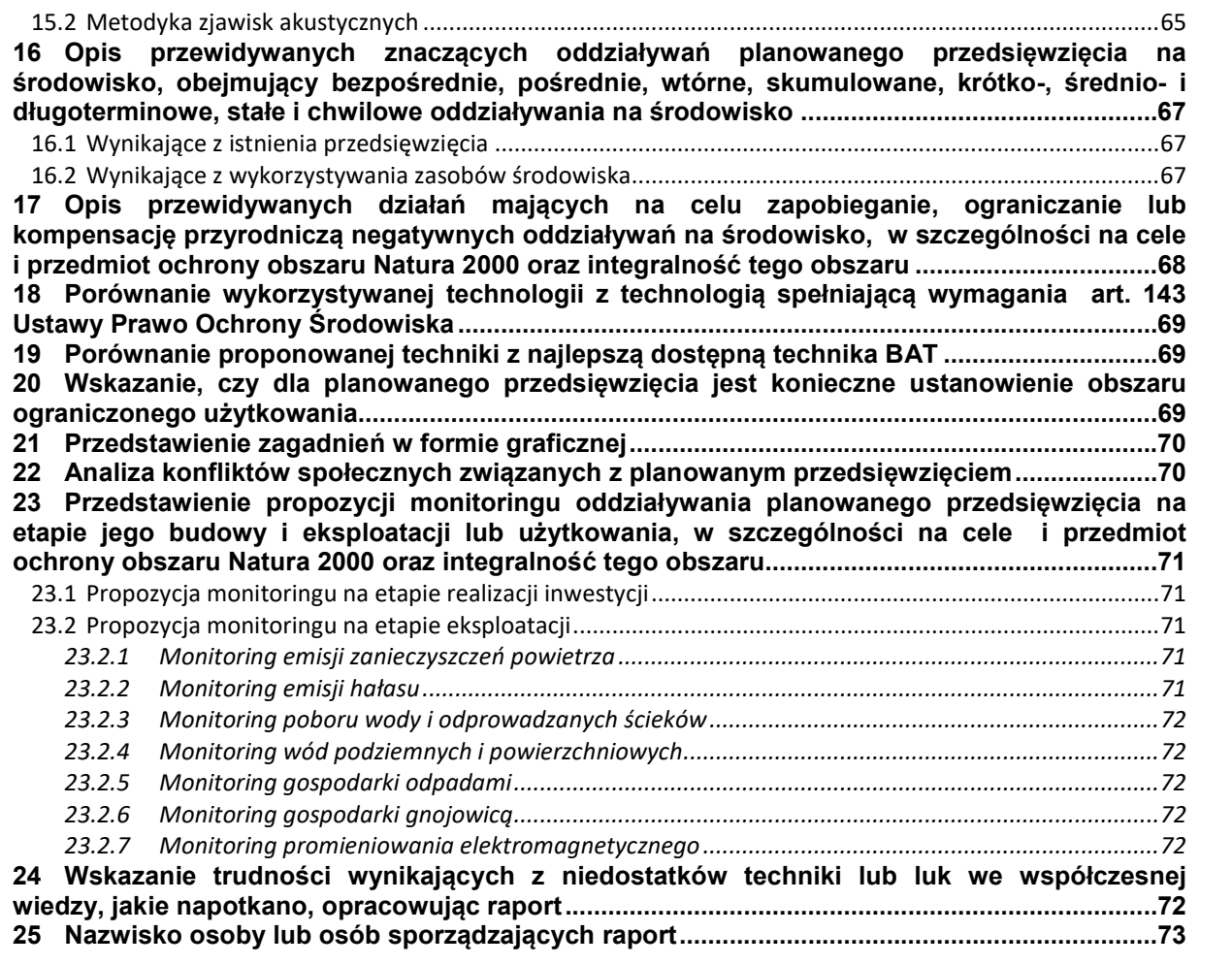

### 2 Spis załączników

- Zał. 1 Postanowienie z dnia 10 sierpnia 2017r. znak WOO-IV.4240.762.2016.DG.1
- Zał. 2 Mapa ewidencyjna
- Zał. 3 Plan zagospodarowania terenu
- Zał. 4 Pismo w sprawie zagospodarowania przestrzennego
- Zał. 5 Dane techniczne wentylatorów kominowych
- Zał. 6 Pismo w sprawie tła zanieczyszczeń
- Zał. 7 Wskaźniki emisji zanieczyszczeń powietrza dla pojazdów ciężarowych wygenerowane z programu OPERAT FB
- Zał. 8 Dane i wyniki emisji zanieczyszczeń powietrza
- Zał. 9 Izolinie emisji zanieczyszczeń powietrza
- Zał. 10 Dane i wyniki obliczeń emisji akustycznej
- Zał. 11 Izolinia rozprzestrzeniania się emisji akustycznej
- Zał. 12 Oświadczenie
- Zał. 13 Karta JCWPd

# 3 Spis tabel

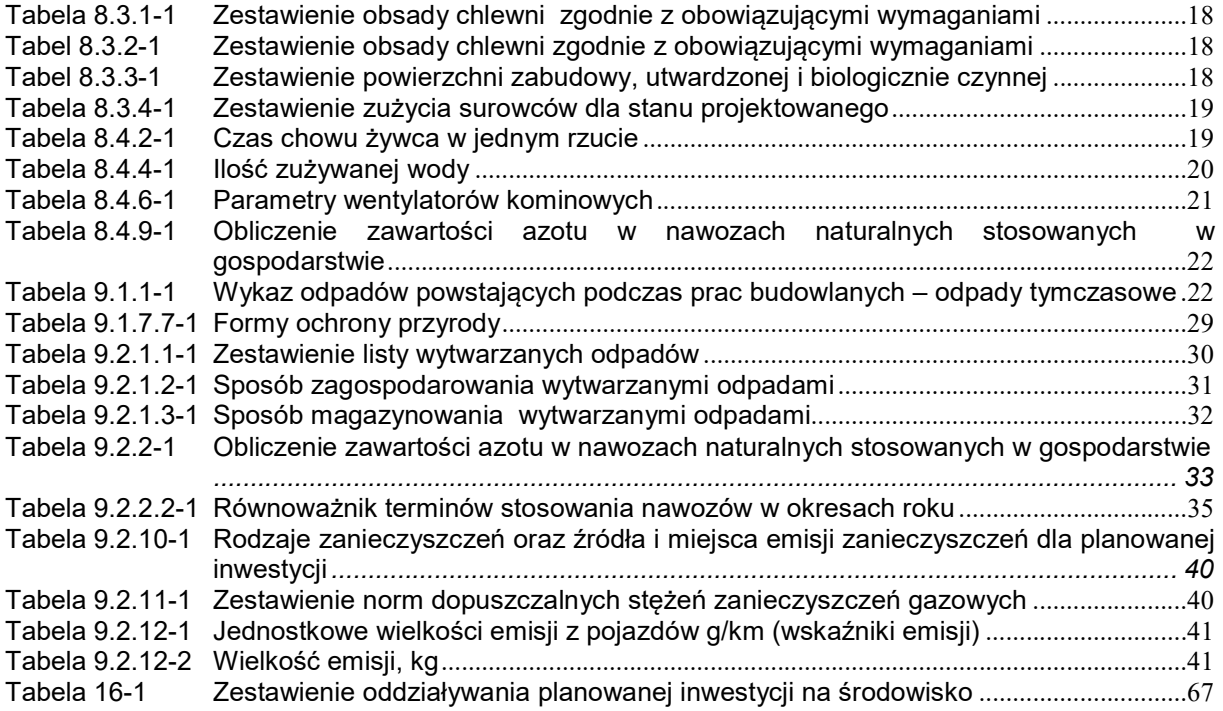

# 4 Spis rysunków

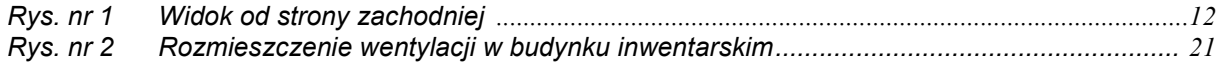

#### 5 Wykaz związanych aktów prawnych

- 1) Ustawa z dnia 3 lutego 1995r. o ochronie gruntów rolnych i leśnych /Dz.U.2017.1161 t.j./
- 2) Ustawa z dnia 13 września 1996r. o utrzymaniu czystości i porządku w gminach /Dz.U.2017.1289 t.j./
- 3) Ustawa z dnia 27 kwietnia 2001r. Prawo ochrony środowiska /Dz.U.2017.519 t.j./
- 4) Ustawa z dnia 14 grudnia 2012r. o odpadach /Dz.U.2018.21 t.j./
- 5) Ustawa z dnia 10 lipca 2007r.o nawozach i nawożeniu /Dz.U.2017.668 t.j./
- 6) Ustawa z dnia 18 lipca 2001r. Prawo wodne /Dz.U.2017.1566 t.j./
- 7) Ustawa z dnia 16 kwietnia 2004 r. o ochronie przyrody /Dz.U.2018.142 t.j./
- 8) Ustawa z dnia 3 października 2008r. o udostępnianiu informacji o środowisku i jego ochronie, udziale społeczeństwa w ochronie środowiska oraz o ocenach oddziaływania na środowisko /Dz.U.2017.1405 t.j./
- 9) Rozporządzenie Ministra Środowiska z dnia 27 września 2001r. w sprawie katalogu odpadów /Dz.U.2014.1923 t.j./
- 10) Rozporządzenie Ministra Gospodarki z dnia 29 stycznia 2016r. w sprawie rodzajów i ilości znajdujących się w zakładzie substancji niebezpiecznych, decydujących o zaliczeniu zakładu do zakładu o zwiększonym lub dużym ryzyku wystąpienia poważnej awarii przemysłowej /Dz.U.2016.138/
- 11) Rozporządzenie Ministra Środowiska z dnia 27 sierpnia 2014r. w sprawie rodzajów instalacji mogących powodować znaczne zanieczyszczenie poszczególnych elementów przyrodniczych albo środowiska jako całości /Dz.U.2014.1169/
- 12) Rozporządzenie Rady Ministrów z dnia 9 listopada 2010r. w sprawie przedsięwzięć mogących znacząco oddziaływać na środowisko /Dz.U.2016.71 t.j./
- 13) Rozporządzenie Ministra Środowiska z dnia 4 listopada 2014r. w sprawie standardów emisyjnych z /Dz.U.2014.1546/
- 14) Rozporządzenie Ministra Środowiska z dnia 14 lutego 2006r. w sprawie wzorów dokumentów stosowanych na potrzeby ewidencji odpadów /Dz.U.2014.1973/
- 15) Rozporządzeniu Ministra Środowiska z dnia 18 listopada 2014r. w sprawie warunków jakie należy spełnić przy wprowadzaniu ścieków do wód lub do ziemi, oraz w sprawie substancji szczególnie szkodliwych dla środowiska wodnego /Dz.U.2014.1800/
- 16) Rozporządzenie Ministra Środowiska z dnia 14 czerwca 2007r. w sprawie dopuszczalnych poziomów hałasu w środowisku /Dz.U.2014.112 t.j./
- 17) Rozporządzenie Ministra Środowiska z dnia 24 sierpnia 2012r. w sprawie poziomów niektórych substancji w powietrzu /Dz.U.2012.1031/
- 18) Rozporządzenie Ministra środowiska z dnia 30 października 2014r. w sprawie wymagań w zakresie prowadzenia pomiarów wielkości emisji oraz pomiarów ilości pobieranej wody /Dz.U.2014.1542/
- 19) Rozporządzenie Ministra Środowiska z dnia 16 stycznia 2010 roku w sprawie wartości odniesienia dla niektórych substancji w powietrzu /Dz.U.2010.16.87/
- 20) Rozporządzenie Ministra Rolnictwa I Rozwoju Wsi z dnia 15 lutego 2010 r. w sprawie wymagań i sposobu postępowania przy utrzymywaniu gatunków zwierząt gospodarskich, dla których normy ochrony zostały określone w przepisach Unii Europejskiej Dz.U.2010.56.344/
- 21) Rozporządzenie Rady Ministrów z dnia 14 stycznia 2002r. w sprawie określenia przeciętnych norm zużycia wody /Dz.U.2002.8.70/

#### 6 Wstęp

### 6.1 Podstawa opracowania

Przedmiotem niniejszej dokumentacji jest Ocena o oddziaływaniu na środowisko dla przedsięwzięcia polegającego na budowie budynku inwentarskiego – odchowalni warchlaków wraz z infrastrukturą towarzyszącą na dz. nr ew. 2/2 położonej w obrębie miejscowości Dębowiczki, gmina Olszówka.

Przedsięwzięcie realizowane będzie w gminie Olszówka, województwo wielkopolskie.

Celem dokumentacji jest wykonanie oceny oddziaływania na środowisko planowanego przedsięwzięcia.

Raport oddziaływania na środowisko wykonano zgodnie z art. 66 Ustawy o udostępnianiu informacji o środowisku i jego ochronie, udziale społeczeństwa w ochronie środowiska oraz o ocenach oddziaływania na środowisko z dnia 3 października 2008 r. /Dz. U. 2017.1405 t.j./.

 Zgodnie z Rozporządzeniem Rady Ministrów z dnia 9 listopada 2010 r. w sprawie przedsięwzięć mogących znacząco oddziaływać na środowisko /Dz. U. 2016.71 t.j./ analizowane przedsięwzięcie zakwalifikowano do przedsięwzięć dla których ocena oddziaływania na środowisko może być wymagana:

§3 ust. 1 pkt.103 chów lub hodowla zwierząt, inne niż wymienione w § 2 ust. 1 pkt 51, w liczbie nie mniejszej niż 40 dużych jednostek przeliczeniowych inwentarza (DJP), jeżeli działalność ta prowadzona będzie: współczynniki przeliczeniowe sztuk zwierząt na DJP są określone w załączniku do rozporządzenia".

Dla planowanego przedsięwzięcia została wydana Opinia o obowiązku przeprowadzenia oceny oddziaływania na środowisko - Zał. 1 (Postanowienie z dnia 10 sierpnia 2017r. znak WOO-IV.4240.762.2016.DG.1).

#### 7 Streszczenie w języsku niespecjalistycznyminformacji zawartych w ocenie oddziaływania na środowisko

### 7.1 Opis planowanego przedsięwzięcia

Planowane przedsięwzięcie polega na wybudowaniu obiektu inwentarskiego wraz z infrastrukturą towarzyszącą na dz. nr ew. 2/2. Działka obecnie jest częściowo zagospodarowana. W ramach przedsięwzięcia część obiektów będzie wyburzona, a część zaadaptowana na potrzeby prowadzenia przedsięwzięcia. W budynku inwentarskim prowadzony będzie chów trzody chlewnej: prosiąt 650 szt., warchlaków 650 szt. i tuczników 650 szt. Łącznie hodowane będzie ok. 1950 szt. świń = 150 DJP.

Na terenie przedsięwzięcia powstanie obiekt inwentarski, magazyn pasz, 3 silosy na paszę i zbiornik na gnojowicę.

### 7.2 Opis elementów przyrodniczych środowiska objętych zakresem przewidywanego oddziaływania planowanego przedsięwzięcia

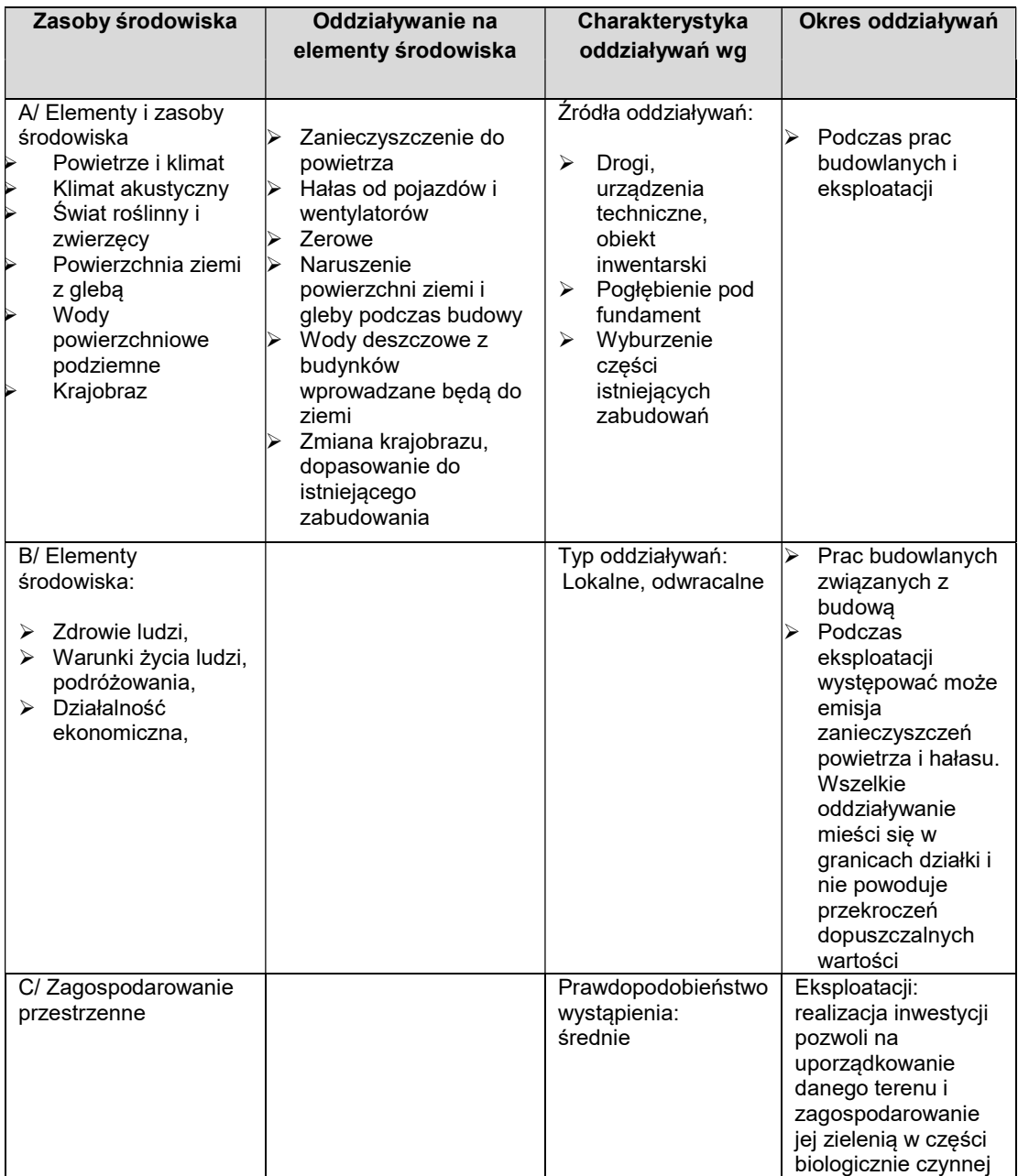

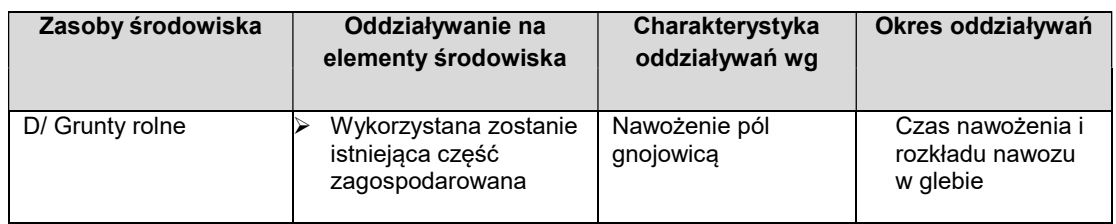

#### 7.3 Opis analizowanych wariantów

Inwestor nie przewidywał innej lokalizacji w ramach wariantu alternatywnego. Jako wariant alternatywny przyjęto wariant technologiczny, który polegać miał na zwiększeniu obsady do 2550 szt. Jednak ze względu na wytwarzanie większej ilości gnojowicy zrezygnowano z w/w wariantu, ponieważ Wnioskodawca nie posiada odpowiedniego areału do zagospodarowania większej ilości gnojowicy.

# 7.4 Określenie przewidywanego oddziaływania na środowisko analizowanych wariantów, w tym również w przypadku wystąpienia poważnej awarii przemysłowej i oddziaływania transgranicznego

W wyniku eksploatacji przedsięwzięcia powstawać będą odpady przekazywane do dalszego zagospodarowania. W wyniku eksploatacji budynku inwentarskiego powstawać będzie gnojowica, która zbierana będzie w zbiorniku na gnojowicę. Gnojowica będzie zagospodarowana na polach należących do Wnioskodawcy.

W wyniku hodowania powstała padlina stanowi produkt uboczny kat. 3 .

Ścieki socjalno – bytowe zbierane są w zbiorniku bezodpływowym. Nie powstają ścieki technologiczne. Wody z mycia posadzek są zbierane kanałami w zbiorniku na gnojowicę.

Podczas eksploatacji przedsięwzięcia występuje emisja akustyczna i emisja zanieczyszczeń powietrza. Do powietrza z chowu trzody chlewnej oprowadzany będzie amoniak, siarkowodór, metan, podtlenek azotu i pył. W/w zanieczyszczenia odprowadzane są do powietrza przy wykorzystaniu wentylacji kominowej.

Na teren zakładu wjeżdżać będą pojazdy ciężarowe w czasie dostaw, odbioru tuczu, dostarczania paszy, zagospodarowania gnojowicy.

Wody opadowe będą wprowadzane do ziemi.

### 7.5 Metody prognozowania

Analiza oddziaływania przedsięwzięcia polegała na wykonaniu obliczeń emisji zanieczyszczeń powietrza na podstawie dostępnych wskaźników emisji zanieczyszczeń, i parametrów wentylacji. Dodatkowo wykonano analizę akustyczną na podstawie danych technicznych urządzeń i rozmieszczenia ich w obiektach.

Do analiz wykorzystano oprogramowanie: Operat FB w zakresie emisji zanieczyszczeń powietrza i Leq Professional – w zakresie emisji akustycznej.

Pozostałe oddziaływania w zakresie wpływu nawozów naturalnych ( gnojowica) na środowisko, odpadów i ścieków opisano na podstawie bilansu masowego i obowiązujących norm prawnych.

# 7.6 Opis przewidywanych działań mających na celu zapobieganie, ograniczanie lub kompensację przyrodniczą negatywnych oddziaływań na środowisko, w szczególności na cele i przedmiot ochrony obszaru Natura 2000 oraz integralność tego obszaru

Przedsięwzięcie nie będzie lokalizowane na terenach prawnie chronionych w zakresie przyrodniczym.

# 7.7 Wskazanie, czy dla planowanego przedsięwzięcia jest konieczne ustanowienie obszaru ograniczonego użytkowania

Przedsięwzięcie nie wymaga ustanowienia obszaru ograniczonego użytkowania.

# 7.8 Analiza możliwych konfliktów społecznych związanych z planowanym przedsięwzięciem

Konsultacje społeczne przeprowadzone zostaną w trakcie prowadzenia postępowania administracyjnego zmierzającego do wydania decyzji środowiskowej przez właściwy organ.

# 8 Rozwinięcie

# 8.1 Opis planowanego przedsięwzięcia

# 8.1.1 Cel opracowania

Podstawą prawną sporządzenia niniejszego dokumentu jest art. 66 Ustawy o udostępnianiu informacji o środowisku i jego ochronie, udziale społeczeństwa w ochronie środowiska oraz o ocenach oddziaływania na środowisko z dnia 3 października 2008 r. /Dz. U. 2017.1405 t.j./. określający zakres raportu oddziaływania przedsięwzięcia na środowisko oraz Opinia wydana przez Regionalnego Dyrektora Ochrony Środowiska w Poznaniu z dnia 10 sierpnia 2017r. znak WOO-IV.4240.762.2016.DG.1 – Zał.1.

# 8.1.2 Tytuł prawny

Planowane przedsięwzięcie realizowane będzie na dz. nr ew. 2/2 położonej w obrębie miejscowości Dębowiczki, gmina Olszówka.

Lokalizację istniejącego układu granic w/w działki przedstawia Zał. 2 – mapa ewidencyjna.

Inwestor: Gilbert Galemba Kiełczew Smużny Czwarty 58, 62-600 Koło

Teren inwestycji stanowi własność Inwestora. Widok na lokalizację przedsięwzięcia pokazano na poniższych zdjęciach.

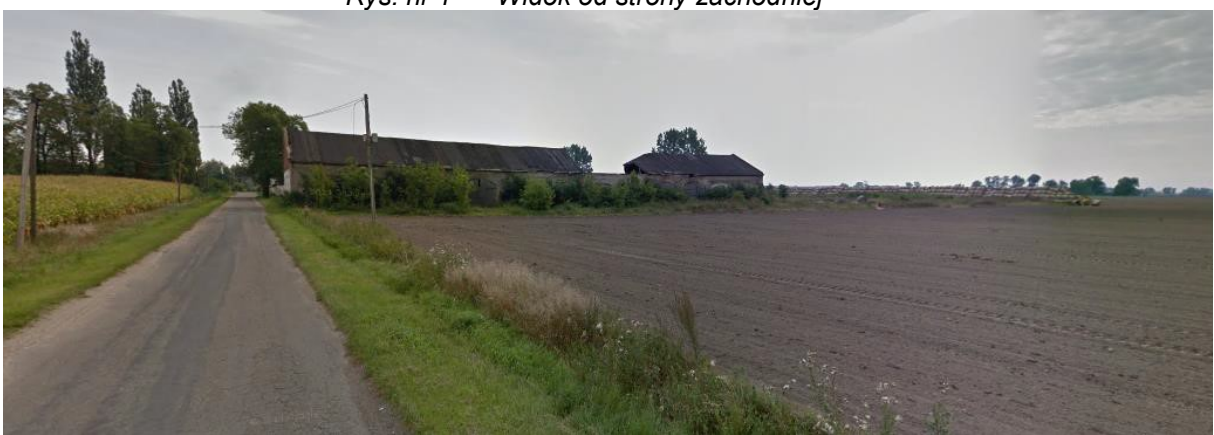

Rys. nr 1 Widok od strony zachodniej

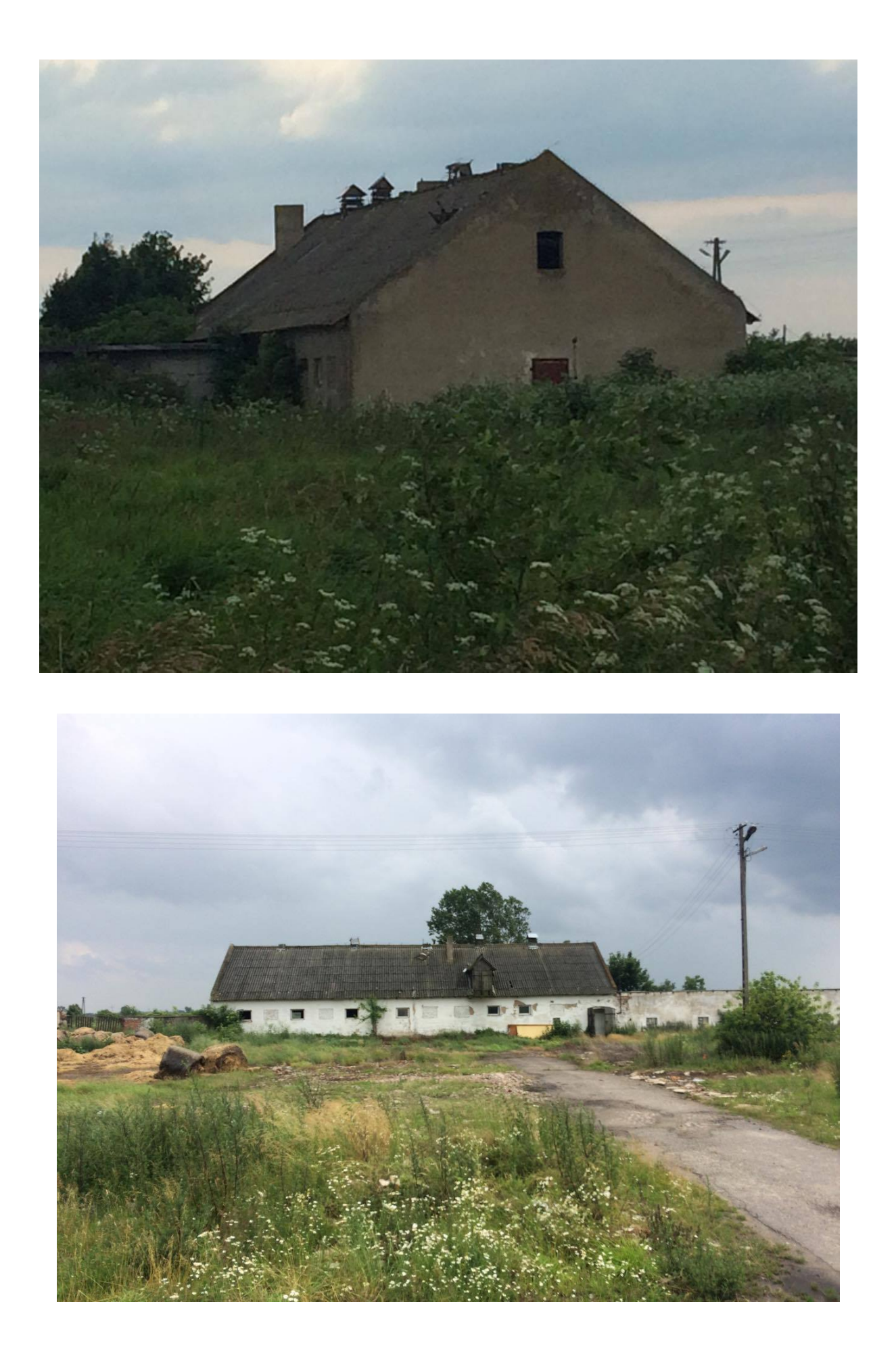

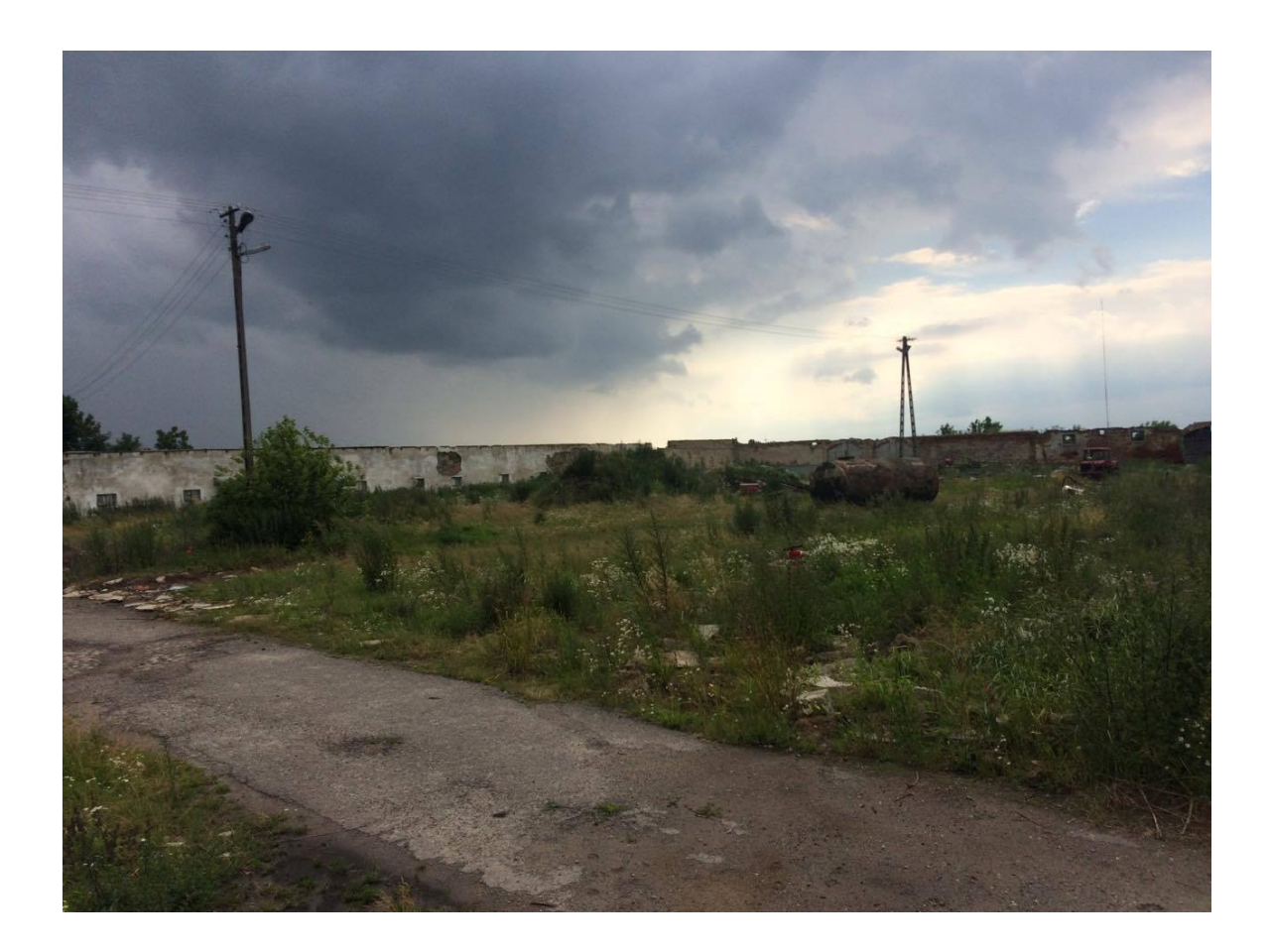

# 8.1.3 Zgodność projektowanego przedsięwzięcia z aktualnym Miejscowym Planem Zagospodarowania Przestrzennego

Dz. nr ew. 2/2 nie jest objęta miejscowym planem zagospodarowania przestrzennego. Inwestor wystąpił do Gminy Olszówka z zapytaniem o sposób zagospodarowania przestrzennego działki nr ew. 2/2 i terenów sąsiadujących. Pismo do Gminy Olszówka - Zał. 4.

# 8.1.4 Lokalizacja przedsięwzięcia

#### Teren przeznaczony pod planowane przedsięwzięcie graniczy od:

- $\checkmark$  strony południowej: z dz. nr ew. 4/27 droga, a dalej z polami uprawnymi i zabudową zagrodową;
- $\checkmark$  strony północnej: z dz. nr ew. 5 drogą i dalej z polami uprawnymi zabudową zagrodową;
- $\checkmark$  strony wschodniej: z dz. nr ew. 3, drogą i dalej z zabudowaniami;
- $\checkmark$  strony zachodniej: dz. nr ew. 115/1, 113/1, 116 pola uprawne

W/w działka ma powierzchnię 45,47ha.

Najbliższy teren chroniony akustycznie znajduje się w kierunku wschodnim w odległości ok. 50 m od granic przedsięwzięcia. Ponadto w odległości ok. 120 m w kierunku wschodnim znajdują się 3 budynki zamieszkania zbiorowego.

# 8.1.5 Funkcja zabudowy sąsiadującej w obrębie planowanego przedsięwzięcia

Funkcja zabudowy sąsiadujących terenów została określona na podstawie faktycznego zagospodarowania.

### 8.1.6 Charakterystyka stanu istniejącego

Obecnie działka nr ew. 2/2 jest częściowo zabudowana obiektami magazynowymi i garażowymi. Dodatkowo na terenie działki znajduje się zbiornik wodny o powierzchni 0,3 ha.

Powierzchnia nieruchomości 2/2 – 45/47ha.

Powierzchnia zabudowy: 1840 m<sup>2</sup> Powierzchnia utwardzona: 0,5 ha

Istniejąca zabudowa w celu realizacji planowanego przedsięwzięcia będzie częściowo zlikwidowana.

### 8.1.7 Istniejące uzbrojenie terenu

#### Teren jest uzbrojony w infrastrukturę:

- $\checkmark$  Sieć wodociagowa,
- $\checkmark$  Sieć energetyczna.

### 8.1.8 Istniejące natężenie ruchu

Nie dotyczy. Obiekty obecnie nie jest wykorzystywany.

### 8.1.9 Istniejące zagospodarowanie zielenią

Większość działki jest wykorzystywana pod uprawy rolne, a pozostała część działki, nie zabudowana pokryta jest trawą i krzewami.

### 8.2 Charakterystyka projektowanego przedsięwzięcia

W ramach planowanego przedsięwzięcia przewidziana jest hodowla w systemie rusztowym trzody chlewnej - świń.

#### W ramach przedsięwzięcia hodowane będą następujące rodzaje zwierząt:

- $\checkmark$  warchlaki do 4 miesiąca w ilości 650 szt. na jeden rzut;
- $\checkmark$  prosięta do 2 miesiąca w ilości 650 szt. na jeden rzut,
- $\checkmark$  tuczniki w ilości 650 szt. na jeden rzut.

#### Ob. nr 1 Budynek inwentarski

Na terenie działki 2/2, w części zabudowanej zostanie wybudowany budynek inwentarski w kształcie litery L wraz z magazynem paszy.

Parametry budynku chlewnia: 105m x 20m i wysokości 9m. Parametry magazynu paszy: 55m x 14m i wysokości 9m.

Po środku obiektu przebiegać będzie 1 m korytarz. W budynku znajdować się będzie 40 szt. kojców po jednej stronie budynku i 40 szt. po drugiej stronie budynku. Kojce przeznaczone będą na hodowlę świń. Hodowla będzie prowadzona na rusztach, w tym celu wybudowane będą żelbetowe kanały gnojowicy. Od kanałów gnojowica systemem rur PCV będzie odprowadzana do przepompowni, a następnie do zbiornika zewnętrznego na gnojowicę – ob. nr 3. Gnojowica do zbiornika na gnojowicę będzie odprowadzana po każdym cyklu produkcyjnym, czyli trzy razy w ciągu roku.

Przyjęta technologia zakłada magazynowanie odchodów w kanałach gnojowicowych pod kojcami o głębokości 1,6m. Łączna pojemność kanałów ok. 3000 m $^3$ .

Budynek będzie miał część magazynową i socjalną. W części socjalnej znajdować się będzie pomieszczenie socjalne, prysznic, toaleta . W obiekcie znajdować się będzie śluza bioasekuracyjna, przez którą będzie można tylko wejść do budynku, co zapewnia zachowanie warunków sanitarno – epidemiologicznych. Budynek podzielony będzie na 3 sektory. W dwóch sektorach będzie po 14 kojców, a w trzecim sektorze będzie 13 kojców.

W obiekcie znajdować się będzie lampa UV spełniająca rolę dezynfekującą.

Każdy kojec będzie miał następujące wymiary: 5 m x 9,5 m = 47,5 m $^2$ .

W celu odprowadzenia powietrza z budynku zamontowane będzie 18 wentylatorów firmy EMI. Wentylatory umieszczone będą naprzemiennie pod dachem wewnątrz budynku, a komin będzie wystawał ok. 0,5 m nad płaszczyzną dachu. Wentylatory będą otwarte. Średnica kominka będzie wynosić 0,63 m, a ich wydajność 11 550 m $^3$ /h. Dane techniczne urządzenia załączono w **Zał. 5.** 

Wloty powietrza umiejscowione będą w ścianach budynku, naprzemiennie z oknami. Powietrze będzie bezpośrednio do budynku wciągane, a wyciągane przez komin wentylacyjny. System wentylacji wyposażony będzie w czujnik temperatury. Dopasowuje on ilość wymienianego powietrza do warunków panujących wewnątrz i zewnątrz chlewni, aby zapewnić zwierzętom optymalną temperaturę oraz wymianę powietrza zarówno w okresie letnim i zimowym. W celu pojenia zwierząt w budynku zainstalowane będą poidła miskowe. Planuje się zamontować po około 47 – 50 poideł. Żywienie zwierząt odbywać się będzie paszą płynną zawierającą wodę i serwatkę. W związku z powyższym można zamontować mniejszą ilość poideł, gdyż zapotrzebowanie zwierząt na wodę będzie częściowo zaspokajane płynnym pokarmem.

Budynek nie będzie ogrzewany.

Budynek wybudowany będzie z cegły o grubości 24 cm i ocieplony styropianem o grubości 15 cm łącznie.

Budynek od wewnątrz będzie oświetlony światłem naturalnym i sztucznym tak aby zapewnić 40 luxów.

Powierzchnia zabudowy: 2 870  $m<sup>2</sup>$ 

# Ob. Nr 2 Zbiorniki na paszę

Parametry zbiorników: Pojemność: 100 Mg każdy.

Ilość – 3 szt.

Silosy zbożowe zlokalizowane będą przy budynku pasz. Poprzez przenośniki ślimakowe zboża będą podawane do śrutownika i przygotowana będzie z nich pasza. Gotowa pasza trafiać będzie do silosów paszowych wewnątrz budynku, Następnie naważane porcje paszy mieszane będą z komponentami płynnymi (woda i serwatka) i podawane do koryt w kojcach dla świń specjalnymi rurociągami paszowymi.

# W zbiornikach znajdować się będzie pasza płynna: mieszanka wody i serwatki.

### Ob. Nr 3 Zbiorniki na gnojowicę

Na terenie działki będzie wybudowany jeden zbiornik na gnojowicę o średnicy 15,28 m<sup>3</sup> i o pojemności 734 m $^3$ . Zbiornik będzie zamknięty.

### Ob. Nr 4 Kontener na padłe zwierzęta

Na terenie obiektu znajdować się będzie kontener na padłe zwierzęta. Padłe zwierzęta będą odbierane na podstawie umowy przez firmę zewnętrzną i przekazywane do utylizacji.

### Ob. Nr 5 Zbiornik bezodpływowy na ścieki socjalno – bytowe

Na terenie zakładu zainstalowany będzie zbiornik bezodpływowy o pojemności 10 m $^3$  na ścieki socjalno – bytowe.

# 8.2.1 Projektowana infrastruktura techniczna

- $\checkmark$  Instalacja kanalizacyjna dla gnojowicy– wykonana będzie z rur PCV,
- $\checkmark$  Instalacja podawania paszy,
- $\checkmark$  Instalacja wodociągowa,
- $\checkmark$  Instalacja kanalizacyjna na ścieki socjalno bytowe.

# 8.2.2 Projektowana zieleń

Teren wokół planowanego przedsięwzięcia zostanie zagospodarowany w przestrzeni biologicznie czynnej trawą.

### 8.2.3 Natężenie ruchu dla stanu projektowanego

W ramach planowanego przedsięwzięcia wjazd i wyjazd na działkę znajdować się będzie od strony północnej w tej samej części, co obecnie.

### Przewidywane natężenie ruchu:

- $\checkmark$  pojazdy osobowe 1 szt. /dobę;
- $\checkmark$  pojazdy ciężarowe 5 szt. /tydzień.

### 8.2.4 Obiekty kolidujące

W ramach projektowanej budowy planuje się wyburzyć część istniejących obiektów, a pozostałe zostaną zaadaptowane.

### 8.3 Zestawienie podstawowych danych dla stanu projektowanego

### 8.3.1 Skala przedsięwzięcia

Łączna obsada dla stanu projektowanego w przeliczeniu na DJP przedstawiono w poniższej tabeli.

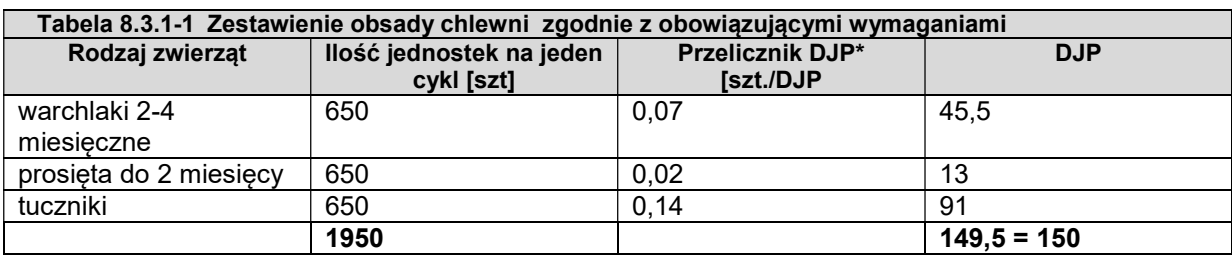

\*Rozporządzeniem Rady Ministrów z dnia 9 listopada 2010 r. w sprawie przedsięwzięć mogących znacząco oddziaływać na środowisko /Dz. U. 2016.71 t.j./

#### 8.3.2 Zagęszczenie obsady dla stanu projektowanego

 Zagęszczenie obsady w obiekcie inwentarskim będzie zgodne z §38 Rozporządzeniem Ministra Rolnictwa i Rozwoju Wsi z dnia 15 lutego 2010r. w sprawie wymagań i sposobu postępowania przy utrzymaniu gatunków zwierząt gospodarskich /Dz.U.2010. 56.344 z póź. zm.<sup>/1.</sup>

W poniższej tabeli zestawiono obsadę na 1 m $^2$  w poszczególnych kojcach.

Łączna ilość kojców 80 szt. Do obliczeń założono równomierny podział ilości kojców pomiędzy hodowanymi zwierzętami. Powierzchnia jednego kojca wynosi 47,5 m $^2$ .

- $\checkmark$  Dla tucznika 14 kojców:
- $\checkmark$  Dla warchlaka 14 kojców;
- $\checkmark$  Dla prosiąt 13 kojców.

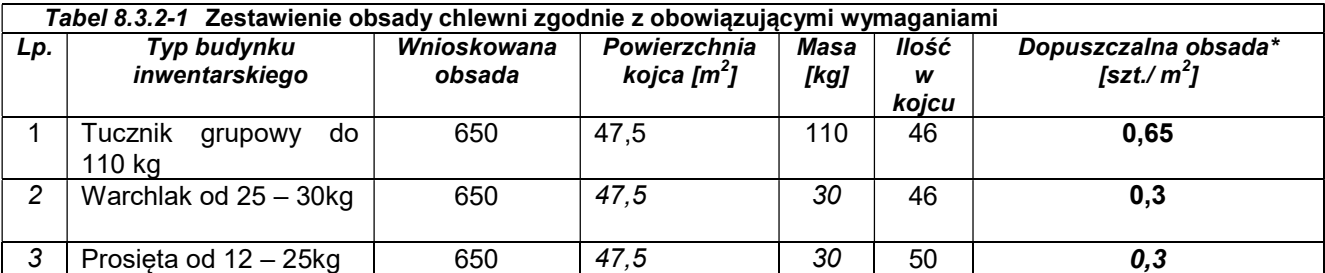

\*§38.1 Rozporządzenia Ministra Rolnictwa i Rozwoju Wsi z dnia 15 lutego 2010r. w sprawie wymagań i sposobu postępowania przy utrzymaniu gatunków zwierząt gospodarskich /Dz.U.2010 Nr 56 Poz. 344 z póź. zm./

Warunek w/w rozporządzenia został zachowany.

### 8.3.3 Zestawienie powierzchni dla stanu projektowanego

W poniższej tabeli zestawiono powierzchnie zabudowy dla stanu projektowanego.

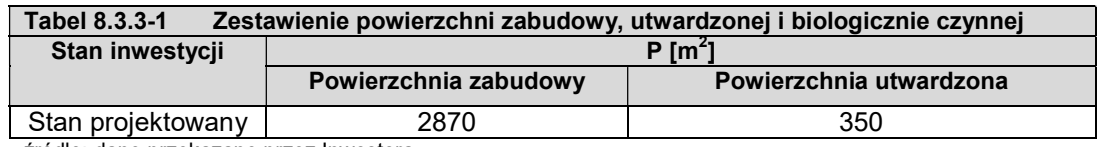

źródło: dane przekazane przez Inwestora

-

 $^{-1}$  Rozporządzenia Ministra Rolnictwa i Rozwoju Wsi z dnia 15 lutego 2010r. w sprawie wymagań i sposobu postępowania przy utrzymaniu gatunków zwierząt gospodarskich /Dz.U.2010 Nr 56 Poz. 344 z póź. zm./,

# 8.3.4 Bilans surowców i mediów dla stanu projektowanego

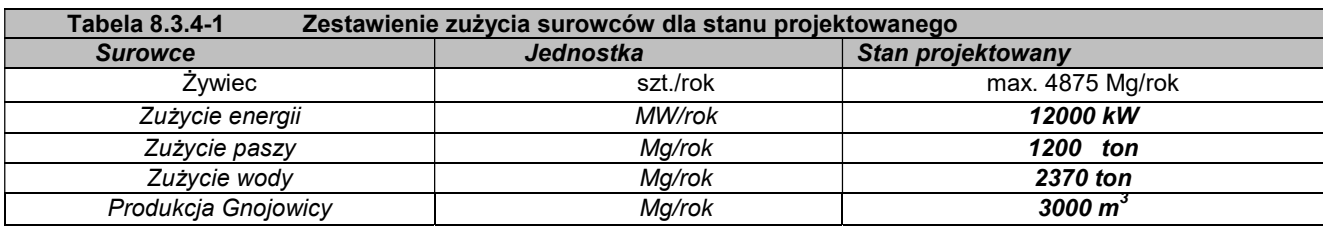

źródło: dane przekazane przez Inwestora

### 8.4 Charakterystyka techniczna

#### 8.4.1 Projektowana obsada obiektów hodowlanych

Projektowana obsada została opisana w pkt. 8.3.

### 8.4.2 Technologia hodowli

W ramach projektowanego przedsięwzięcia będzie prowadzona produkcja trzody chlewnej w cyklu otwartym obejmując okres tuczu. Cyklicznie wprowadzane będą prosięta, warchlaki i tuczniki po 650 szt. na jeden rzut każdego rodzaju zwierząt. Czas chowu w/w żywca przedstawiono w poniższej tabeli.

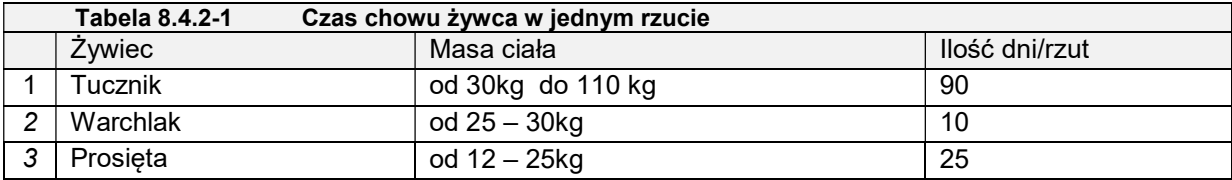

### System chowu będzie rotacyjny

 Przewiduje się 3 rzuty w ciągu roku. Prosięta będą odchowywane od wagi 12 kg do 110 kg. Produkcja będzie bezściółkowa, czyli grupy produkcyjne świń przebywać będą w chlewni na podłodze rusztowej. W systemie tym odchody zwierząt gromadzone są pod powierzchnią podłóg rusztowych, skąd trafiają do zbiornika na gnojowicę.

W ramach procesu technologicznego produkcji znajdować się bedą następujące elementy ciągu technologicznego:

- $\checkmark$  Magazyn paszy 3 zbiorniki na paszę o pojemności 100 Mg każdy;
- $\checkmark$  System podawania paszy;
- $\checkmark$  System podawania wody;
- $\checkmark$  Obiekt inwentarski o powierzchni zabudowy 2 870 m<sup>2</sup>;
- $\checkmark$  System wentylacji;
- $\checkmark$  System kanalizacji gnojowicy;
- $\checkmark$  System wodociągowy woda do obiektu inwentarskiego dostarczana będzie z istniejącego wodociągu;
- $\checkmark$  System magazynowania gnojowicy zbiornik na gnojowicę.

Budynek podzielony będzie na sektory, w których znajdować się będą kojce o powierzchni przystosowanej do ilości trzody. Ponadto każdy z sektorów będzie wyposażony w w/w systemy. W przedmiotowej fermie po zakończeniu każdego rzutu pomieszczenia będą myte myjką ciśnieniową i dezynfekowane poprzez oprysk. Nowy rzut jest wprowadzany po osuszeniu pomieszczeń.

Do chlewni trafiają prosięta w wieku 10 tygodni. Prosiaki są wprowadzane do kojców na podłogę rusztową w grupach nie przekraczając dopuszczalnej obsady szt./m $^2$ .

Chlewnia jest wyposażona w mechaniczną wentylację wyciągową i nawiewno – wywiewną. Boksy są rozmieszczone z przejściem z jednej strony.

### 8.4.3 Technologia żywienia

Do procesu żywienia wykorzystywana będzie mieszanka wody i serwatki. Mieszanka dostosowana będzie do wieku i potrzeb żywieniowych zwierząt.

Pasza podawana będzie automatycznie rurociągami do koryt w kojcach. System będzie sterowany komputerowo, w oparciu o dostosowanie ilości paszy do przyrostu masy ciała świń i ich zapotrzebowania. Pasza przygotowywana będzie 4 razy dziennie i podawana do koryta wykonanego ze stali kwasoodpornej wzdłuż dłuższej ściany kojca.

Całkowita ilość pokarmu, skonsumowana w okresie wzrostu i przyrostu wagi, zależy od rasy hodowlanej, stopnia konwersji pokarmu, dziennych przyrostów długości okresu tuczenia i końcowej żywej wagi.

### 8.4.4 Technologia pojenia

Woda jest zużywana do pojenia zwierząt i dostarczana będzie z wodociągu. Do pojenia wykorzystuje się system miseczkowy. Zapotrzebowanie wody zestawiono w poniższej tabeli.

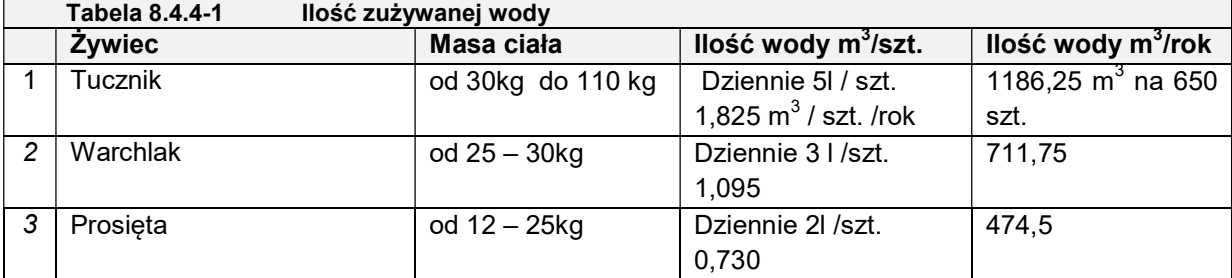

źródło: dane przekazane przez Wnioskodawcę

### 8.4.5 Regulacja temperatury

Najważniejszymi czynnikami komfortu temperaturowego jest żywa waga, wiek i faza produkcji. W budynku inwentarskim nie będzie stosowany żaden system ogrzewania.

#### 8.4.6 Wentylacja

W obiekcie stosowana będzie wentylacja wymuszona, wyciągowo – nawiewna. Wentylacja działa poprzez zasysanie powietrza z zewnątrz budynku przez wloty powietrza w ścianach, a wyciągane poprzez kominy wentylacyjne za pomocą wentylatorów kominowych zamontowanych pod powierzchnią dachu.

W ramach przedsięwzięcia zaplanowano 18 wentylatorów zamontowanych naprzemiennie. Parametry wentylatorów zestawiono w poniższej tabeli.

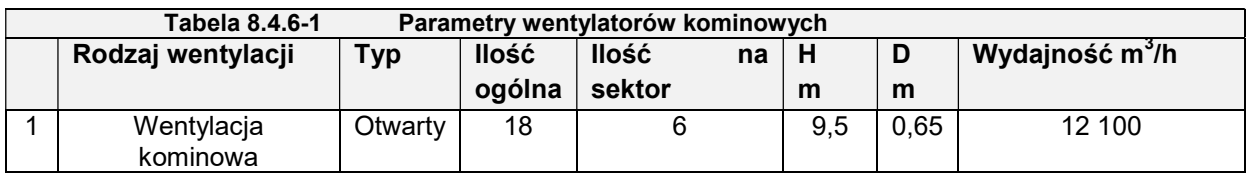

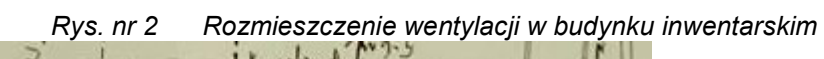

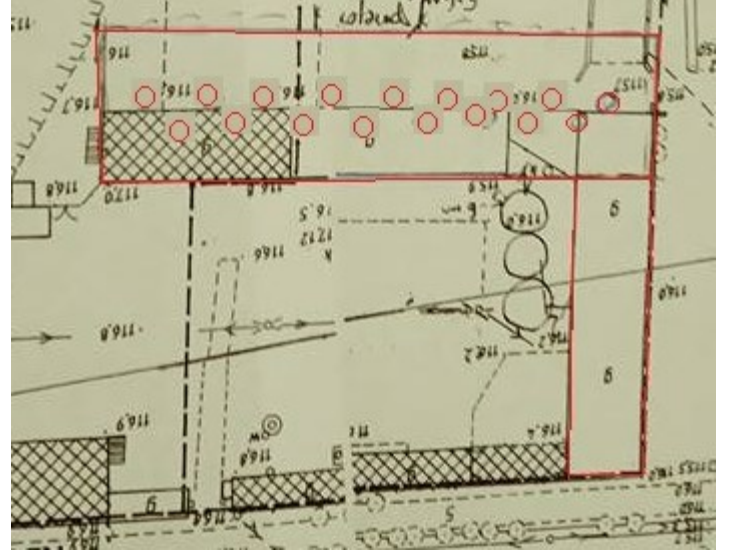

źródło: dane przekazane przez Wnioskodawcę

# 8.4.7 Oświetlenie

W budynkach zaprojektowanie będzie oświetlenie naturalne. Dodatkowo budynek inwentarski będzie doświetlany światłem sztucznym.

### 8.4.8 Technologia zatrzymania instalacji

Po zakończeniu jednego rzutu żywiec jest sprzedawany. Gnojowica jest transportowana do zbiornika na gnojowicę, a obiekt czyszczony, dezynfekowany i przygotowywany do kolejnego zasiedlenia.

Pierwszym etapem jest uprzątnięcie i czyszczenie pomieszczeń na sucho z wszelkiego rodzaju brudu i odpadów. Następnie prowadzone jest mycie myjką wysokociśnieniową zużywającą minimalną ilość wody i wapnowanie. Kolejnym etapem jest mycie systemów pojenia i wyposażenia ruchomego. W trakcie mycia nie będą stosowane żadnego rodzaju substancje chemiczne. Wody z mycia pomieszczeń będą odprowadzane do zbiornika na gnojowicę.

Po wysuszeniu obiektu następuje proces dezynfekcji dezynfektantami biodegradowalnymi.

# 8.4.9 Bilans wytwarzanej gnojowicy

Podczas hodowli zwierząt na ruszcie, powstaje gnojowica. Gnojowica odprowadzana będzie do kanałów, z których jest zbierana do zbiornika na gnojowicę. Zgromadzona gnojowica będzie przeznaczona do rolniczego wykorzystania na gruntach własnych Inwestora. Zgodnie z ustawą o odpadach nie jest ona traktowana jako odpad. W myśl art. 2, ust. 6 ustawy o odpadach z dnia 14 grudnia 2012 r. /Dz. U. 2018.21 t.j./.

Zgodnie z Ustawą z dnia 10 lipca 2007r. o nawozach i nawożeniu /Dz.U. 2017.668 t.j./ gnojowica jest traktowana jako nawóz organiczny. Ilość wytwarzanej gnojowicy zestawiono poniżej. Ilość wytwarzanej gnojowicy oblicza się z obsady średniorocznej.

Faktyczna obsada: 650 szt. Czas trwania cyklu: 125 dni/cykl Ilość cykli: ok. 2,5 cykle/rok Ilość dni/rok: 365 dni/rok

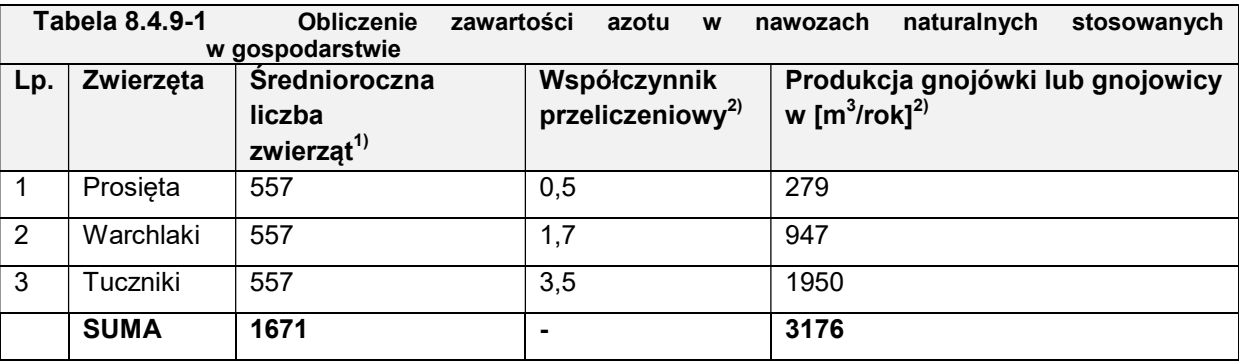

1) średnioroczna obsadę obliczono jako iloczyn obsady i faktycznego czasu utrzymania zwierząt w odniesieniu do roku

2) wskaźniki produkcji nawozów naturalnych wg RRM z 18.01.2005 r. (Dz. U. Nr 17, poz. 142 ze zm.)

3) zawartość azotu w nawozach naturalnych wg RRM z 18.01.2005 r. (Dz. U. Nr 17, poz. 142 ze zm.)

#### 8.5 Plac budowy

Na etapie budowlanym zostanie zorganizowany plac budowy na terenie należącym do Inwestora. Wszystkie materiały budowlane będą tymczasowo magazynowane na wyznaczonym placu. Na placu budowy zostanie wyznaczone miejsce sanitariatów dla ekipy budowlanej, pomieszczenie socjalne, a także plac tymczasowego składowania materiałów budowlanych oraz materiałów stanowiących odpad powstały w wyniku prac budowlanych. Plac budowy zostanie wyznaczony po uzgodnieniu z Inwestorem na etapie projektu budowlanego. Przed rozpoczęciem budowy część istniejących budynków zostanie zlikwidowana.

### 9 Warunki użytkowania terenu

### 9.1 W fazie budowy

Przed rozpoczęciem budowy część istniejących budynków zostanie zlikwidowana.

### 9.1.1 Gospodarowanie odpadami pochodzącymi z budowy

W przypadku omawianego przedsięwzięcia wytwórcą i posiadaczem odpadów będzie wykonawca prac budowlanych.

W trakcie prowadzenia prac budowlanych mogą powstawać odpady zestawione w poniższej tabeli.

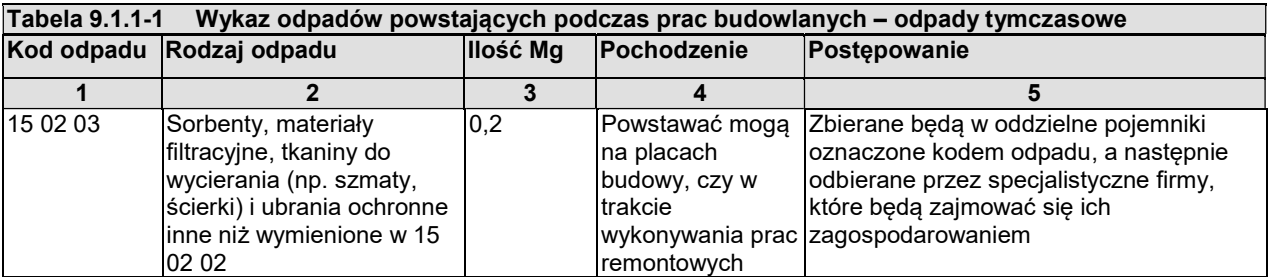

| Tabela 9.1.1-1<br>Wykaz odpadów powstających podczas prac budowlanych - odpady tymczasowe |                                                                                                    |                 |                                                                                                    |                                                                                                    |
|-------------------------------------------------------------------------------------------|----------------------------------------------------------------------------------------------------|-----------------|----------------------------------------------------------------------------------------------------|----------------------------------------------------------------------------------------------------|
| Kod odpadu                                                                                | Rodzaj odpadu                                                                                                    | <b>Ilość Mg</b> | Pochodzenie                                                                                                    | Postępowanie                                                                                                    |
| 1                                                                                         | $\overline{2}$                                                                                                    | 3               | 4                                                                                                    | 5                                                                                                    |
|                                                                                           |                                                                                                    |                 |                                                                                                    |                                                                                                    |
| 17 05 04                                                                                  | Gleba i ziemia, w tym<br>kamienie, inne niż<br>wymienione w 17 05 03                                                                                 | 10              | na skutek<br>prowadzonych<br>prac gruntowych<br>powstawać może<br>odpad w postać<br>gruntu<br>macierzystego,<br>kamieni, glin, ił,<br>piasku i żwiru -<br>warstwa zerwana<br>z poboczy w celu<br>wyrównania<br>nawierzchni<br>poboczy z<br>nawierzchnia<br>jezdni. Skład masy<br>ziemnej<br>uwarunkowany<br>jest rodzajem<br>występujących w<br>tej przestrzeni<br>gruntów | W trakcie remontu Odpad, który nie będzie zanieczyszczony<br>może zostać oddany do tworzenia<br>nasypów przy budowie dróg. Ziemia może<br>być oddawana na składowisko odpadów,<br>gdzie może być wykorzystywana, jako<br>przysypki czy jako warstwa gleby<br>rekultywacyjnej dla kwater składowania.<br>Niezanieczyszczone masy ziemne mogą<br>zostać wykorzystane do formowania skarp<br>rowów przydrożnych pod warunkiem, że<br>zostaną zaakceptowane przez Inspektora<br>budowlanego |
| 17 01 01                                                                                  | Odpady betonu oraz gruz<br>betonowy z rozbiórek i<br>remontów                                                                                        | 6               | Podchodzi będzie<br>z placu<br>manewrowego                                                                                                    | Zbierany będzie do kontenera na gruz,<br>ewentualnie bezpośrednio na samochód,<br>który będzie wywozić gruz do<br>zagospodarowania np. na terenie<br>składowiska odpadów lub do firm<br>budowlanych                                                                                                    |
| 170102                                                                                    | Gruz ceglany                                                                                                    | 4               | Rozbiórka                                                                                                    | Przekazany do podbudowy dróg                                                                                                    |
| 17 01 07                                                                                  | Zmieszane odpady z<br>betonu, gruzu ceglanego,<br>odpadowych materiałów<br>ceramicznych i elementów<br>wyposażenia inne niż<br>wymienione w 17 01 06 | 20              | obiektów                                                                                                    |                                                                                                    |
| 17 02 01                                                                                  | Drewno                                                                                                    | 0,8             | Odpady z palet                                                                                                    | Do wykorzystania, jako paliwo o ile nie jest<br>zanieczyszczone farbami, można<br>stosować, jako materiał konstrukcyjny lub<br>do budowy                                                                                                    |
| 17 02 02                                                                                  | <b>Szkło</b>                                                                                                    | 0,2             | Zbite szklane<br>elementy                                                                                                    | Oddawanie do firm zajmujących się<br>odzyskiem                                                                                                    |
| 17 02 03                                                                                  | Tworzywa sztuczne                                                                                                    | 0,1             | Plastikowe<br>elementy, jakie<br>mogły ulec<br>uszkodzeniu<br>podczas prac<br>remontowych                                                                                                    | Przekazane do odzysku                                                                                                    |
| 17 02 04*                                                                                 | Odpady drewna, szkła i<br>tworzyw sztucznych<br>zawierające lub<br>zanieczyszczone<br>substancjami<br>niebezpiecznymi (podkłady<br>kolejowe)         | 0,01            | Ewentualne<br>pozostałości<br>pojemników po<br>materiałach<br>budowlanych,<br>klejach                                                                                                    | Odpad zbierany do pojemnika i oddany do<br>odzysku specjalistycznej firmie                                                                                                    |
| 17 04 07                                                                                  | Mieszaniny metali                                                                                                    | 0,6             | Elementy<br>konstrukcyjne,                                                                                                    | przekazane osobom fizycznym, jako<br>material do drobnych napraw <sup>2</sup>                                                                                                    |

 2 Rozporządzenie Ministra Środowiska z dnia 19 grudnia 2008 r. zmieniające rozporządzenie w sprawie listy rodzajów odpadów, które posiadacza odpadów może przekazać osobom fizycznym lub jednostkom

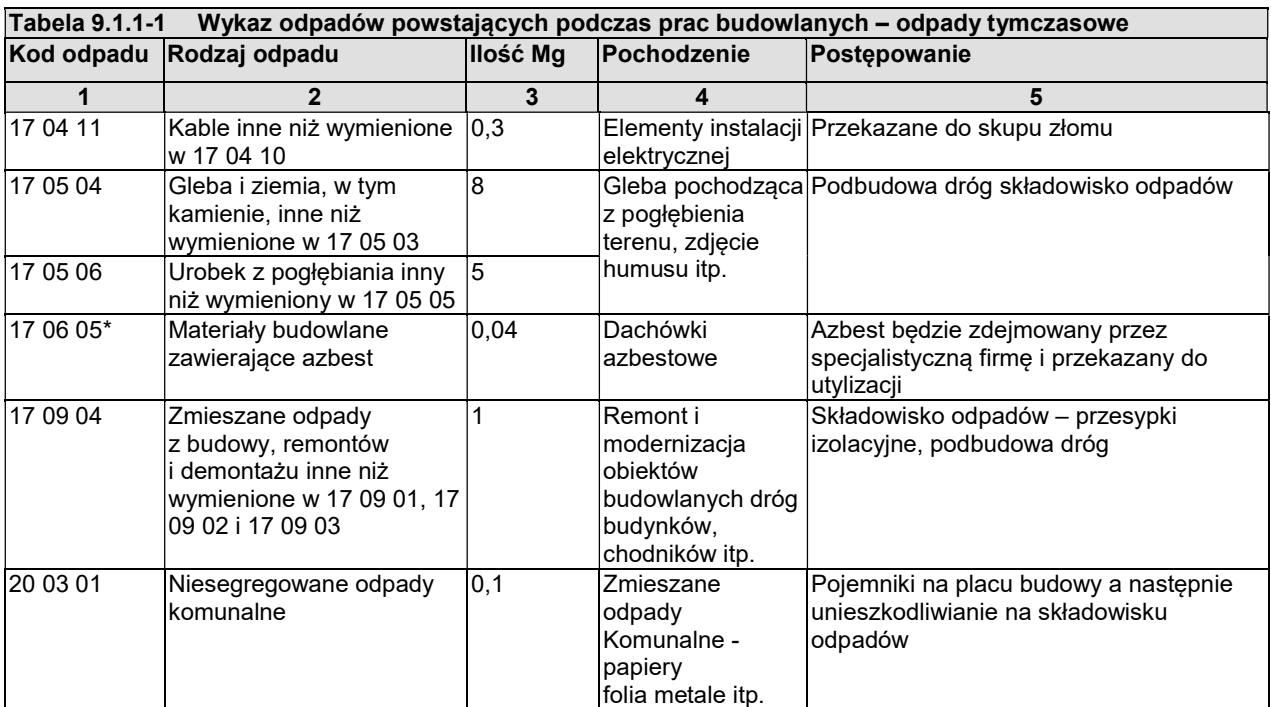

\* odpad niebezpieczny

źródło: Rozporządzenie Ministra Środowiska z dnia 9 grudnia 2014 r. "w sprawie katalogu odpadów"/Dz. U. 2014 poz.1923/

Część w/w odpadów powstawać będzie tylko podczas likwidacji istniejących obiektów.

Określenie ilości powstających odpadów w trakcie likwidacji istniejącego obiektów jest bardzo trudne i można jedynie oszacować ich ilość. Odpady takie jak: gruz, urobek będą od razu przekazywane do zagospodarowania. Dodatkowo urobek może być rozplantowany na terenie należącym do Wnioskodawcy. Odpady będą tymczasowo magazynowane w kontenerze na odpady budowlane, które codziennie po zakończeniu prac będą przykrywane folią/plandeką w celu wyeliminowania pylenia i zamoknięciu przy ewentualnych odpadach atmosferycznych. Odpady budowlane będą zagospodarowane poprzez oddanie ich zewnętrznej firmie przez wytwórcę odpadów zgodnie z obowiązującymi przepisami. Plac budowy znajdować się będzie na terenie należącym do Inwestora.

### 9.1.2 Gospodarowanie powstającymi ściekami socjalno – bytowymi

Ekipa wykonująca prace remontowe będzie mogła korzystać z sanitariatów (Toy-Toy), które będą ustawione na placu budowlanym.

 Ilość powstających ścieków uzależniona jest od ilości pracowników. Zakłada się, że jeden pracownik wytworzy ok. 90 dm $^3$  ścieków. Na terenie zakładu pracować będzie jeden pracownik.

### 9.1.3 Emisji hałasu

Na etapie budowy emitowane będą niekontrolowane źródła emisji niezorganizowanej (ruch pojazdów, które przywozić będą materiały budowlane, elementy konstrukcyjne, wywożące odpady itp..) oraz emisja hałasu pochodząca od maszyn budowlanych. Oddziaływanie to będzie chwilowe i po zakończeniu prac zostanie wyeliminowane. Prace budowlane będą wykonywane tylko w ciągu pory dziennej. Wszystkie materiały budowlane i konstrukcyjne ze względu na lokalizację inwestycji powinny być dowożone w porze dziennej.

organizacyjnym niebędącym przedsiębiorcami, oraz dopuszczalnych metod ich odzysku /Dz. U. 2008 Nr 235 Poz. 1614/

Faza realizacji związana będzie z okresowym użytkowaniem maszyn i urządzeń niezbędnych przy pracach związanych z budową, a charakter emisji będzie krótkotrwały i ustąpi po zakończeniu prac. Na terenie prac budowlanych wykorzystywane będą następujące maszyny i urządzenia budowlane:

# Źródła ruchome:

- koparki/spycharki służące do zdjęcia i wyrównania warstwy na poboczu,
- samochody ciężarowe.

Ze względu na brak harmonogramu prac budowlanych nie wykonano analizy emisji hałasu na etapie budowy.

# 9.1.4 Oddziaływanie na powietrze

Na etapie prac budowlanych podstawowymi źródłami zanieczyszczeń powietrza będą źródła niezorganizowane typu: pojazdy ciężarowe i sprzęt budowlany: ładowarka, koparka itp.. Emisja zanieczyszczeń będzie niezorganizowana i trwać będzie okresowo tylko w momencie prowadzenia prac budowlanych.

Szczególna ostrożność będzie zachowana podczas demontażu azbestu prowadzony przez wyspecjalizowaną firmę.

# 9.1.5 Roślinność

Planowana inwestycja nie będzie kolidować z roślinnością wysoką i niską. W związku z powyższym nie przewiduje się wycinki zieleni na etapie budowlanym.

### 9.1.6 Budowa geologiczna

Według podziału Polski J. Kondrackiego na krainy fizyczno-geograficzne gmina Olszówka położona jest w obrębie prowincji Niżu Środkowoeuropejskiego, podprowincji Nizin Środkowopolskich makroregionu Niziny Południowo - wielkopolskiej oraz mezoregionu Kotliny Kolskiej, Wysoczyzny Kłodawskiej w części północnej i Równiny Kutnowskiej w części wschodniej.

Gmina Olszówka zlokalizowana położona jest we wschodniej części wielkopolski. W pobliżu granicy północnej gminy płynie rzeka Rgilewka. Ponadto w odległości kilku kilometrów na południe od granicy gminy płynie druga rzeka, Ner.

Gmina prawie w całości położona jest w Synklinorium Mogileńsko - Łódzkim tylko północno-wschodnim krańcu gminy na skłonie Antyklinorium Pomorsko - Kujawskim. Północne i wschodnie granice gminy sięgają wysadu solnego rejonu Kłodawy, natomiast zachodnie opadają w kierunku Synkliny Koła.

Obszar ten ukształtował się w czasie ustępowania trzeciego zlodowacenia pod czaszą lodowca. Obejmuje fragment Pradoliny Warszawsko-Berlińskiej w Krainie Wielkich Dolin i wchodzi w obręb Niziny Wielkopolskiej. Jest to teren równinny, na którym występują niewielkie zaniżenia. Głównym podłożem skalnym omawianego obszaru są utwory mezozoiczne należące do górnej kredy. W dolinie rzeki Orłówki zalegają pokłady torfu. Wypełniają one obniżenia dolinne i starorzecza.

# Z bogactw naturalnych znajdują się tutaj:

- pokłady soli w północnej części,
- pokłady węgla brunatnego w części północno-wschodniej,
- rudy żelaza na dużej głębokości w części północno-wschodniej.

Rzeźba gminy jest wynikiem silnego przemodelowania przez procesy fluwialno–denudacyjne rzeźby, pozostawionej przez lądolód zlodowacenia środkowopolskiego.

Głównym podłożem skalnym tego rejonu są utwory mezozoiczne należące do kredy głównej i wykształcone w postaci margli, wapieni, namułowców i piaskowców. Zalęgają one na głębokości od 30 do 140 m ppt. Ponad dnami dolin Ołówki i Tralalki występują cztery poziomy tarasowe, a na powierzchni których lokalnie występują niewielkie pola wydmowe. W punkcie przecięcia koryta Ołówki z zachodnią granicą gminy, znajduje się najniżej położony punkt na terenie gminy o rzędnej 90 m npm. Najwyższy punkt na terenie gminy znajduje się na powierzchni wysoczyzny denno– morenowej w rejonie wsi Krzewata w północno – wschodniej części gminy o rzędnej 128 m npm.

W gminie nie ma większych obszarów leśnych – lasy i grunty leśne zajmują jedynie około 61 ha.

# 9.1.7 Warunki hydrogeologiczne

Obszar Gminy Olszówka, zgodnie z Atlasem Podziału Hydrograficznego Polski (2005), położony jest w zlewni rzeki Warty.

# 9.1.7.1 Wody powierzchniowe

Nie występują tutaj duże zbiorniki wód powierzchniowych. Na terenie gminy nie występują jeziora. Wody powierzchniowe stojące zajmują na terenie gminy Olszówka jedynie 5 ha, a około 58 ha powierzchni gminy zajmują rowy. Przez obszar gminy przepływają dopływy Warty: Ołówka i Tralalka. Wpływa do nich cały szereg drobnych, bezimiennych cieków. Pojedyncze, nieduże zbiorniki spotkać można w dolinach rzek i cieków wodnych.

# 9.1.7.2 Wody podziemne

Na terenie Gminy występują trzy główne poziomy wodonośne: czwartorzędowy, trzeciorzędowy oraz kredowy. Najwyżej zalegającym poziomem wodonośnym jest poziom czwartorzędowy. Najważniejszym poziomem wodonośnym, z którego pobierana jest woda w większości ujęć, jest poziom kredowy. Woda z tego poziomu pobierana jest w miejscowościach: Ponętów, Olszówka i Kłodawa z głębokości od 40,5 do 166,5 m p.p t. Z czwartorzędowego poziomu wodonośnego korzysta głównie ludność, która posiada własne studnie. Woda z tego poziomu pobierana jest w miejscowościach Zawadka Nowa, Nowa Wioska, Dąbrowice z głębokości od 31,0 do 58,5 m npt. Woda z poziomu trzeciorzędowego pobierana jest w miejscowości Zawadka Nowa z łebskości od 87,6 do 102,8 m ppt..

# 9.1.7.3 Ujęcia wody na terenie gminy

Stopień zwodociągowania gminy wynosi około 90 proc. Sieć wodociągowa ma ponad 143 km. Na terenie gminy funkcjonują dwie stacje uzdatniania wody: w Olszówce (w ramach Programu Rozwoju Obszarów Wiejskich 2007-2013, działanie ,,Podstawowe usługi dla gospodarki i ludności wiejskiej" została przebudowana w 2012 r.) oraz w Umieniu. Z uwagi na połączenie sieci wodociągowych w ,,pierścieniu" jest możliwość dostarczania wody do sieci z obu stacji. Wymienione stacje zapewniają mieszkańcom właściwą ilość wody, o zadawalającej jakości. Nad właściwą eksploatacją sieci wodociągowej, stacji uzdatniania wody oraz ujęć wody (czyli studni głębinowych) zarządzanych przez Miejski Zakład Wodociągów i Kanalizacji w Kole Sp. z o.o.. Na terenie miejscowości Dębowiczki nie ma żadnych ujęć wody.

### 9.1.7.4 JCWPd i JCWP

Planowane przedsięwzięcie, zarówno na etapie realizacji jak i eksploatacji nie będzie kolidować z realizacją celów dla środowiskowych jednolitych części wód powierzchniowych (JCWP) oraz jednolitych części wód podziemnych (JCWPd) określonych w "Planie Gospodarowania Wodami na obszarze dorzecza Odry", zatwierdzonym na posiedzeniu Rady Ministrów w dniu 22 lutego 2011 r. przez Prezesa Rady Ministrów wraz z jego aktualizacją z dnia 21 grudnia 2016 r..

Zgodnie z kartami RZGW Poznań, gmina Olszówka znajduje się w obrębie JCWPd PLGW600062. Kartę załączono do opracowania – Zał.13.

Gmina Olszówka położona jest poza zasięgiem występowania Głównych Zbiorników Wód Podziemnych (GZWP) w Polsce.

# 9.1.7.5 Gleby

Przeważa tu krajobraz rolniczy, ze znaczną przewagą gruntów ornych. Gospodarstwa rolnicze wynoszą tutaj 50% udziału powierzchni. Blisko 75% użytków stanowią ziemie III i IV klasy bonitacyjnej. Na terenach użytkowych rolniczo znajdują się również żyzne łąki, wytworzone na glebach pochodzenia organicznego.

Obszar gminy Olszówka jest typowo rolniczy. Gleby występujące na terenie gminy charakteryzują się zróżnicowaną przydatnością dla celów rolniczych. Największą powierzchnię zajmują gleby klasy IV A (1.945 ha), klasy III B (1.563 ha), klasy III A (1.238 ha), klasy V (971 ha), klasy VI (602 ha) i klasy IV B (424 ha). Na terenie gminy występują dwa rejony charakteryzujące się zmiennością warunków glebowych: - część centralna i północna gminy – przeważają tutaj gleby bielicowe i brunatne, rzadziej czarne ziemie 2 i 4 kompleksu, III i IV klasy, wytworzone z glin całkowitych. W strefie krawędziowej tego rejonu występują bardzo korzystne warunki dla upraw warzyw ze względu na silne zwilgocenie gleby, czarne ziemie zdegradowane IV klasy, wykształcone z piasków gliniastych na glinie: słabe gleby brunatne wyługowane. Część południowa gminy charakteryzuje się dużą zmiennością warunków glebowych i znacznym udziałem słabych piaszczystych gleb brunatnych wyługowanych 6, 7 i 9 kompleksu, głównie V i VI klasy. Z lepszych gleb płatami występują tutaj wytworzone z naglinowanych piasków gliniastych lub piasków gleby brunatne, brunatne wyługowane i bielicowe 5 i 6 kompleksu, zazwyczaj IV i V klasy. Gleby 2, 4 i 8 kompleksu występują niewielkimi płatami. Ogólna powierzchnia gruntów w gminie to 8162 ha, w tym gospodarstw rolnych wynosi według danych Narodowego Spisu Powszechnego Ludności i Mieszkań 7471 ha, w tym powierzchnia użytków rolnych – 7554 ha. Grunty orne to 6787 ha użytków, sady 15 ha, łąki trwałe 211 ha oraz pastwiska trwałe 274 ha. Grunty rolne zabudowane to 258 ha. Na terenie gminy istnieją 1102 gospodarstwa rolne. Dominują gospodarstwa indywidualne rolnicze, ich średnia powierzchnia zajmuje około 6,70 ha.

### 9.1.7.6 Lasy

Występują tutaj głównie suche bory sosnowe, w postaci nielicznych, a także niewielkich, izolowanych od siebie rozrzuconych po całym obszarze. Małe fragmenty tych kompleksów zaliczono do I grupy lasów ochronnych, pozostałe do lasów gospodarczych. Najniższy wskaźnik lesistości powiatu kolskiego występuje właśnie w gminie Olszówka (ok. 2,3%).

# 9.1.7.7 Obszar chronionego krajobrazu

Na terenie gminy nie występuje wiele cennych obszarów przyrodniczych . Na terenie projektowanego przedsięwzięcia nie stwierdzono obszarów podlegających ochronie przyrody na postawie Ustawy z dnia 16 kwietnia 2004 roku o ochronie przyrody /Dz. U.2004 Nr 92 Poz. 880/.

# W Ustawie o ochronie przyrody jest między innymi mowa o obszarach Natura 2000, która może obejmować:

- $\checkmark$  obszar specialnej ochrony ptaków.
- $\checkmark$  obszar specjalnej ochrony siedlisk.

Gmina Olszówka nie znajduje się na w/w obszarach NATURA 2000. Na terenie Gminy Olszówka znajdują się 3 obiekty stanowiące pomniki przyrody.

W stosunku do obszarów NATURA2000 obszarem najbliżej położonym (8,46 km) względem lokalizacji planowanej inwestycji jest Pradolina Warszawsko-Berlińska PLB100001 oraz w tej samej odległości Pradolina Bzury-Neru PLH100006.

Pradolina Warszawsko – Berlińska PLB100001 to obszar położony na Równinie Łowicko-Błońskiej, na południe od Równiny Kutnowskiej. Równinę przecinają rzeczki, spływające do Bzury z Wzniesień Południowo mazowieckich. Obszary zalesione zajmują niewielką powierzchni ostoi. Występują tu stawy rybne, z których najważniejsze to Psary, Okręt i Rydwan, Borów i Walewice. Najważniejsza z rzek ostoi to Bzura, której dolina jest silnie zatorfiona, pokryta mozaiką szuwarów turzycowych i roślinności łąkowej; średnia szerokość doliny rzecznej wynosi ok. 2 km. Dolina pocięta jest gęstą siecią rowów melioracyjnych, a sama rzeka jest uregulowana; brak tu starorzeczy. Zawiera ostoje ptasie o randze europejskiej E 43 (Dolina Neru) oraz o randze krajowej K 46, K 47 i K 48 (Dolina Bzury, Stawy Psary, Stawy Okręt i Rydwan). Obszar stanowi bardzo ważną ostoje ptaków wodnobłotnych. Występuje co najmniej 28 gatunków ptaków z Załącznika I Dyrektywy Rady 79/409/EWG, 7 gatunków z Polskiej Czerwonej Księgi (PCK). W okresie lęgowym obszar zasiedla co najmniej 1% populacji krajowej (C3 i C6) następujących gatunków ptaków: bąk (PCK), błotniak stawowy, błotniak łąkowy, kropiatka, podróżniczek (PCK), rybitwa białowąsa (PCK), rybitwa czarna, cyranka, krwawodziób, płaskonos, rybitwa białoskrzydła (PCK), rycyk i zausznik; stosunkowo wysoką liczebność (C7) osiągają: bocian biały, derkacz, czajka i śmieszka. W okresie wędrówek występuje co najmniej 1% populacji szlaku wędrówkowego (C3) gęsi zbożowej; stosunkowo duże koncentracje (C7) osiąga: batalion, gęś białoczelna, świstun.

Pradolina Bzury-Neru PLH100006 to obszar, który obejmuje odcinek Pradoliny Warszawsko-Berlińskiej pomiędzy Łowiczem a Dąbiem. Pradolina jest obecnie wykorzystywana przez wiele cieków, z których najważniejsze to: Bzura (we wschodniej części Pradoliny) i Ner (w zachodniej części Pradoliny). Koryta większości cieków, w tym Bzury i Neru, są silnie zmienione i uregulowane. Do skanalizowania koryt rzek Pradoliny doszło na szeroką skalę w latach 60. i 70. Większa część charakteryzowanego obszaru zajmowana jest przez użytki zielone (łąki kośne, pastwiska) i użytki rolne. Niemal cały teren jest użytkowany rolniczo, miejscami intensywnie. Niewielkie kompleksy lasów łęgowych zachowały się nad Bzurą w okolicy miejscowości Ktery i Pęcławice oraz nad Nerem w okolicy miejscowości Leszno. Istotnym zjawiskiem w Pradolinie jest obecnie regeneracja lasów łęgowych na porzuconych łąkach wzdłuż cieków. Przykładem takiego spontanicznie odtwarzającego się (od około 20 lat)łęgu, może być las na wschód od miejscowości Młogoszyn. Głównym walorem płatów roślinności łęgowej spontanicznie odtwarzających się na porzuconych łąkach łęgów jest naturalność zachodzących tam procesów przyrodniczych. Charakteryzowany odcinek Pradoliny Warszawsko-Berlińskiej, objęty ochroną w granicach obszaru Natura 2000 Pradolina Bzury-Neru, jest najcenniejszym obszarem bagiennym w środkowej części Polski. W dużej części ostoi zachodzi sukcesja regeneracyjna na skutek wycofywania się rolnictwa. Efektem tego procesu jest odtwarzanie

się lasów łęgowych, olsowych, zarośli wierzbowych oraz szuwarów. Praradolina Bzury-Neru ma również duże znaczenie jako ostoja roślinności halofilnej.

Odległości najbliższych form ochrony przyrody w promieniu 30 km od planowanej inwestycji przedstawia poniższa tabela.

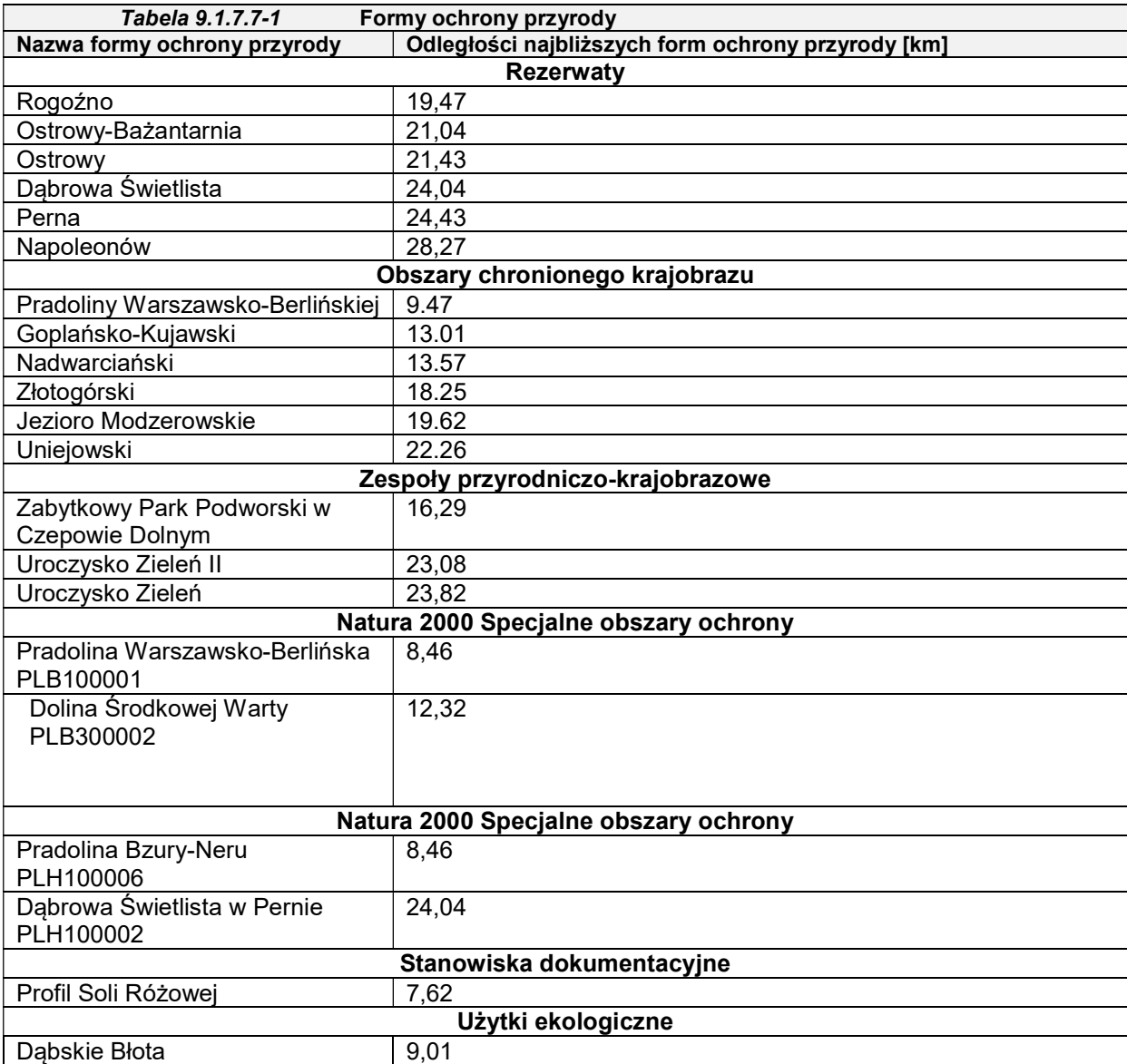

źródło: http://geoserwis.gdos.gov.pl

Tereny objęte planowaną inwestycją nie są zagrożone osuwaniem się mas ziemnych, nie znajdują się w strefach ochronnych wód powierzchniowych, nie znajdują się z strefie ochronnej ujęcia wody podziemnej, stąd w tym względzie nie ustala się wymagań.

Teren, na którym planuje się lokalizacji niniejszego przedsięwzięcia nie leży również na obszarze chronionym jakim jest Obszar Chronionego Krajobrazu.

# 9.1.8 Zabytki

Na terenie gminy znajdują się następujące zabytki, które zlokalizowane są w miejscowościach:

### I Krzewata

- $\checkmark$  Zespół Dworski, wł. prywatna
- dwór, mur., 2 pół. XIX, remont 1996-99,
- $\checkmark$  spichlerz, mur., 2 pół. XIX,
- $\checkmark$  lodownia, mur., 2 pół. XIX,
- park krajobrazowy, 2 pół. XIX.

### II Zawadka

- Cmentarzysko
- Cmentarz ewangelicko-augsburski, nieczynny.
- $\checkmark$  Cmentarz ewangelicko-augsburski, nieczynny.

# III Zawadka Nowa

 $\checkmark$  Cmentarz ewangelicko-augsburski, nieczynny.

# IV Zawadka Stara

Cmentarz ewangelicko-augsburski, nieczynny.

# V Złota

Relikty dworu na kopcu st. 3, obszar AZP 3/57 -46.

# 9.2 W fazie eksploatacji

# 9.2.1 Oddziaływanie na gospodarkę odpadami

# 9.2.1.1 Rodzaje odpadów powstających dla stanu projektowanego

Funkcjonowanie fermy trzody chlewnej wiąże się z wytwarzaniem odpadów powstających w trakcie prowadzonych procesów technologicznych, funkcjonowania zaplecza socjalno-biurowego, remontów i konserwacji instalacji.

Na terenie instalacji odpadu nie będą stanowiły odchody zwierzęce (gnojowica, obornik i gnojówka) usuwany z budynków inwentarskich. Odchody zwierząt w całości wykorzystywane będą rolniczo jako nawóz.

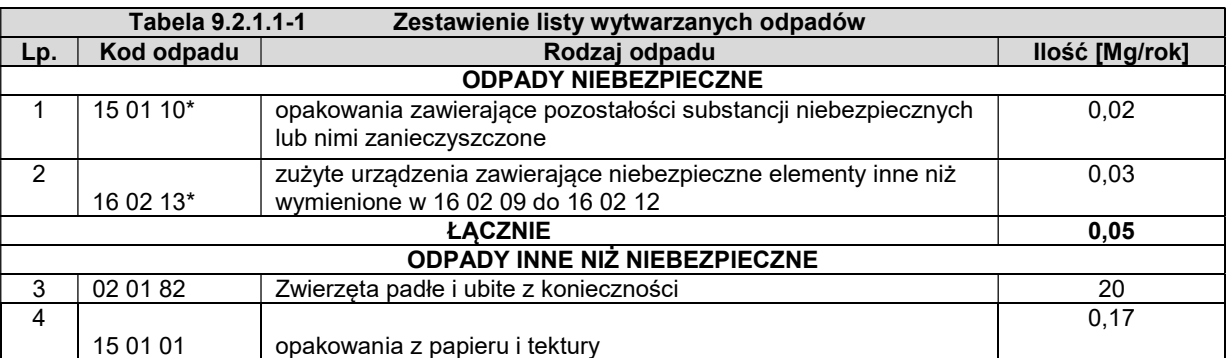

W poniższej tabeli zestawiono miejsce wytwarzania odpadów podczas eksploatacji.

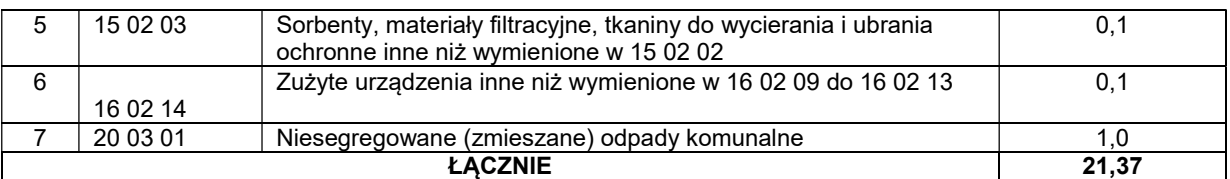

\* odpad niebezpieczny

źródło: Rozporządzenie Ministra Środowiska z dnia 9 grudnia 2014 r. "w sprawie katalogu odpadów" /Dz. U. 2014 poz.1923/

W celu zmniejszenia ilości odpadów z procesu produkcyjnego zwłaszcza odpadów o kodzie 02 01 82 – zwierzęta padłe, należy utrzymywać optymalne warunki chowu trzody chlewnej (optymalne warunki utrzymania zwierząt w chlewniach, zapewniony nadzór weterynaryjny), co pozwala ograniczyć ilość upadków do minimum. Dodatkowo mogą być one traktowane również jako produkty uboczne kat. 3. W przypadku produktów ubocznych na terenie przedsięwzięcia ustawiony będzie kontener na produkty uboczne kat.3.

Odpady będą przekazywane upoważnionym odbiorcom odpadów. Transport odpadów do miejsc odzysku lub unieszkodliwienia będzie prowadzony wyłącznie przez odbiorców, w sposób bezpieczny dla środowiska oraz zdrowia i życia ludzi, z zachowaniem obowiązujących przepisów.

Wytwórca odpadów będzie realizowała obowiązek ilościowej i jakościowej ewidencji wytwarzanych i przekazywanych odbiorcom odpadów. Wystawiane będą "karty przekazania odpadów", prowadzone będą "karty ewidencji odpadów".

### 9.2.1.2 Rodzaje sposobu zagospodarowania wytworzonych odpadów

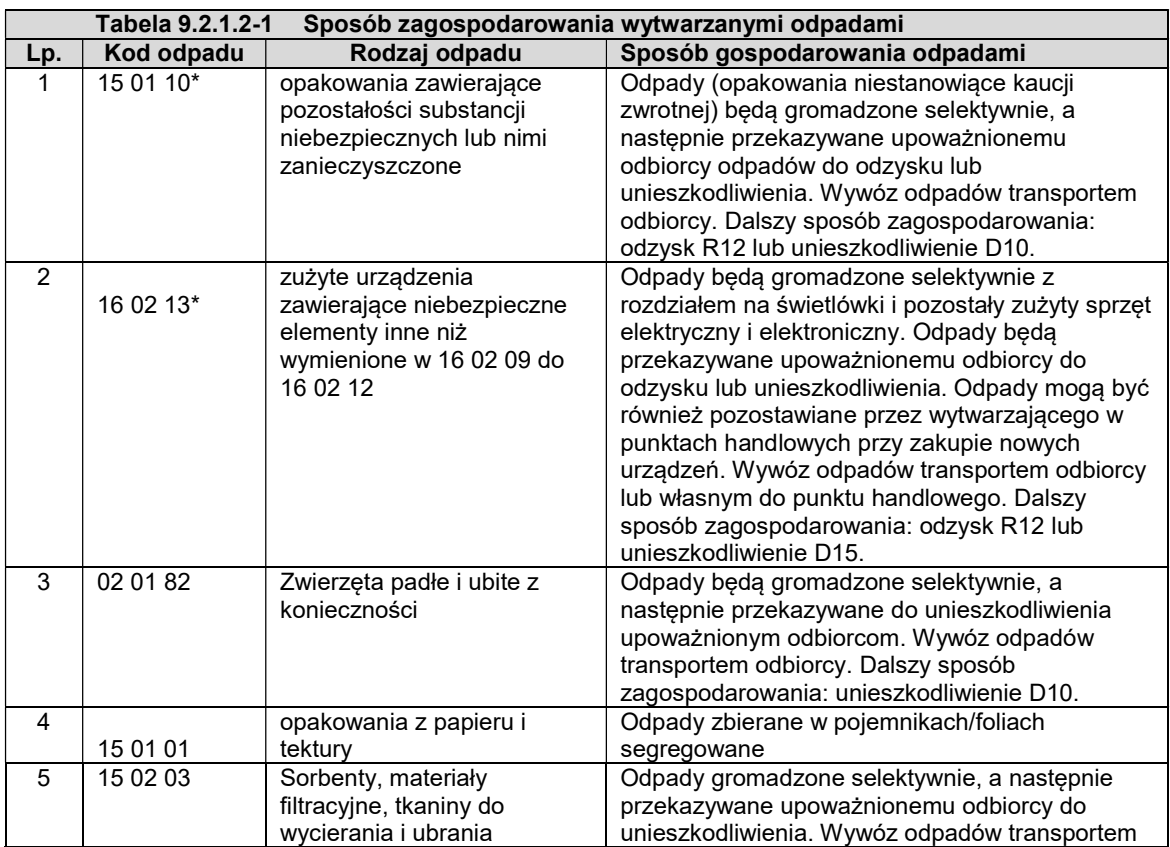

Sposób zagospodarowania odpadów przedstawiono w poniższej tabeli.

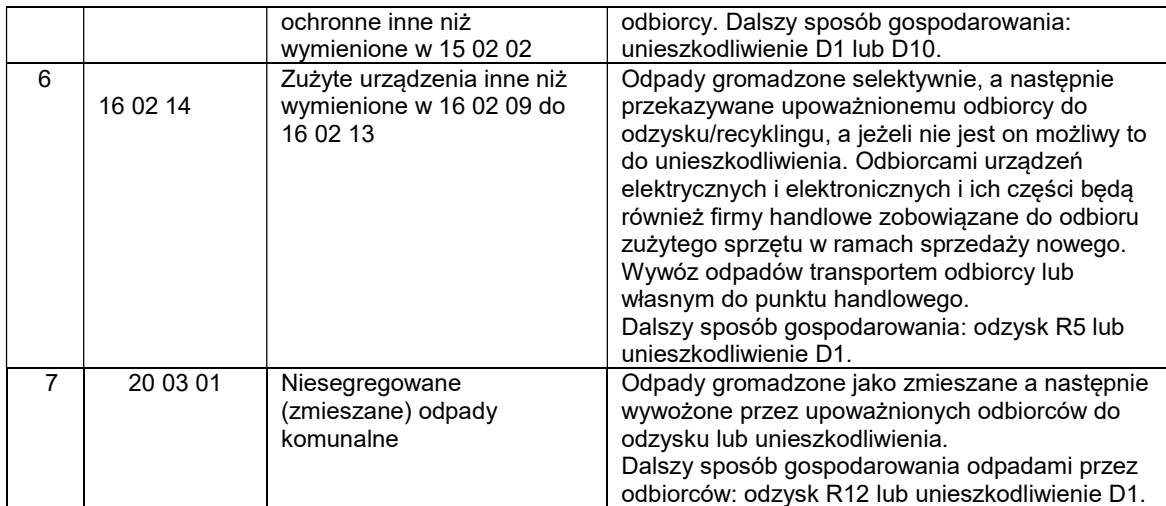

# 9.2.1.3 Rodzaje sposobu magazynowania wytworzonych odpadów

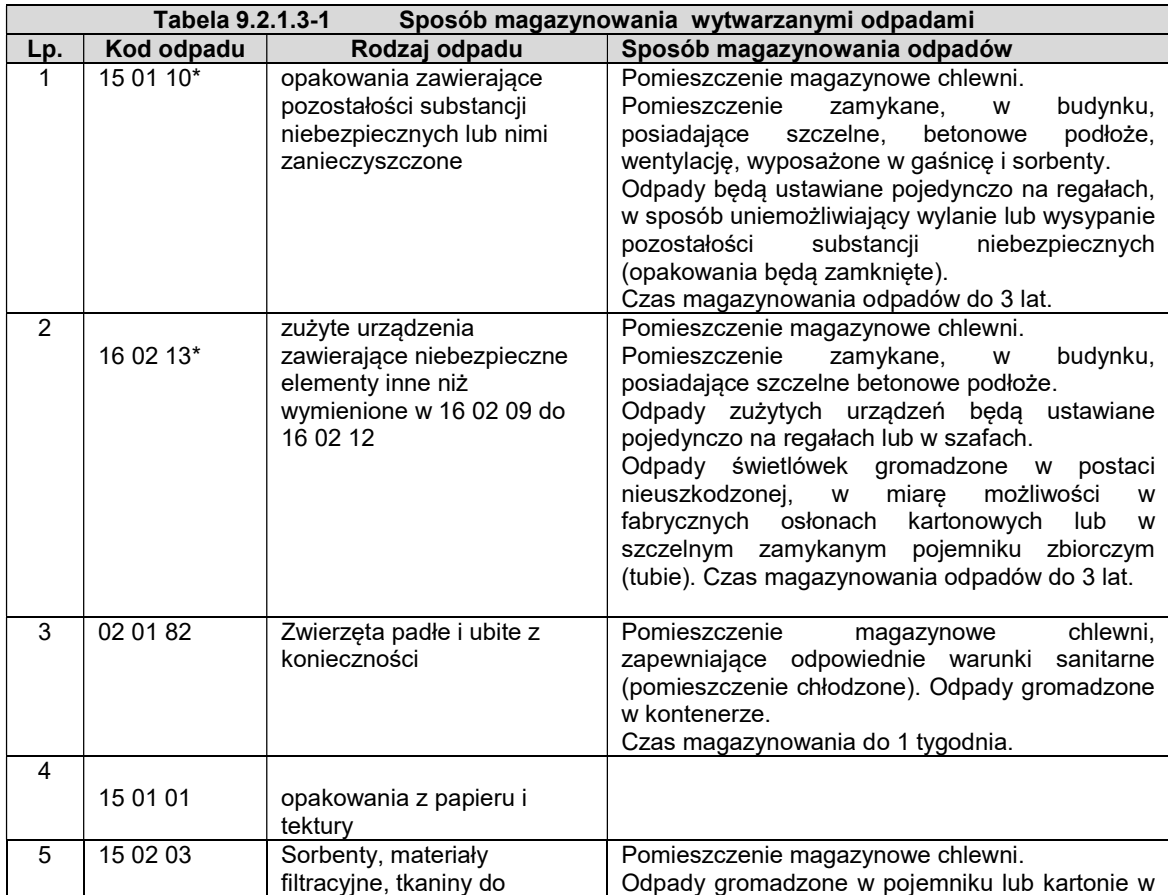

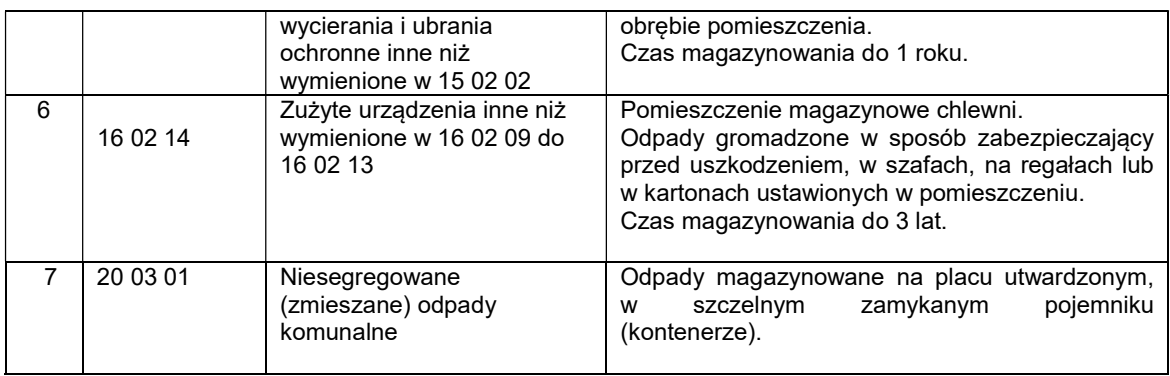

# 9.2.2 Gospodarka nawozami naturalnymi

Chów trzody chlewnej odbywać się będzie na podłogach rusztowych. Do chlewni trafiają prosięta o masie ciała 12 kg.

#### Cykl tuczenia trwa 125 dni – 2,5 miesiąca/cykl:

- $\checkmark$  25 dni/cykl odchowanie prosiąt od 12kg do 25 kg masy ciała.
- $\checkmark$  10 dni/cykl odchowanie prosiąt/warchlaka od 25kg do 30 kg masy ciała,
- 90 dni/cykl odchowanie prosiąt/warchlaka od 30kg do 110 kg masy ciała.
- Gnojowica powstaje w oborach i chlewniach rusztowych (bezściołowych) i jest mieszaniną kału i moczu oraz wody używanej do mycia stanowisk. Wartość nawozowa gnojowicy zależy od gatunku i wieku zwierząt, sposobu ich użytkowania, rodzaju żywienia, stopnia rozcieńczenia wodą itp. Można przyjąć przeciętny skład chemiczny gnojowicy świńskiej  $(8\% \text{ s.m.})$  procentowo : 0,64% azotu (N); 0,41% fosforu  $(P_2O_5)$ ; 0,29 % potasu  $(K_2O)$ .

Dla rozpatrywanego gospodarstwa rolnego przy docelowej obsadzie chlewni produkcję gnojowicy wraz z obliczeniem zawartości azotu przedstawia poniższej tabeli. Obliczenia przeprowadzono na podstawie załącznika do Rozporządzenia Rady Ministrów z dnia 18 stycznia 2005 r. "w sprawie szczegółowych warunków i trybu udzielania pomocy finansowej na dostosowanie gospodarstw rolnych do standardów Unii Europejskiej objętej planem rozwoju obszarów wiejskich" /Dz.U. 2005.17.142 ze zm./.

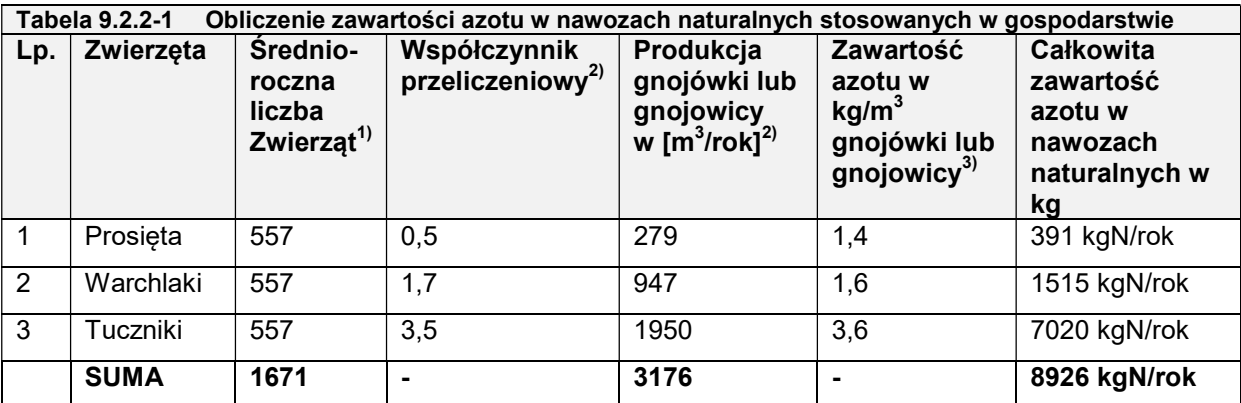

1) średnioroczna obsadę obliczono jako iloczyn obsady i faktycznego czasu utrzymania zwierząt w odniesieniu do roku (np. średnioroczna obsada prosiąt w chlewni nr 3 wynosi: N szt. x 25dni/cykl x 2,5cykli/rok / 365 dni/rok = Średnioroczna liczba szt.) 2) wskaźniki produkcji nawozów naturalnych wg RRM z 18.01.2005 r. (Dz. U. Nr 17, poz. 142 ze zm.)

3) zawartość azotu w nawozach naturalnych wg RRM z 18.01.2005 r. (Dz. U. Nr 17, poz. 142 ze zm.)

Dopuszczalna ilość azotu na hektar nie może przekraczać 170 kg/ha. 8926 kgN/rok : 170 kg/ha = 52,5 ha użytków rolnych do zagospodarowania w/w gnojowicy.

W celu zagospodarowania w/w gnojowicy właściciel powinien dysponować 52,5 ha areału.

Obecnie Inwestor posiada ok. 68,48ha areału, który pozwoli zagospodarować całą gnojowicę na własnych polach zgodnie z Planem nawożenia.

# 9.2.2.1 Magazynowanie i zagospodarowanie

Gnojowica po zakończeniu cyklu hodowlanego będzie odprowadzana do zbiornika na gnojowicę o pojemności 734  $\,$  m $^{3}$ . Aplikacja za pomocą wozu asenizacyjnego o pojemności 14 m $^{3}$ podłączonego do ciągnika rolniczego.

Przyjęta wielkość gnojownicy wynika z warunków technologicznych gospodarstwa rolnego, a sposób magazynowania odchodów zwierzęcych spełnia wymagania ochrony środowiska i został dostosowany do wymagań Unii Europejskiej i przepisów ustawy o nawozach i nawożeniu z dnia 10 lipca 2007r. (Dz.U. 2017.668 t.j./. Gnojowica będzie zagospodarowywana na polach przy wykorzystaniu własnego transportu – wozu asenizacyjnego.

Wywóz nastąpi 2 razy w roku ti, jesienią i na wiosne.

#### Podstawowe zasady postępowania z nawozami będą obejmowały:

- $\checkmark$  Nawozy naturalne powinny być stosowane w taki sposób i w takich terminach, które ograniczają ryzyko przemieszczania się zawartych w nich składników (głównie azotu i fosforu) do wód powierzchniowych i podziemnych.
- Nawozy należy stosować w sposób, który nie powoduje zagrożeń dla zdrowia ludzi i zwierząt oraz dla pozostałych elementów środowiska.
- $\checkmark$  Nie należy stosować nawozów :
	- na glebach zalanych wodą oraz przykrytych śniegiem lub zamarzniętych do głębokości 30cm,
	- na glebach bez okrywy roślinnej położonych na stokach o nachyleniu większym niż 10%,
	- nawozów naturalnych w postaci płynnej na glebach bez okrywy roślinnej, położonych na stokach o nachyleniu większym niż 10%,
	- nawozów naturalnych w postaci płynnej na uprawach roślin przeznaczonych do bezpośredniego spożycia przez ludzi.
- $\checkmark$  Nawozy należy stosować równomiernie na całej powierzchni pola w sposób wykluczający nawożenie pól i upraw do tego nieprzeznaczonych.
- Prace usługowe w zakresie stosowania nawozów mogą być wykonywane tylko przez absolwentów szkół rolniczych lub przez osoby posiadające świadectwo ukończenia szkolenia w tym zakresie.

### 9.2.2.2 Dawkowanie nawozów naturalnych

Nawozy naturalne należy stosować pod rośliny o długim okresie wegetacji, najlepiej wykorzystując zawarte w nich składniki pokarmowe, szczególnie azot.

Dawki nawozów naturalnych należy ustalać według zawartości azotu. Azot działający wykazuje takie samo działanie nawozowe jak azot nawozów mineralnych.

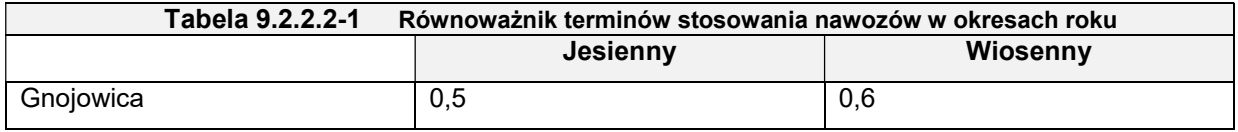

- Dawka nawozu naturalnego, zastosowanego w ciągu roku, nie może przekraczać 170kg azotu całkowitego na 1 ha użytków rolnych;
- $\checkmark$  Nawozy naturalne oraz organiczne w postaci stałej i płynnej powinny być stosowane na polach w okresie od 1 marca do dnia 30 listopada;
- $\checkmark$  Gnojowice i gnojówke powinno się stosować na nie obsiana glebe, najlepiej w okresie wczesnej wiosny;
- Stosowane nawozy naturalne lub organiczne muszą być przykryte lub wymieszane z glebą za pomocą narzędzi uprawowych nie później niż następnego dnia po ich zastosowaniu. Nawozy naturalne płynne najlepiej rozprowadzać przy użyciu wozów asenizacyjnych wyposażonych w węże polewowe lub płytki rozbryzgowe (stosowane głównie na użytkach zielonych i trwałych uprawach polowych).
- $\checkmark$  Nawozów naturalnych nie należy stosować na w odległości mniejszej niż 20m od stref ochronnych źródeł wody, ujęć wody, brzegów zbiorników oraz cieków wodnych i kąpielisk zlokalizowanych na wodach powierzchniowych. Ponadto nawozy naturalne płynne mogą być stosowane pod warunkiem że poziom wody gruntowej jest <1,2 m.

# 9.2.3 Zapotrzebowania na wodę

Zapotrzebowanie na wodę będzie zaspokojone z gminnego wodociągu. Woda w gospodarstwie pobierana jest na cele :

- $\checkmark$  technologiczne,
- $\checkmark$  socjalno bytowe.

Pomiar zużycia wody będzie określany wg odczytów wodomierza głównego na przyłączu.

### Bilans zapotrzebowania na wodę określono na podstawie:

- $\checkmark$  normy zużycia wody określone w rozporządzeniu w sprawie określenia przecietnych norm zużycia wody,
- $\times$  BAT.

Zapotrzebowanie na wodę określono w tabeli 8.4.4.1.

Natomiast zgodnie z dokumentem referencyjnym BAT zużycie wody na cele technologiczne , na fermie trzody chlewnej wynosi: 0 m $^3$ /szt./dobę – przy podłodze rusztowej.

W związku z powyższym zgodnie z BAT nie będą powstawać tutaj ścieki technologiczne. Ponadto część zapotrzebowania wody do picia będzie zapewniona przez półpłynną paszę. W związku z powyższym zapotrzebowanie na wodę będzie niższe.

#### 9.2.4 Ścieki socjalno-bytowe

#### 9.2.4.1 Dla stanu projektowanego

Ilość ścieków socjalno – bytowych dla stanu projektowanego obliczono w stosunku 1:1 zużycia wody na cele socjalne. Ścieki socjalno – bytowe będą wprowadzane do zbiornika bezodpływowego tzw. szambo o pojemności 10 m $^3$ . W ciągu doby może powstać ok. 90 l ścieków socjalno bytowych. Ilość ścieków socjalno – bytowych będzie określana na podstawie wywozu ścieków z szamba.

Ścieki technologiczne nie będą powstawać. Wody z czyszczenia pomieszczeń mieszane są z gnojowicą.

#### 9.2.5 Wody opadowe

#### 9.2.5.1 Dla stanu projektowanego

Wody opadowe są wprowadzane w ziemię i nie wymagają podczyszczania.

#### Wody opadowe odprowadzane będą z:

- $\checkmark$  dachów obiektów o łącznej powierzchni 3190 m<sup>2</sup>,
- $\checkmark$  placów utwardzonych 350 m<sup>2</sup>.

Ilość ścieków deszczowych z dachu obliczono na podstawie wzoru Imhoffa.

$$
Q = q \times F \times \psi \times \phi
$$

Legenda:

F - pow. zlewni

- q natężenie deszczu miarodajnego
- ψ współczynnik spływu powierzchniowego dla dachów wynosi 0,9 [-], a dla dróg i placów manewrowych 0,7 [-],
- współczynnik opóźnienia 0,7 [-], jednak ominięto ze względu na małą powierzchnię < 50ha

Natężenie deszczu miarodajnego zgodnie z zaleceniami prof. Błaszczyka to deszcz zdarzający raz na rok c = 1 o prawdopodobieństwie wystąpienia p = 100%:

$$
q=\frac{470\cdot\sqrt[3]{C}}{t^{0.67}}
$$

Legenda:

- t czas trwania deszczu w minutach równy 15 min.
- C częstotliwość pojawiania się deszczu (przyjęto C = 5lat)

 $q = 131$  [I/s x ha]

Całkowita max. ilość ścieków opadowych

 $Q_i$  = 131 I/s x ha x 0,319 x 0,9 [-]= 37,61 I/s = 0,0376 m<sup>3</sup>/s  $Q_i$  = 131 I/s x ha x 0,035 x 0,7 [-]= 3,2 I/s = 0,003 m<sup>3</sup>/s
# Max. dobowa ilość ścieków

 $Q_d = Q_i$  x t = 0,0376l m<sup>3</sup>/s x 15 min x 60 = 33,85 m<sup>3</sup>/d

# Max. roczny zrzut wód deszczowych

 $Q_{\text{max.roczny}} = H \times F \times \phi = 0.7 \times 0.354 \times 0.9 = 223 \text{ m}^3/\text{rok}$ 

Na istniejącym terenie nie ma zainstalowanego separatora do oczyszczania wód deszczowych i roztopowych z dróg i placów, ponieważ powierzchnia utwardzona przeznaczona pod drogi wewnetrzne i place na rzecz fermy nie przekraczają 0,1 ha zgodnie z Rozporządzeniem Ministra Środowiska z dnia 18 listopada 2014 r. w sprawie warunków, jakie należy spełnić przy wprowadzaniu ścieków do wód lub do ziemi, oraz w sprawie substancji szczególnie szkodliwych dla środowiska wodnego /Dz.U.2014Poz.1800 /, §21 ust.1 pkt.1.

# 9.2.6 Jakość wód opadowych

### Wody mogą zawierać zanieczyszczenia, których głównymi źródłami są:

- $\checkmark$  wypłukane z powietrza pyły i aerozole,
- $\checkmark$  zanieczyszczenia składające się z produktów ścierania opon samochodowych, nawierzchni drogi, piasku, ziemi uprawnej, liści, benzyny i innych zanieczyszczeń.

Wielkość wskaźników w ściekach jest zróżnicowana i uzależniona przede wszystkim od częstości odpadów, czasu trwania deszczu i jego natężenia.

Zgodnie z § 19 ust. 13, zanieczyszczenie wód opadowych wprowadzanych do wód lub ziemi nie powinny przewyższać następujących wartości:

S zawiesiny ogólnej =  $100$  g/m<sup>3</sup>

 $S$  substancji ropopochodnych i tłuszczów = 15 g/ $m^3$ .

# 9.2.7 Zapotrzebowanie na energię elektryczna

### 9.2.7.1 Dla stanu projektowanego

Dla zaspokojenia potrzeb energetycznych gospodarstwa pobierana jest energia elektryczna z naziemnej sieci energetycznej. Do planowanego budynku zostaną zaprojektowane wewnętrzne instalacje energetyczne. Dostawa energii na warunkach gestora sieci. Energia elektryczna będzie zużywana głównie do zasilania: wentylacji mechanicznej, instalacji pojenia i zadawania pasz, automatyki sterująca procesem, oświetlenia.

### 9.2.8 Warunki metrologiczne

-

Na podstawi "Katalogu danych meteorologicznych" warunki meteorologiczne określono na podstawie stacji Poznań – Ławica dla której:

- $\checkmark$  Srednia temp. roku +8.0°C.
- Średnia temperatura okresu letniego +14,0  $^{\circ}$ C
- $\checkmark$  Średnia temperatura okresu grzewczego +2<sup>o</sup>C

<sup>3</sup> Rozporządzeniem Ministra Środowiska z dnia 18 listopada 2014 r. w sprawie warunków, jakie należy spełnić przy wprowadzaniu ścieków do wód lub do ziemi, oraz w sprawie substancji szczególnie szkodliwych dla środowiska wodnego /Dz.U.2014Poz.1800 /

 $\checkmark$  Najniższa temperatura sezonu grzewczego – 19°C

 Największa częstotliwość występowania wiatrów wynosi 13,5% z kierunku zachodniego.

Zbiorcze zestawienie klasyfikacji dla strefy wielkopolskiej dla poszczególnych zanieczyszczeń (SO<sub>2</sub>, NO<sub>2</sub>, PM2,5, PM10, Pb, CO, As, Cd, Ni, C<sub>6</sub>H<sub>6</sub>, B(a)P oraz O<sub>3</sub>), dokonanej z uwzględnieniem kryteriów ustanowionych dla ochrony zdrowia, według rocznej oceny jakości powietrza za rok 2016, przedstawia poniższa tabela.

Jak wynika z powyższej tabeli większość badanych zanieczyszczeń zaliczono do klasy A, co oznacza, że poziom poszczególnych stężeń zanieczyszczeń w analizowanej strefie nie przekracza odpowiednio poziomów dopuszczalnych, poziomów docelowych i poziomów celów długoterminowych.

Odnotowano natomiast przekroczenia poziomów dopuszczalnych ozonu i ze względu na to całą strefę wielkopolską zaliczono do klasy C.

Róża wiatrów została przyjęta na podstawie programu OPERAT FB jak dla Koła.

Stacja meteorologiczna : Koło - rok

Liczba obserwacji = 29208

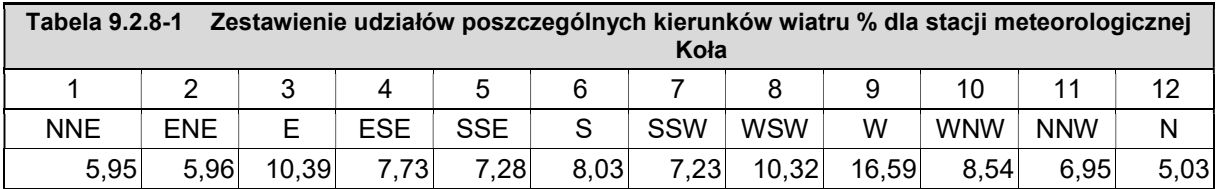

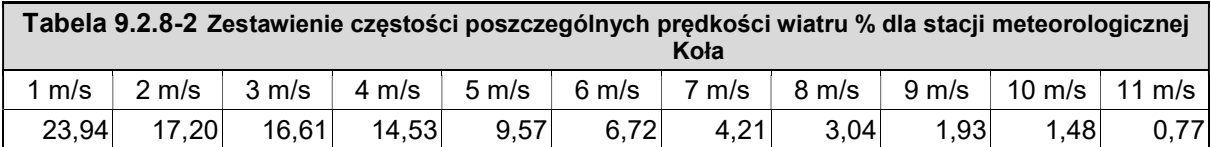

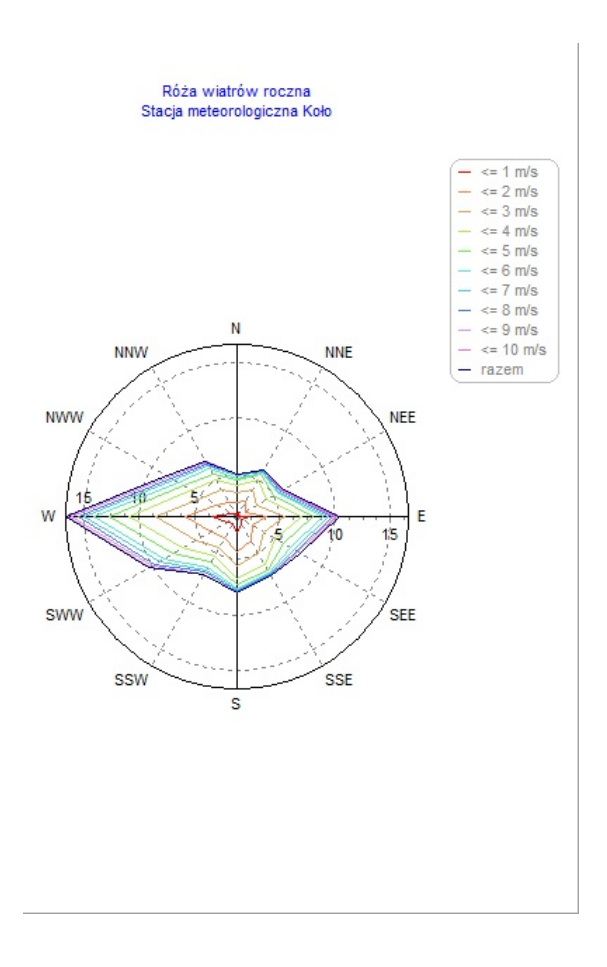

## 9.2.9 Oddziaływanie inwestycji na stan zanieczyszczenia powietrza

 Eksploatacja obiektu związana jest z emisją zanieczyszczeń do powietrza. Zanieczyszczenie powietrza związane jest bezpośrednio z emisją substancji zanieczyszczających z obiektów inwentarskich jak i również z emisji niezorganizowanej (ruch pojazdów).

### 9.2.10 Przewidywane rodzaje i ilości zanieczyszczeń powietrza, wynikające z funkcjonowania eksploatowanej obiektu

Przedsięwzięcie wiązać się będzie z emisją zanieczyszczeń, głównie amoniaku (NH<sub>3</sub>) i siarkowodoru  $(H<sub>2</sub>S)$ .

Ocena wielkości emisji z planowanego budynku inwentarskiego zostanie obliczona na podstawie szacunkowych danych.

W celu określenia wielkości emisji amoniaku (NH<sub>3</sub>) i siarkowodoru (H<sub>2</sub>S) przyjęto zgodnie z BAT i poradnikiem PRTR.

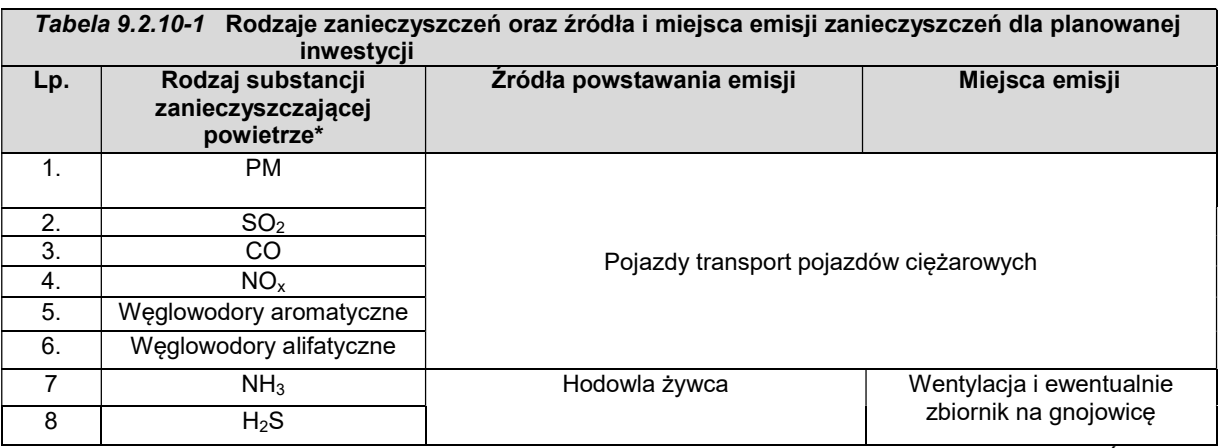

źródło: Wypunktowane substancje zostały zgodnie z projektem Rozporządzeniem Ministra Środowiska w sprawie wartości odniesienia dla niektórych substancji w powietrzu.

### 9.2.11 Dopuszczalne stężenia zanieczyszczeń w powietrzu atmosferycznym określone na podstawie aktów prawnych

Aktualny stan zanieczyszczenia powietrza atmosferycznego dla obliczeń uciążliwości przyjęto zgodnie z obowiązującą metodyką tło zanieczyszczeń w wysokości 10 % średniorocznych norm dopuszczalnych, jak dla stanu zanieczyszczenia powietrza wydanego dnia 21 marca 2018r., pismo znak: WM.7016.1.186.2018 – Zał. 6. Do obliczeń częstości przekroczeń stężeń dopuszczalnych przyjęto, jako rok bazowy rok 2028.

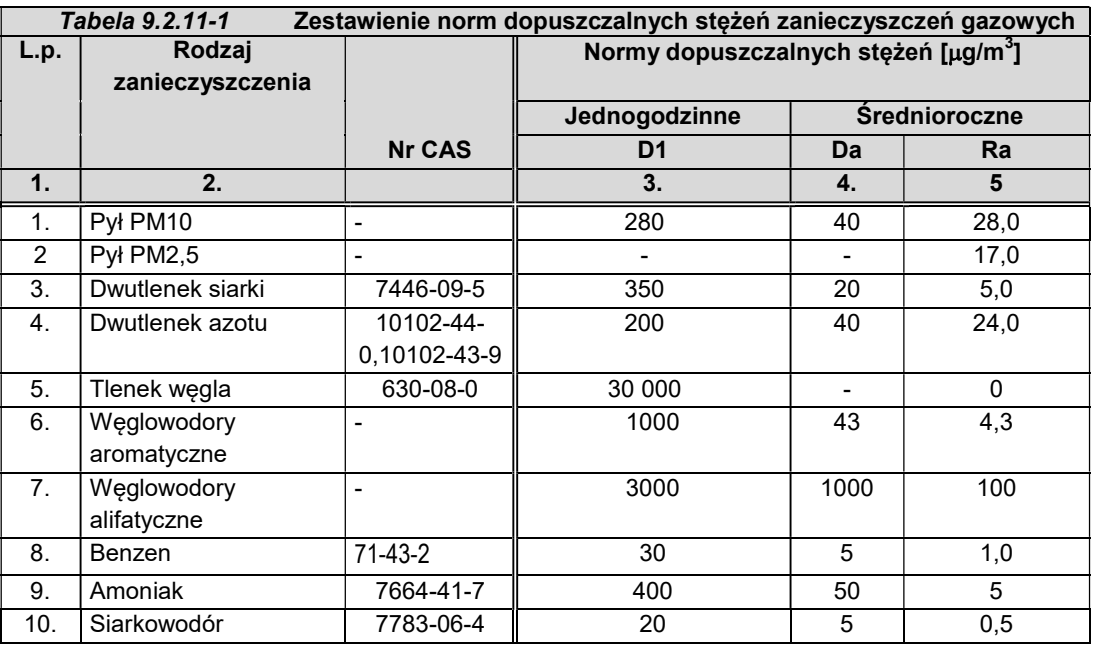

źródło: tło zanieczyszczeń powietrza

### Do obliczeń uwzględniono:

- Tło zanieczyszczeń uzyskane z WIOŚ, a dla pozostałych substancji, jakich nie określił WIOŚ założono 10% wartości odniesienia uśrednionej dla roku;
- Dane metrologiczne dla najbliższej stacji meteorologicznej;
- $\checkmark$  Aerodynamiczną szorstkość terenu z<sub>o</sub> = 0,5[-];
- $\checkmark$  Skok siatki 10 m.

Współczynnik aerodynamicznej szorstkości terenu wyznaczono dla terenu o promieniu równym pięćdziesięciokrotnej wysokości najwyższego emitora.

Najwyższy emitor ma wysokość 9,5 m, tak więc promień obliczeniowy wynosić będzie 475 m. Współczynnik szorstkości określono na poziomie:

# $z_0 = 0.5$  [-]

Zgodnie z pkt. 3.2 Rozporządzenia Ministra Środowiska z dnia 26 stycznia 2010 roku w sprawie wartości odniesienia dla niektórych substancji w powietrzu /Dz. U. Nr 16, poz. 87/, obliczenia maksymalnych stężeń wykonano na wysokości = 1,5m.

# 9.2.12 Źródła zanieczyszczeń emisji dla stanu projektowanego

W wyniku eksploatacji obiektu występować będzie emisja:

- $\times$  niezorganizowana,
- $\times$  zorganizowana.

# 9.2.12.1 Metodyka prognozowania emisji z pojazdów

Emisja zanieczyszczeń powietrza została obliczona na podstawie wskaźników emisji prof. Chłopka i modułu Samochody w programie OPERAT FB. Wskaźniki emisji zanieczyszczeń powietrza dla pojazdów przedstawiono w Zał. 7.

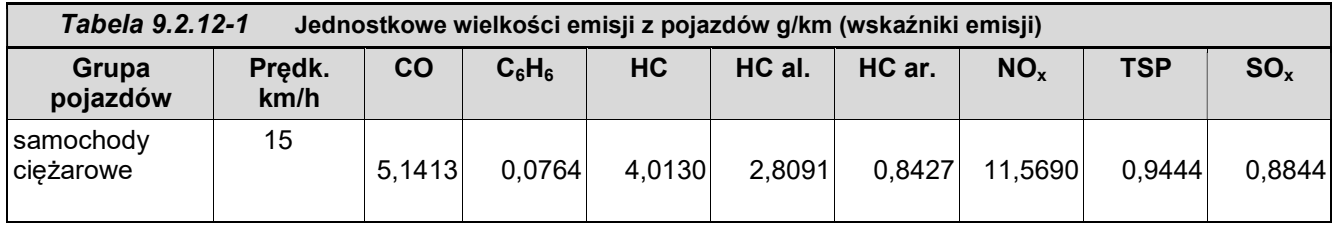

Założenia do obliczeń:

 $\checkmark$  Długość odcinka drogi: 0,102 km Natężenie ruchu: 5 poj./h

Do obliczeń założono max. obciążenie w ciągu 1 godziny – 5 pojazdów ciężarowych.

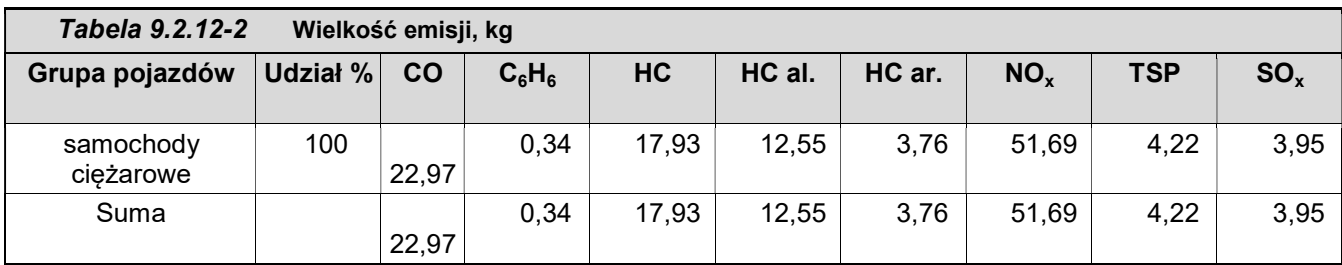

# 9.2.12.2 Metodyka prognozowania emisji amoniaku z budynku inwentarskiego

## Budynek hodowlany został podzielony na trzy sektory:

- Sektor 1 tuczników o powierzchni 5 x 9,5 z 14 kojcami,
- Sektor 2 warchlaków o powierzchni 5 x 9,5 z 14 kojcami,
- Sektor 3 prosiąt/warchlaków o powierzchni 5 x 9,5 z 13 kojcami

Poniżej przedstawiono metodykę wyliczenia emisji amoniaku.

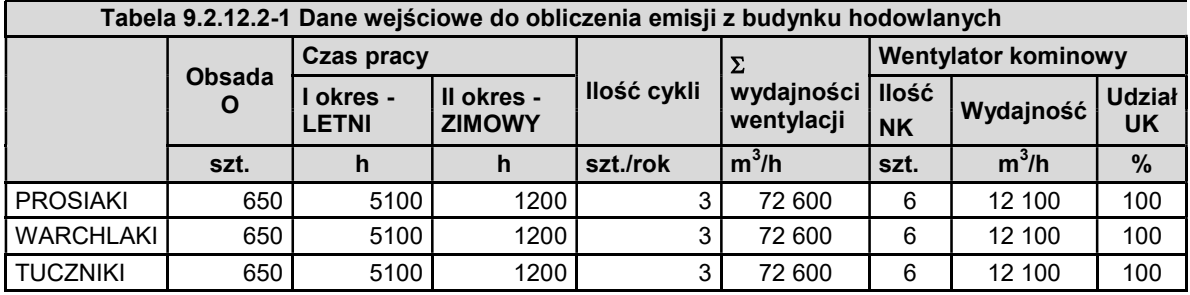

Emisję zanieczyszczeń powietrza obliczono na podstawie wskaźników emisji zanieczyszczeń godnie z BAT.

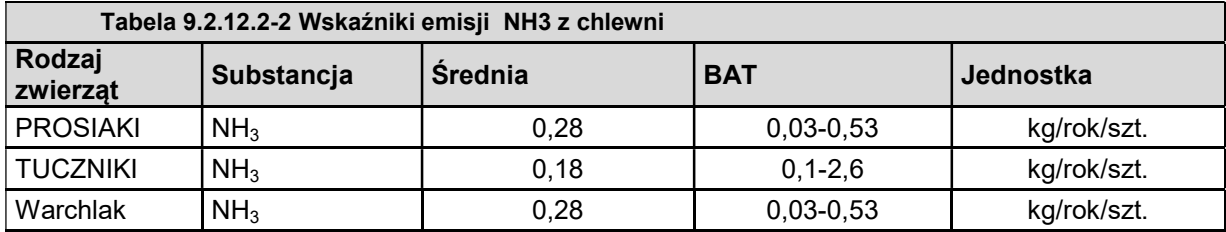

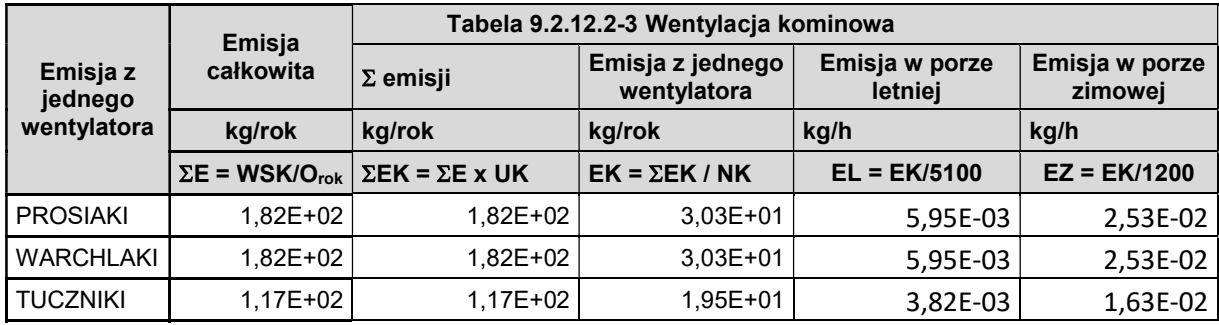

## 9.2.12.3 Metodyka prognozowania emisji siarkowodoru z budynku inwentarskiego

Poniżej przedstawiono metodykę wyliczenia emisji siarkowodoru

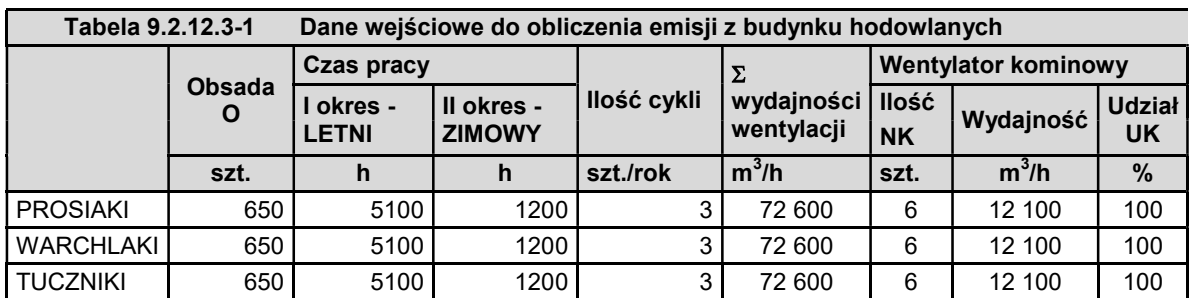

Emisję zanieczyszczeń powietrza obliczono na podstawie wskaźników emisji zanieczyszczeń godnie z BAT.

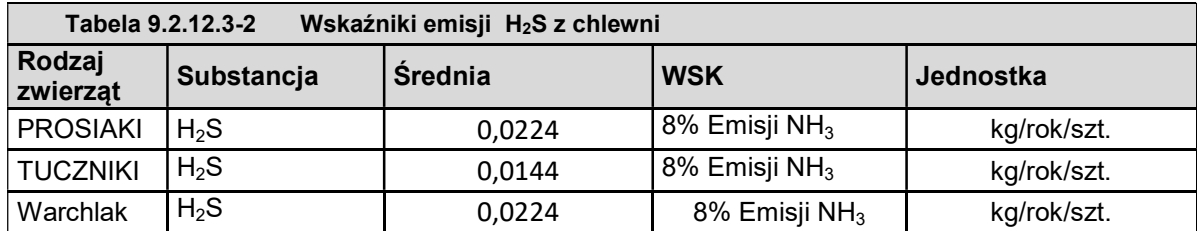

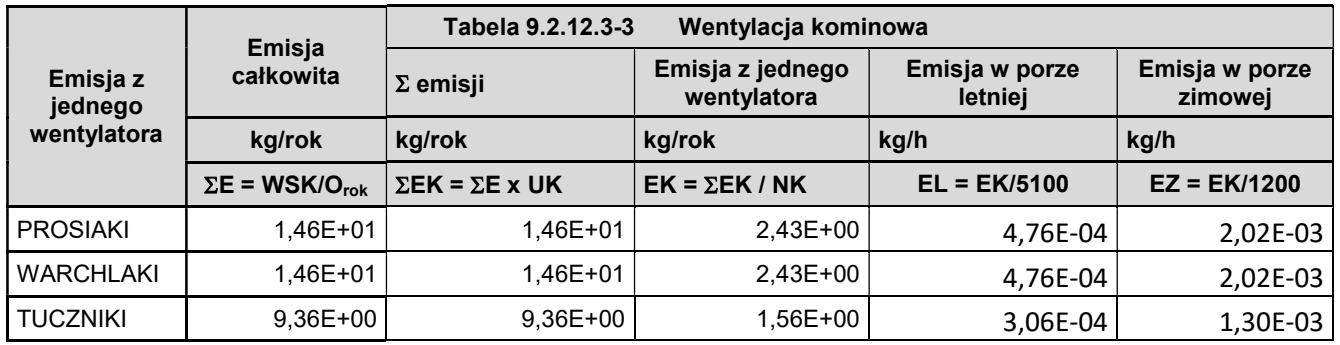

# 9.2.12.4 Metodyka prognozowania emisji pyłu z budynku inwentarskiego

Poniżej przedstawiono metodykę wyliczenia emisji pyłu

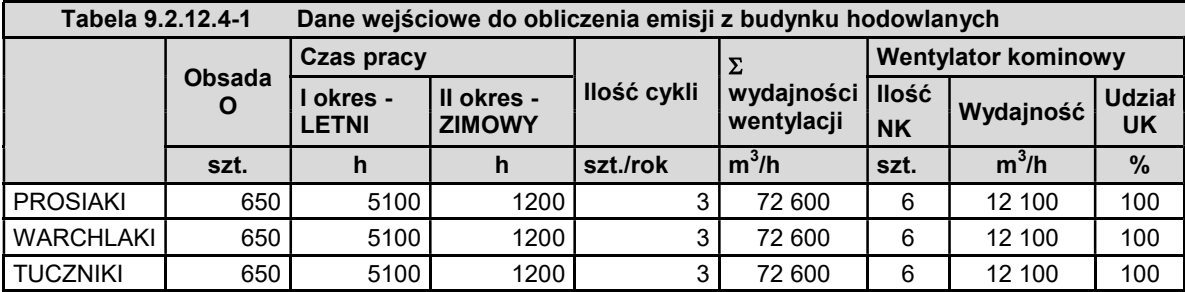

Emisję zanieczyszczeń powietrza obliczono na podstawie wskaźników emisji zanieczyszczeń godnie z BAT.

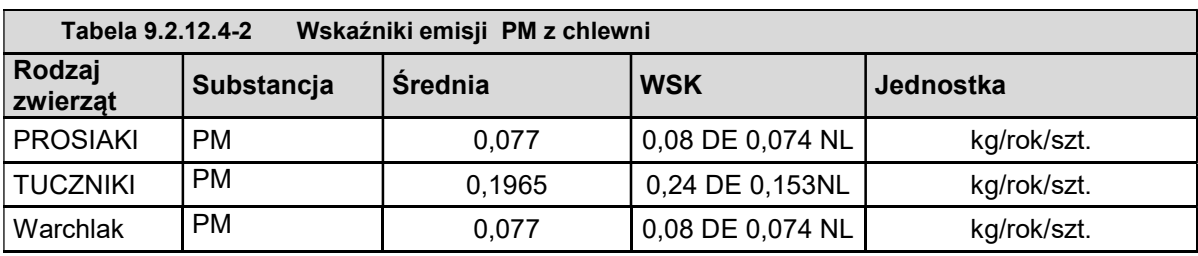

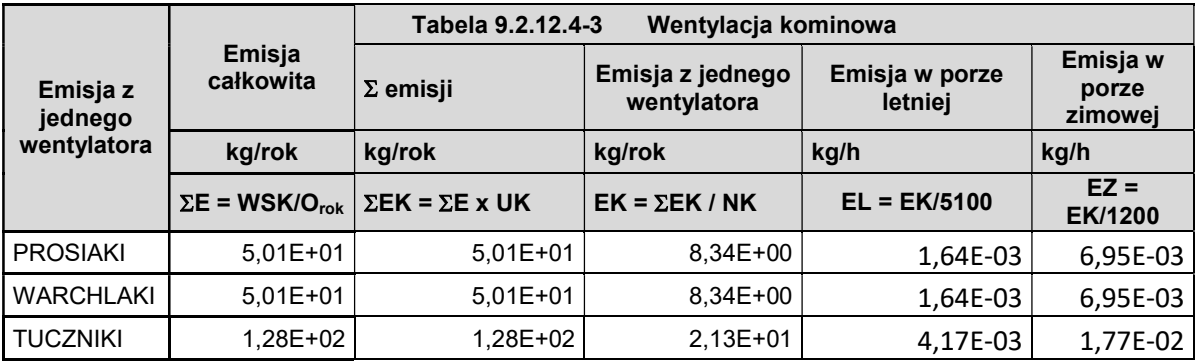

# 9.2.12.5 Metodyka prognozowania emisji podtlenku azotu z budynku inwentarskiego

Poniżej przedstawiono metodykę wyliczenia emisji podtlenku

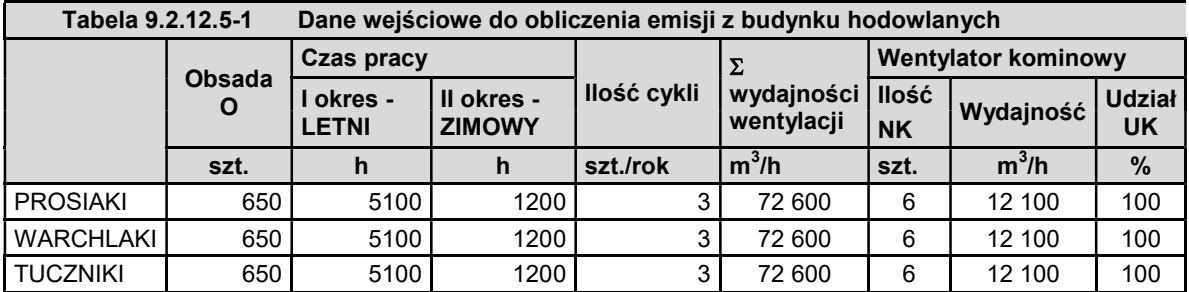

Emisję zanieczyszczeń powietrza obliczono na podstawie wskaźników emisji zanieczyszczeń godnie z BAT.

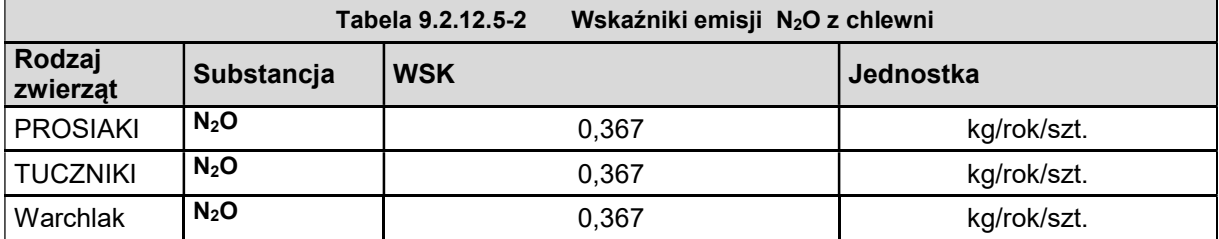

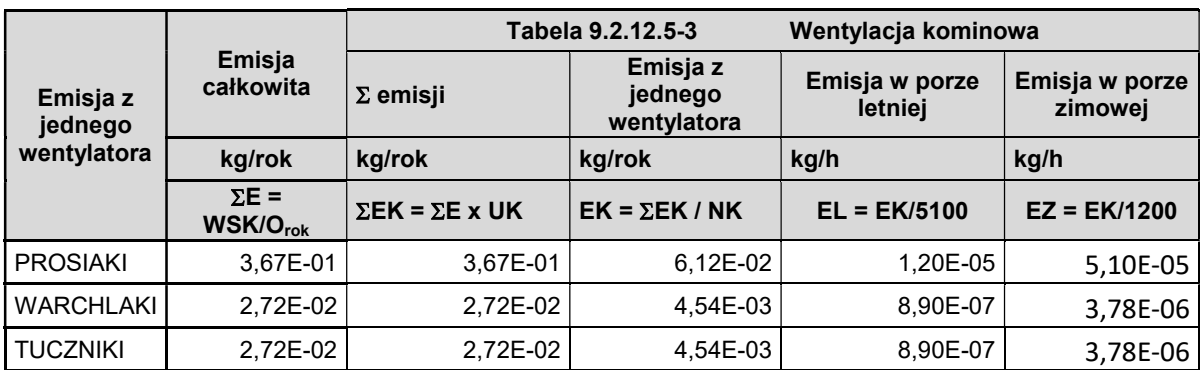

# 9.2.12.6 Metodyka prognozowania emisji metanu z budynku inwentarskiego

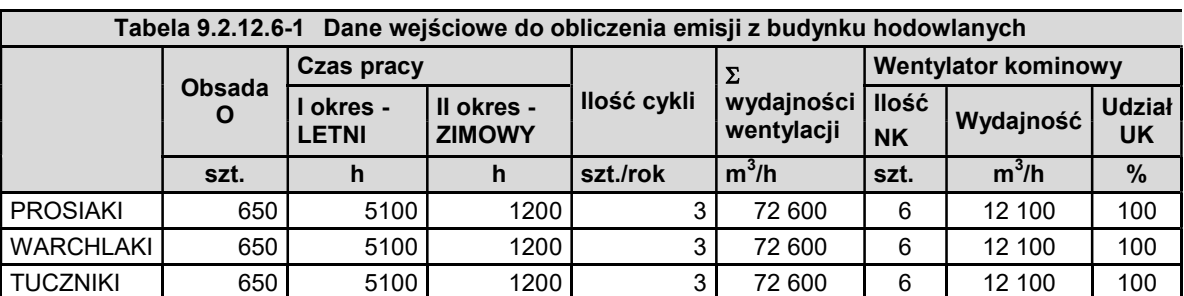

Poniżej przedstawiono metodykę wyliczenia emisji siarkowodoru

Emisję zanieczyszczeń powietrza obliczono na podstawie wskaźników emisji zanieczyszczeń godnie z BAT.

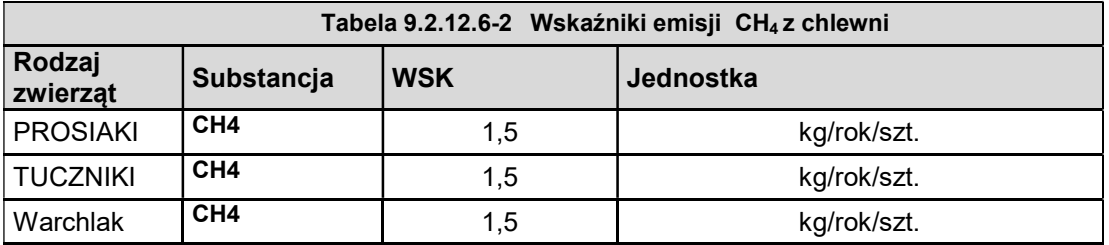

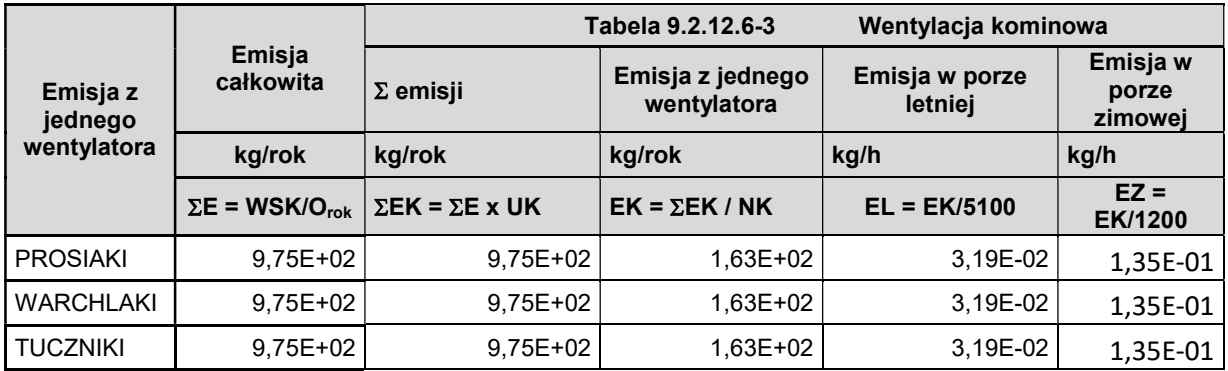

# 9.2.12.7 Metodyka prognozowania emisji ze zbiornika gnojowicy

Na terenie obiektu zaprojektowano jeden zbiornik na gnojowicę. Zbiornik jest szczelny i zamknięty. Jednak, obiekt ten stanowi źródło emisji do powietrza przede wszystkim amoniaku.

# Wiąże się to z:

- $\checkmark$  samotworzącą się na powierzchni nawozu warstwy izolującej parowanie amoniaku
- przykryciem zbiornika szczelnym zadaszeniem, ograniczający swobodny przepływ powietrza nad nawozem oraz ograniczający mieszanie (które to mogłoby przyczynić się do zwiększania emisji).

Takie zabezpieczenia pozwalają na ograniczenie emisji do powietrza o 90%. a emisja występować będzie głównie podczas wypompowania gnojowicy. Zawartość amoniaku z gnojowicy przedstawiono w poniższej tabeli.

Z 1 kg azotu maksymalnie może powstać 1,2143 kg amoniaku – informacja oparta na reakcji chemiczne (przy nieograniczonym dostępie wodoru).

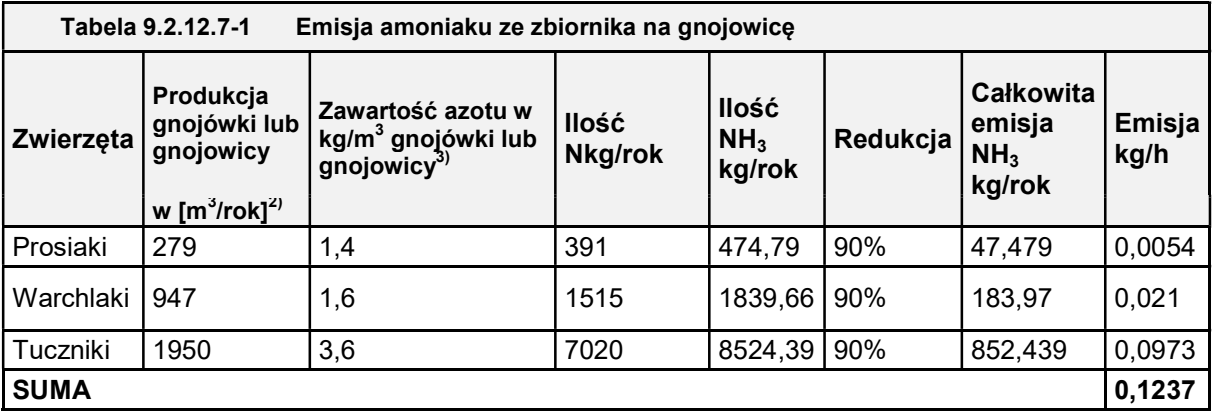

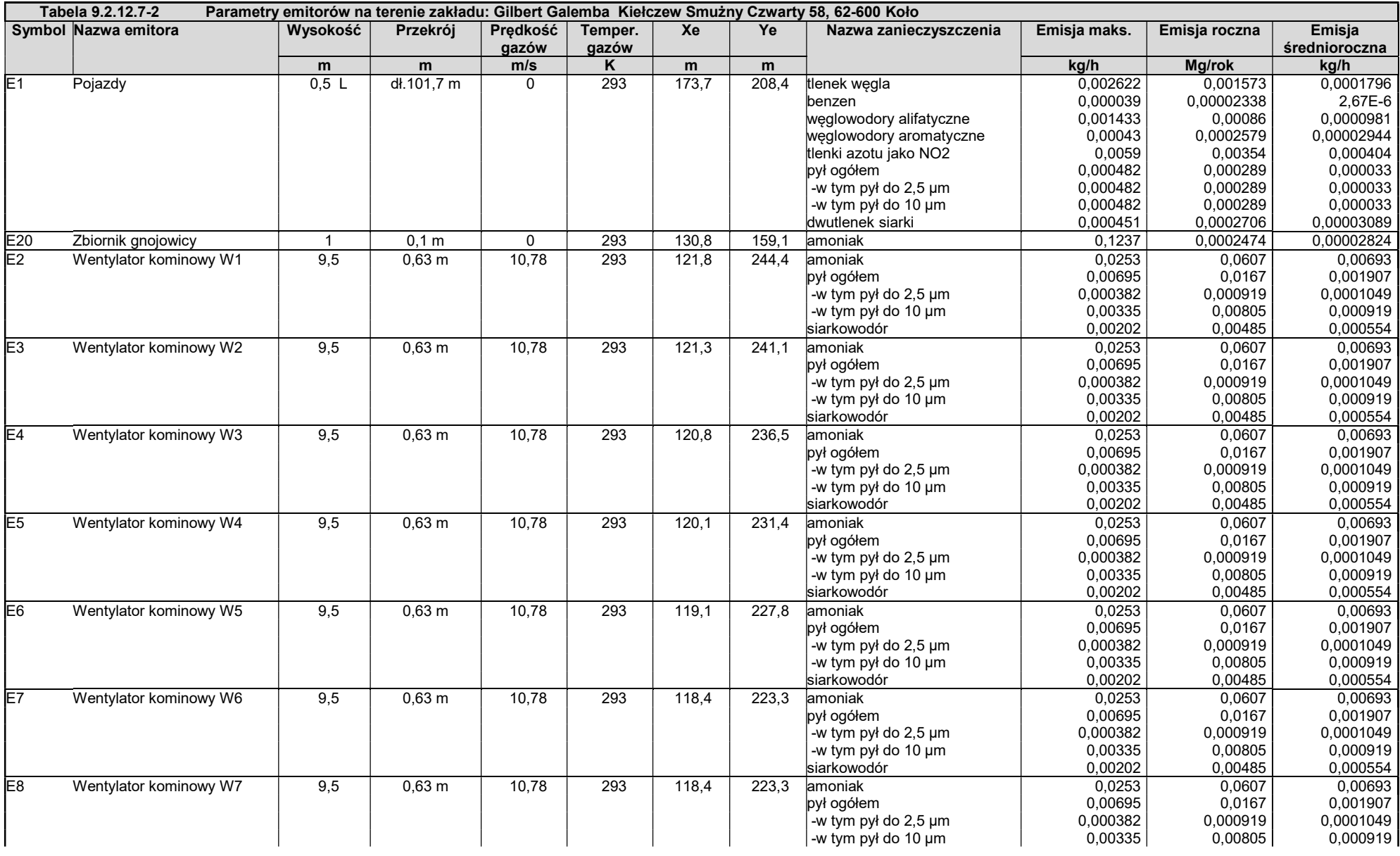

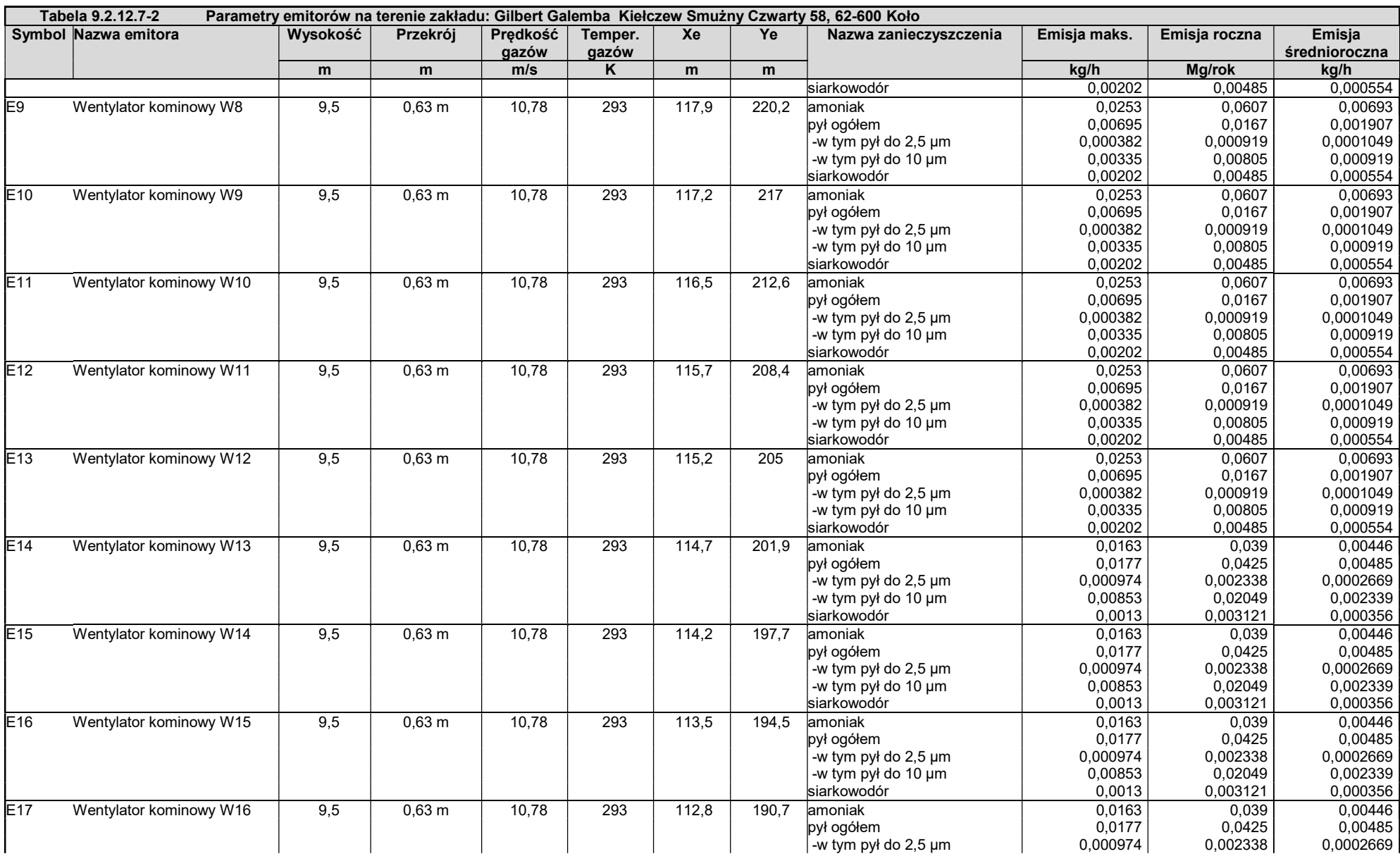

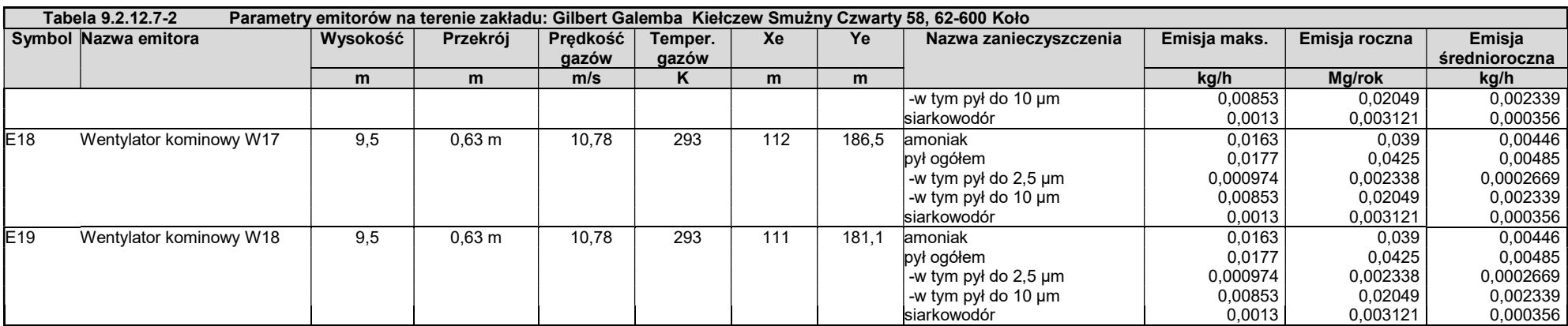

źródło: obliczenia własne

## 9.2.13 Wyniki i analiza oddziaływania na środowisko istniejącej i planowanej instalacji

Obliczenia wykonano w programie Operat FB na podstawie Rozporządzenia Ministra Środowiska z dnia 26 stycznia 2010 r. w sprawie wartości odniesienia dla niektórych substancji w powietrzu /Dz. U. 2010 Nr 16 Poz. 87/.

Do obliczenia rozprzestrzeniania się stężeń maksymalnych w siatce receptorów uwzględniono wszystkie źródła emisji, które pracują równocześnie. Obliczenia rozprzestrzeniania się gazów i pyłów wykonano dla zespołu pojazdów zgodnie z ich udziałem w natężeniu ruchu. Obliczenia wykonano za pomocą systemu komputerowego, według metodyki modelowania poziomów substancji w powietrzu<sup>4</sup>. Do obliczeń wykorzystano całoroczną różę wiatrów.

Dla analizowanych zanieczyszczeń, dla których nie ma określonego tła zanieczyszczeń zgodnie z Rozporządzeniem Ministra Środowiska z dnia 26 stycznia 2010 r. w sprawie wartości odniesienia dla niektórych substancji w powietrzu /Dz. U. 2010 Nr 16Poz. 87/ przyjęto tło w wysokości 10% wartości odniesienia uśrednionej w roku.

Współczynnik szorstkości założono na poziomie 0,5 [-].

Obliczenia wykonano w sieci punktów receptorowych rozmieszczonych na mapie ewidencyjnej.

Obliczenia wykonano w zakresie skróconym oraz pełnym dla wymaganych substancji zanieczyszczających.

 $\checkmark$  zakres skrócony został wykonany dla tych zanieczyszczeń wykonanych zgodnie z pozycją 2.5 i 2.6, spełnione zostały następujące warunki:

1) dla pojedynczego emitora lub zespołu emitorów, z których został utworzony emitor zastępczy:

2)  $S_{mm} \leq 0.1x \ D$ , (3.1)

3) dla zespołu emitorów:

 $\sum S_{mm} \leq 0.1x \, D$ , (3.2)

4) kryterium opadu pyłu

- na tym zakończono obliczenia.

 Jeżeli nie został spełniony warunek określony w pkt 3, wykonano obliczenia opadu substancji pyłowych

w sieci obliczeniowej, z uwzględnieniem statystyki warunków meteorologicznych w celu sprawdzenia warunku:

$$
O \le D_p - R_p \tag{3.3}
$$

 $\checkmark$  zakres pełny - jeżeli nie są spełnione warunki określone w pozycji 3.1 w pkt 1 i 2, to na całym obszarze, na którym dokonuje się obliczeń, należy obliczyć w sieci obliczeniowej rozkład maksymalnych stężeń substancji w powietrzu uśrednionych dla jednej godziny, z uwzględnieniem statystyki warunków meteorologicznych, aby sprawdzić, czy w każdym punkcie na powierzchni terenu został spełniony warunek:  $S_{mm}$ <br/> O1, (3.4)

 $4$  Rozporządzeniem Ministra Środowiska z dnia 16 stycznia 2010 r. "w sprawie wartości odniesienia dla niektórych substancji w powietrzu" /Dz. U. 2010 Nr 16 Poz. 87/

Jeżeli z powyższych obliczeń wynika, że dla zespołu emitorów jest spełniony warunek:  $S_{mm} \leq 0.1x \ D,$  (3.5)

- na tym kończy się obliczenia.

Natomiast dla zespołu emitorów, dla których nie jest spełniony warunek określony wzorem 3.5, lub dla pojedynczego emitora, dla którego nie jest spełniony warunek określony wzorem 3.1, należy obliczyć w sieci obliczeniowej rozkład stężeń substancji w powietrzu uśrednionych dla roku i sprawdzić, czy w każdym punkcie na powierzchni terenu został spełniony warunek:  $S_a \leq D_a - R$  (3.6)

Ponieważ w odległości x < 10H – 150m od źródła emisji nie występują budynki mieszkalne oraz zabudowania biurowe nie sprawdzano czy na wysokości najwyższej kondygnacji spełniony jest warunek

 $S_{\text{max}} \leq D_1$ 

Dalsze obliczenia nie są wymagane, jeżeli jest spełniony warunek określony w pozycji 3.1w pkt 3,

a w pobliżu emitorów nie znajdują się budynki wyższe niż parterowe.

Jeżeli jednak nie jest spełniony warunek określony w pozycji 3.1 w pkt 3, to należy wykonać obliczenia opadu substancji pyłowych w sieci obliczeniowej, z uwzględnieniem statystyki warunków meteorologicznych w celu sprawdzenia warunku:

 $O_p \le D_p - R_p$  (3.7)

Jeżeli w odległości od pojedynczego emitora lub któregoś z emitorów w zespole, mniejszej niż 10 h, znajdują się wyższe niż parterowe budynki mieszkalne lub biurowe, a także budynki żłobków, przedszkoli, szkół, szpitali lub sanatoriów, to należy sprawdzić, czy budynki te nie są narażone na przekroczenia wartości odniesienia substancji w powietrzu lub dopuszczalnych poziomów substancji w powietrzu. W tym celu należy obliczyć maksymalne stężenia substancji w powietrzu dla odpowiednich wysokości

#### Rozróżnia się następujące przypadki:

1) gdy geometryczna wysokość najniższego emitora w zespole jest nie mniejsza niż wysokość ostatniej kondygnacji budynku Z, obliczenia stężeń wykonuje się dla wysokości Z;

2) gdy geometryczna wysokość najniższego emitora w zespole jest mniejsza niż wysokość ostatniej kondygnacji budynku Z, obliczenia stężeń wykonuje się dla wysokości zmieniających się co 1m, począwszy od geometrycznej wysokości najniższego emitora do wysokości:

a) Z, jeżeli  $H_{max} \ge Z$ ,

b) H<sub>max</sub>, jeżeli H<sub>max</sub>< Z — gdzie:

H<sub>max</sub> — oznacza najwyższą efektywną wysokość emitora w zespole z obliczonych dla wszystkich sytuacji meteorologicznych.

Wszystkie wartości stężeń obliczone ze względu na budynki znajdujące się w pobliżu emitorów nie mogą przekraczać wartości dyspozycyjnej.

Częstość przekraczania wartości odniesienia lub dopuszczalnego poziomu substancji w powietrzu należy obliczyć, jeżeli wartości stężeń obliczone ze względu na budynki znajdujące się w pobliżu emitorów przekraczają wartość D, lub nie jest spełniony warunek określony wzorem 3.4.

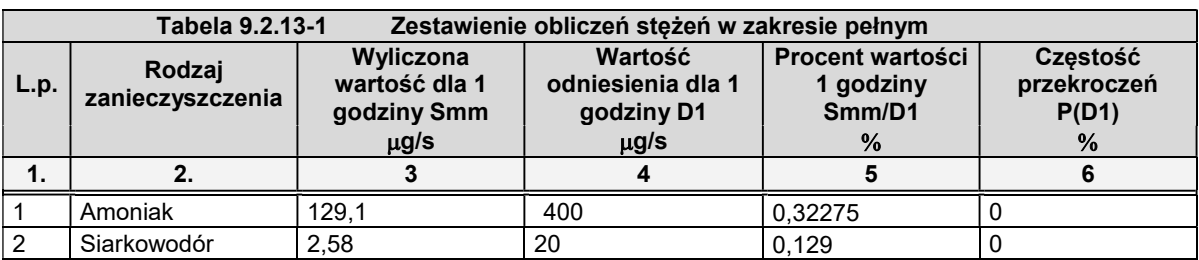

źródło: obliczenia własne

W poniższej tabeli zestawione zostały wyniki obliczeń rozkładu stężeń (maksymalne wartości Sa odniesione do roku).

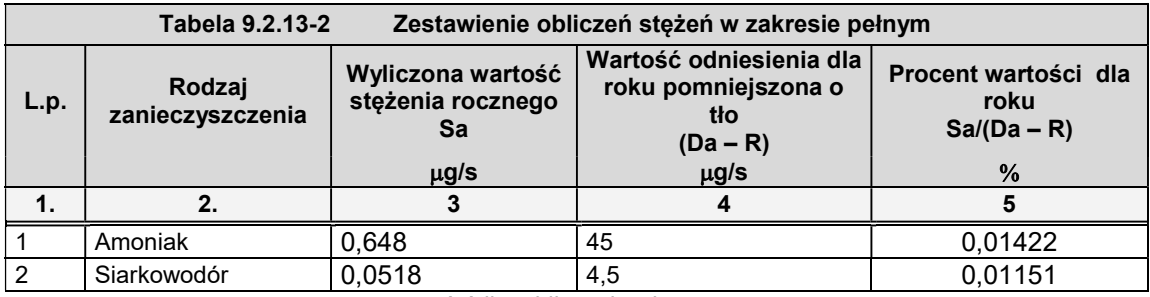

źródło: obliczenia własne

Z danych przedstawionych w tabelach wynika, że zostały spełnione warunki określone w zakresie pełnym obliczeń poziomów substancji w powietrzu.

Wyniki i dane obliczeń dla stanu istniejącego załączono w Zał. 8, a izolinie dla stanu w Zał. 9.

# 9.2.14 Przewidywany klimat akustyczny, wynikający z funkcjonowania planowanego przedsięwzięcia

## 9.2.14.1 Wyznaczenie normatywów akustycznych

Dopuszczalny poziom hałasu w środowisku określa się wartością równoważnego poziomu dźwięku A w decybelach (dB) dla przedziału czasu odniesienia. Określany jest odrębnie dla godzin od 6:00 do 22:00 (pora dnia) i dla godzin od 22:00 do 6:00 (pora nocy).

Żaden mieszkaniec UE nie powinien być narażony na hałas o poziomie zagrażającym zdrowiu lub jakości życia. Zjawiskiem niepożądanym, ściśle jednak związanym z ruchem pojazdów samochodowych jest hałas drogowy. W zależności od poziomu, hałas może być odbierany, jako:

- $\checkmark$  nieuciążliwy L<sub>eq</sub> < 52 dB,
- $\checkmark$  średnio uciążliwy 52 dB< L<sub>eq</sub> < 62 dB,
- $\checkmark$  uciążliwy 62 dB< L<sub>eq</sub> < 70 dB,
- $\checkmark$  bardzo uciążliwy L<sub>eg</sub> > 70 dB.

Poza terenami zabudowy mieszkaniowej i innymi, przeznaczonymi na stały pobyt ludzi, obowiązujące przepisy nie precyzują dopuszczalnych norm hałasu.

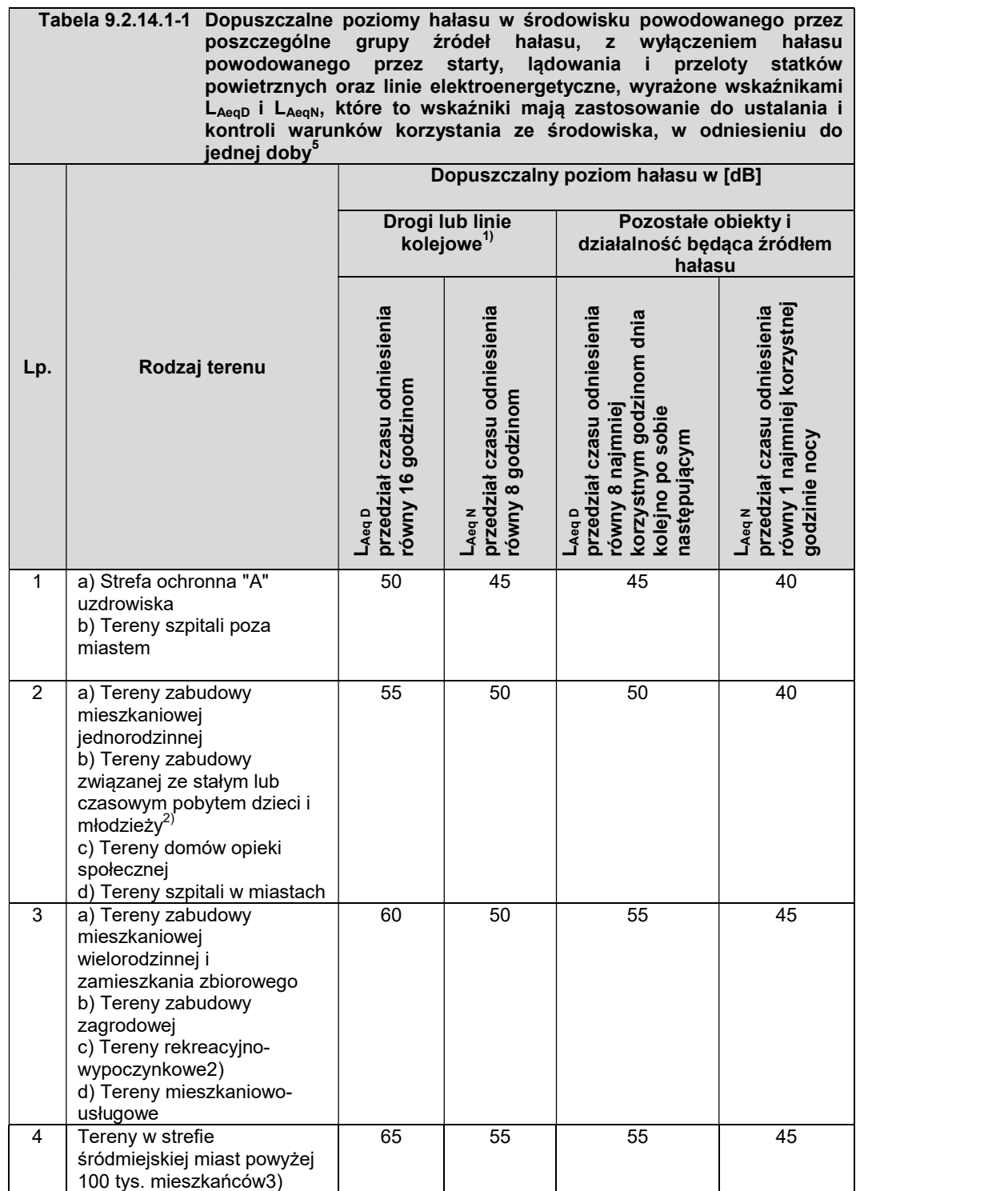

Objaśnienia:

1)Wartości określone dla dróg i linii kolejowych stosuje się także dla torowisk tramwajowych poza pasem drogowym i kolei linowych.

3)Strefa śródmiejska miast powyżej 100 tys. mieszkańców to teren zwartej zabudowy mieszkaniowej z koncentracją obiektów administracyjnych, handlowych i usługowych. W przypadku miast, w których występują dzielnice o liczbie mieszkańców pow. 100 tys., można wyznaczyć w tych dzielnicach strefę śródmiejską, jeżeli charakteryzuje się ona zwartą zabudową mieszkaniową z koncentracją obiektów administracyjnych, handlowych i usługowych.

<sup>2)</sup>W przypadku niewykorzystywania tych terenów, zgodnie z ich funkcją, w porze nocy, nie obowiązuje na nich dopuszczalny poziom hałasu w porze nocy.

 $^5$  Rozporządzenie Ministra Środowiska z dnia 14 czerwca 2007 r. w sprawie dopuszczalnych poziomów hałasu w środowisku /Dz. U. Nr 120, poz. 826/

# 9.2.14.2 Ocena akustyczna terenów sąsiadujących

 Tereny sąsiadujące podlegają ochronie akustycznej. Inwestor wystąpił do Gminy Olszówka z Pismem w sprawie wydania opinii o sposobie zagospodarowania terenów sąsiadujących 5 marca 2018r.. Do obliczeń założono, że tereny sąsiadujące, zabudowane to tereny zabudowy wielorodzinnej, zagrodowej.

# 9.2.14.3 Charakterystyka źródeł emisji hałasu dla stanu projektowanego

 Analiza hałasu została opracowana na podstawie danych technicznych urządzeń.

Źródła emisji hałasu dla stanu projektowanego można podzielić na:

- $\checkmark$  Ruchome źródła pochodzącą od ruchu pojazdów.
- Stacjonarne źródła wentylacja, które są wewnątrz obiektu, zamontowane pod kalenicą. Na zewnątrz wychodzą tylko kominy wentylacyjne, z których emitowane są zanieczyszczenia powietrza. Dodatkowym źródłem jest budynek inwentarski.

#### Ruchome źródła związane są z:

- $\checkmark$  dowozem paszy,
- $\checkmark$  dostawą i odbioru trzody chlewnej,
- odbiór ścieków,
- $\checkmark$  odbioru odpadów i produktów ubocznych.

## 9.2.14.4 Źródła ruchome

Do obliczeń emisji akustycznej dla poruszających się pojazdów założono, że w ciągu 8h najbardziej niekorzystnych dla pory dziennej będą występować następujące operacje transportowe:

- $\checkmark$  transport i rozładunek paszy 1 pojazd ciężarowy,
- $\checkmark$  transport ewentualnych padłych sztuk 1 pojazd ciężarowy,
- $\checkmark$  transport świń 1 pojazd ciężarowy,
- $\checkmark$  wywóz i załadunek gnojowicy 1 maszyna rolnicza,
- $\checkmark$  inne prace 1 pojazd

Transport odbywać się będzie wyłącznie w porze dziennej.

Do obliczeń równoważnego poziomu mocy akustycznej dla poszczególnych manewrów pojedynczego pojazdu wykorzystano normy ITB.

Założenia dla wyznaczenia zastępczego źródła punktowego:

Długość drogi – 111 m w jedną stronę Prędkość jazdy – 15 km/h Czas odniesienia: 28800 minut

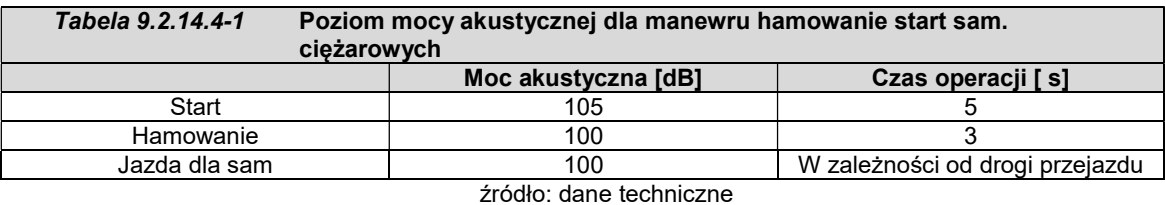

Poziom mocy akustycznej dla poszczególnych operacji w porze dziennej przedstawiono poniżej.

Do obliczeń wykorzystano wzór:

$$
L_{AW} = 10 log \left[ \frac{1}{T} \left( \sum t_i * 10^{0, 1L_{ai}} \right) \right]
$$

 $t_i$  – czas trwania hałasu pojedynczej operacji

T – czas odniesienia,

Lai – poziom mocy wyjściowy

Równoważny poziom mocy akustycznej pojedynczego pojazdu będzie wynosić: 80,97 dB, do obliczeń założono 81dB.

## 9.2.14.5 Wentylacja

W chlewni zainstalowane będą wentylatory w ilości 18szt. Szczegółowe parametry technologiczne wentylatorów - Zał. 10. Do wentylacji planowanej chlewni zaprojektowano kominy wentylacyjne dachowe firmy Ziehl - Abegg o średnicy Ø 63 cm. Wentylatory dachowe wyprowadzone będą ponad połać dachową ponad 50cm.

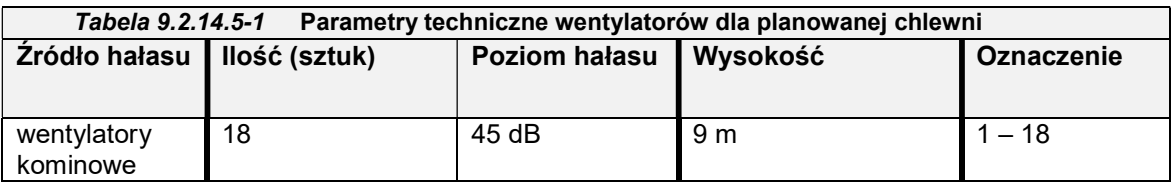

Dla źródeł wszechkierunkowych poziom mocy akustycznej można obliczyć według wzoru PN-84/N-01332 wskazanego w załączniku 2 Instrukcji Instytutu Techniki Budowlanej nr 338/2008 "Metoda określenia emisji i immisji hałasu przemysłowego w środowisku". Do wyliczenia poziomu mocy akustycznej wykorzystano wzór:

$$
L_w = L_m + 10 \log \frac{S}{S_0} \quad \text{[dB]}
$$

Lw – poziom mocy akustycznej maszyny lub urządzeń [dB]

- Lm średni poziom dźwięku A zmierzony na powierzchni pomiarowej w odległości d od maszyny lub urządzenia, lecz nie większej niż 2 m [dB]
- S pole powierzchni pomiarowej w odległości d od maszyny lub urządzenia [m<sup>2</sup>]
- $S_0$  pole powierzchni odniesienia równa  $S_0$  = 1 m<sup>2</sup>

Do obliczenia poziomu mocy akustycznej dla wentylatorów kominowych wykorzystano wzór:

 $S = 2 \times 3,14 \times d^2$ 

d – odległość 1 m od wentylatora

 $S = 6,28$ 

 $L_m$  + 10log6,28 = 45dB +10log6,28 = 52,98dB

### Do obliczeń założono 53dB.

#### 9.2.14.6 Obiekt inwentarski

Konstrukcja budynku zapewnia wysoką izolacyjność akustyczną, stąd nie następuje emisja hałasu do środowiska z budynku inwentarskiego. Konstrukcja budynków:

- ściany murowane,
- $\checkmark$  izolacja: termiczna przegród pionowych płyty styropianowe,

Izolacyjność akustyczna ścian 35 dB. Izolacyjność dachu – 28dB

### Założony Równoważny poziom mocy akustycznej hali 85dB

#### 9.2.14.7 Ocena oddziaływania akustycznego

Planowane przedsięwzięcie nie spowoduje przekroczenia dopuszczalnych norm akustycznych dla terenów chronionych akustycznie.

W poniższej tabeli zestawiono wyniki poziomów hałasu dla punktów obserwacyjnych. Obliczenia wykonano na wysokości 4 m.

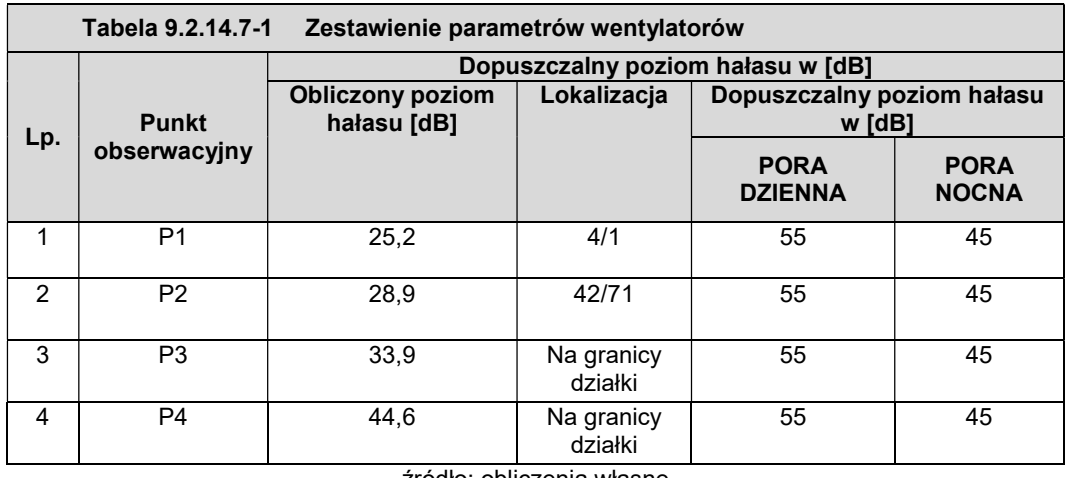

źródło: obliczenia własne

Dane do obliczeń akustycznych dla stanu istniejącego pokazano – Zał. 10, a mapę akustyczną w Zał. 11.

# 10 Opis elementów przyrodniczych środowiska, na które projektowane przedsięwzięcie może mieć wpływ

Zestawienie elementów przyrodniczych podanych analizie w ramach projektowanego przedsięwzięcia przedstawiono w poniższej tabeli

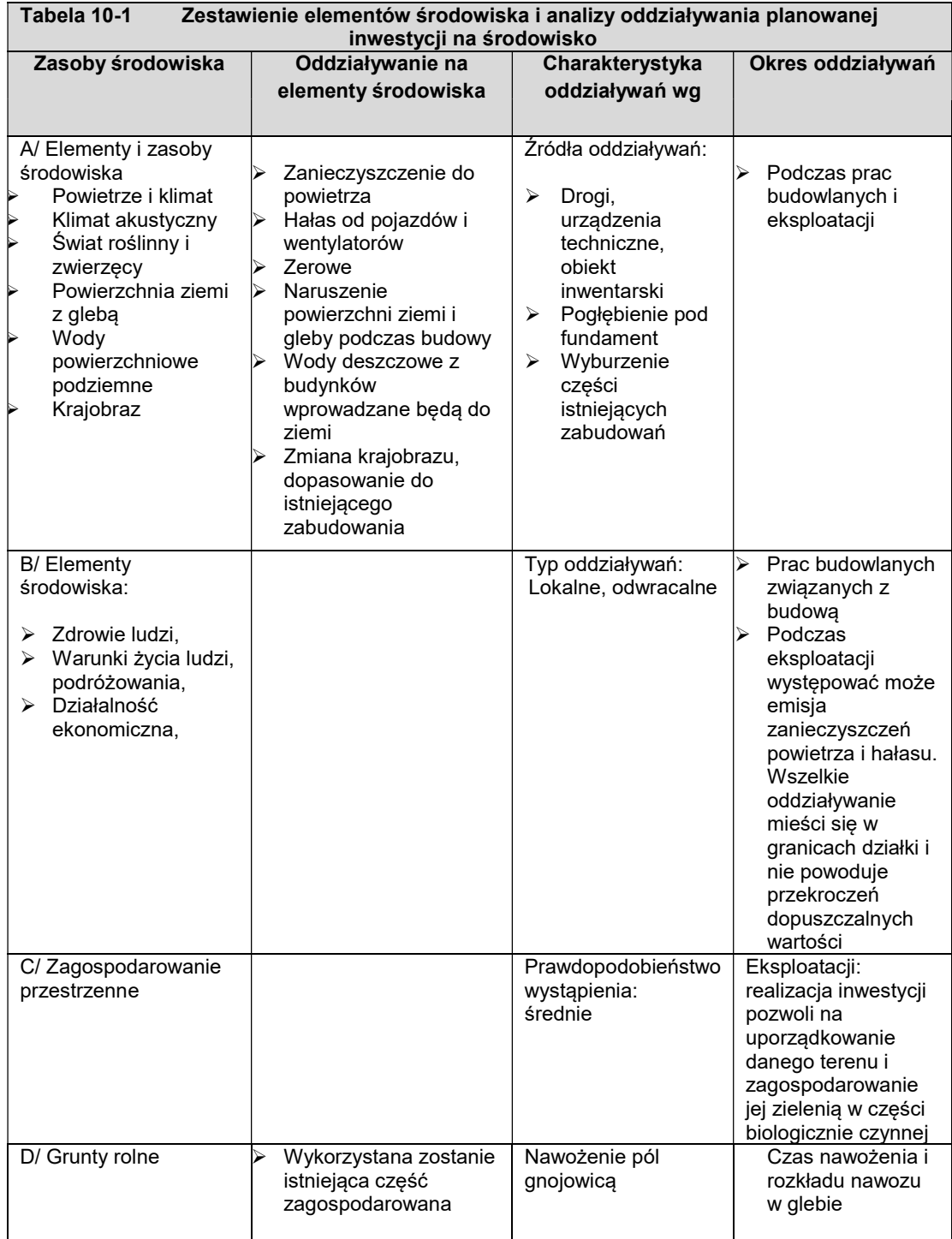

## 11 Opis istniejących w sąsiedztwie lub w bezpośrednim zasięgu oddziaływania planowanego przedsięwzięcia zabytków chronionych

Żaden z występujących na terenie gminy zabytków nie znajduje się w bezpośrednim oddziaływaniu projektowanego przedsięwzięcia.

# 12 Opis przewidywanych skutków dla środowiska w przypadku niepodejmowania przedsięwzięcia

#### 12.1 Wariant polegający na niepodejmowaniu przedsięwzięcia

Zaniechanie realizacji przedmiotowego przedsięwzięcia (wariant zerowy) spowoduje utrzymanie stanu obecnego, czyli budynki magazynowe i garażowe będą stanowiły krajobraz danej przestrzeni. Obszar inwestycji nie przedstawia obecnie większych walorów krajobrazowoprzyrodniczych. Wariant niepodejmowania przedsięwzięcia jest obojętny dla środowiska z wyjątkiem obiektów pokrytych azbestem. W wariancie zerowym Inwestor nie będzie miał możliwości eksploatacji planowanego przedsięwzięcia.

### 12.2 Wariant proponowany przez wnioskodawcę jako wariant realizacyjny

W ramach wariantu proponowanego Inwestor przewiduje budowę budynku inwentarskiego z obsadą 1950 szt. trzody chlewnej na jeden cykl, czyli 150 DJP. Ponadto planuje się wybudowanie trzech silosów na paszę oraz jednego zbiornika na gnojowicę. W rozpatrywanym wariancie chlewni jest zlokalizowana na terenach w większości użytkowanych rolniczo (część działki przeznaczona na inwestycję jest zabudowana), charakteryzujących się rzadką zabudową mieszkaniową typu zagrodowego i wielorodzinnego. Budynek wyposażony będzie w instalacje technologiczne tj. zautomatyzowane ciągi paszowe i linie pojenia, instalację elektryczną, wodociągową, kanalizacyjną, oraz wentylację nawiewno wywiewną, sterowane automatycznie.

Źródłem zaopatrzenia w wodę będzie planowane przyłącze z zewnętrznej sieci wodociągowej. Chów odbywać się będzie na rusztach. Zakładana technologia chowu trzody chlewnej, będzie zapewniać właściwy dobrostan utrzymywanych zwierząt.

Podstawowe uciążliwości dla środowiska wynikające z eksploatacji planowanego przedsięwzięcia obejmują:

- $\checkmark$  znaczne zużycie wody do celów technologicznych (pojenia zwierzat) i socjalnobytowych;
- wytworzenie stosunkowo małych ilości ścieków bytowych technologicznych,
- $\checkmark$  emisję gazów i pyłów do powietrza (głównie z chowu bytowania zwierząt);
- $\checkmark$  stosunkowo niską emisję hałasu;
- $\checkmark$  wytwarzanie odpadów;
- wytwarzanie gnojowicy przeznaczonej do rolniczego wykorzystania.

Wariant proponowany został oceniony w poszczególnych punktach oceny oddziaływania na środowisko.

### 12.3 Racjonalny wariant alternatywny

Inwestor przewidywał tylko technologiczny wariant alternatywny dla projektowanego przedsięwzięcia. Wariant ten polegał na umieszczeniu większej obsady trzody chlewnej na poziomie ok. 2550 szt./rzut. Wariant ten nie miał negatywnego oddziaływania na stan zanieczyszczenia powietrza. Jednak ze względu na konieczność przekazywania gnojowicy do zagospodarowania innym podmiotom, ponieważ Inwestor nie posiadał odpowiedniego areału zrezygnowano z większej obsady zwierząt.

# 12.4 Wariant najkorzystniejszy dla środowiska wraz z uzasadnieniem ich wyboru

# Wariant taki zakłada:

- minimalizację zużycia wody,
- $\times$  minimalizację zużycia energii,
- optymalizację zagospodarowania odpadów,
- eliminację hałasu i zanieczyszczeń do otoczenia.

Wariant najkorzystniejszy dla środowiska przewiduje stosowanie:

- Kodeksu Dobrej Praktyki Rolniczej
- $\checkmark$  Konkluzji BAT.

Właściwie dobrana technologia chowu świń minimalizuje powstawanie największych uciążliwości takich jak: emisja amoniaku i siarkowodoru do powietrza oraz wytwarzanie ścieków i odpadów.

# W celu minimalizacji wymienionych uciążliwości oraz dla zapewnienia właściwego dobrostanu zwierząt realizuje się następujące działania:

- $\checkmark$  utrzymywanie wysokiego stopnia higieny pomieszczeń inwentarskich,
- minimalizację powierzchni zawilgoconych w budynku/kojcach do chowu zwierząt,
- $\checkmark$  ograniczenie strat wody (system pojenia miseczkowy),
- $\checkmark$  okresowe kontrole sprawności i szczelności systemu pojenia,
- $\checkmark$  utrzymywanie odpowiedniej temperatury (ograniczenie parowania amoniaku),
- $\checkmark$  graniczenie wymiany powietrza nad częścią gnojową,
- szybkie usuwanie odchodów zwierzęcych do kanałów gnojowicowych (odpowiednia konstrukcja podłóg w systemie rusztowym).

# W celu zapewnienia wydajnego wykorzystania azotu (białka) oraz ograniczenia jego strat będzie prowadzony:

- $\checkmark$  dobór odpowiedniej zawartości białka w paszach do wymagań pokarmowych zwierząt w poszczególnych cyklach produkcyjnych,
- zastosowanie żywienia fazowego właściwego dla danego okresu rozwoju zwierząt (prosięta/warchlaki/tuczniki),
- stosowanie dodatków paszowych zwiększających ich wykorzystanie,
- utrzymywanie takich ras zwierząt, które gwarantują wysokie wykorzystanie podawanych pasz (białka),
- rolnicze wykorzystanie nawozów naturalnych (obornika, gnojówki lub gnojowicy) nawożenie gruntów rolnych w odpowiednich okresach agrotechniczych, w dawkach nie więcej niż 170 kg azotu/ha.

# Ponadto działania mające na celu zminimalizowanie negatywnego oddziaływania na środowisko prowadzone będzie:

- zapobieganie i ograniczanie wprowadzania do środowiska substancji lub energii,
- $\checkmark$  nie przekraczanie standardów emisyjnych,
- $\checkmark$  nie pogarszanie stanu środowiska w znacznych rozmiarach,
- nie powodowanie zagrożeń dla zdrowia i życia ludzi,
- eksploatacja instalacji tak aby nie powodować przekroczeń standardów jakości środowiska w zakresie:
	- emisji gazów/pyłów,
	- emisji hałasu

nie powinny powodować przekroczeń standardów jakości środowiska poza terenem, do którego wnioskodawca ma tytuł prawny.

# 13 Określenie przewidywanego oddziaływania na środowisko analizowanych wariantów, w tym również w przypadku wystąpienia poważnej awarii przemysłowej i oddziaływania transgranicznego

# 13.1 Potencjalne sytuacje awaryjne

Zgodnie z art. 248 ust. 3 Prawa ochrony środowiska z dnia 27 kwietnia 2001r. /Dz.U.2017.519 t.j./ zakład nie jest zaliczany do zakładu o zwiększonym ryzyku lub dużym ryzyku i stwarzający zagrożenie występowania poważnej awarii przemysłowej pod względem:

- $\checkmark$  wykorzystywanych, produkowanych oraz uwalnianych do środowiska substancji powodujące ryzyko, oraz
- $\checkmark$  Istnienia możliwość zanieczyszczenia gleby, ziemi i wód gruntowych występującymi na terenie zakładu substancjami powodującymi ryzyko lub w/w zanieczyszczenia.

Istnieje prawdopodobieństwo wystąpienia następujących sytuacji awaryjnych takich jak:

- pożar obiektów powodujący zniszczenie obiektów, zanieczyszczenie powietrza, gruntu wodami pogaśniczymi. W trakcie pożaru powiadomiona zostanie właściwa jednostka straży pożarnej.
- $\checkmark$  rozszczelnienie sieci kanalizacyjnej;
- $\checkmark$  rozszczelnienie zbiornika na gnojowice zostanie powiadomiony wojewódzki inspektor ochrony środowiska.

# Przyczyny wystąpienia awarii:

- $\checkmark$  wady materiałowe sieci infrastruktury technicznej,
- $\checkmark$  wady konstrukcyjne (rozszczelnienie),
- $\checkmark$  uszkodzenia mechaniczne instalacji,
- nieprzestrzeganie przepisów prawidłowego użytkowania.

W celu zapobiegania występowaniu wyżej wymienionym zagrożeniom na terenie rozpatrywanego obiektu należy stosować przepisy BHP i ppoż. oraz instrukcje dla poszczególnych urządzeń stosowanych w procesach technologicznych.

Jako awarię traktuje się również choroby zwierzęce skutkujące upadkiem bądź koniecznością wybicia obsady zwierząt. W przypadku konieczności wybicia całej obsady gospodarstwa w wyniku epidemii, szacuje się, że jednorazowo może powstać max 136,5 Mg odpadu określonego jako "zwierzęta padłe lub ubite z konieczności" o kodzie 02 01 82. Odpad zostanie przekazany do utylizacji. W/w odpad może być również zakwalifikowany jako produkt uboczny kategorii 3.

### Mniejszymi awariami może być:

- brak dostawy prądu, która będzie niwelowana poprzez stosowanie agregatu prądotwórczego;
- $\checkmark$  awaria wentylacji.

W trakcie prawidłowej eksploatacji instalacji nie przewiduje się wystąpienia "sytuacji awaryjnych" na terenie planowego przedsięwzięcia.

### 13.2 Oddziaływanie transgraniczne

Ze względu na lokalizację przedsięwzięcia nie będzie występowało oddziaływanie transgraniczne. Instalacja znajduje się w województwie wielkopolskim, powiat kolski.

# 14 Uzasadnienie proponowanego przez wnioskodawcę wariantu, ze wskazaniem jego oddziaływania na środowisko

Budowa budynku inwentarskiego wraz z infrastrukturą towarzyszącą służącego do hodowli trzody chlewnej wraz z urządzeniami towarzyszącymi może wpływać na poszczególne elementy środowiska.

#### 14.1 Wpływ na ludzi, rośliny, zwierzęta, grzyby i siedliska przyrodnicze, wodę i powietrze

#### 14.1.1 Fauna obszaru podlegającego inwestycji

Na danym terenie nie występują zwierzęta, gady, czy płazy chronione.

#### 14.1.2 Wody powierzchniowe i podziemne

Planowane przedsięwzięcie przy założeniu bezawaryjnego funkcjonowania nie będzie negatywnie oddziaływać na jakość wód powierzchniowych i podziemnych. Gospodarka wodno-ściekowa będzie prawidłowa. Instalacja będzie wyposażona w szczelny zbiornik na gnojowicę. Działalność chlewni nie powoduje bezpośrednich oddziaływań na wody powierzchniowe przy zachowaniu czystości na chlewni. Na terenie działki znajduje się jeden zbiornik wód powierzchniowych – staw oddalony od projektowanych obiektów.

Dodatkowym źródłem negatywnego wpływu na wody powierzchniowe czy ziemne może występować podczas nieprawidłowego zagospodarowania gnojowicy na polach. Stosowane przez rolników nawozy mineralne mogą być wypłukiwane do zbiorników wodnych powodując nasilenie procesów ich eutrofizacji. Intensywna przemysłowa hodowla zwierząt dostarcza dużej ilości nawozów w postaci gnojowicy, która nie zawsze może być racjonalnie wykorzystana. Duży wyciek gnojowicy może spowodować zanieczyszczenie i nadmierną eutrofizację wód powierzchniowych. Sytuacja taka nie będzie miała miejsca ponieważ Wnioskodawca będzie zagospodarowywać gnojowicę zgodnie z Planem Nawożenia i Kodeksem Dobrej Praktyki Rolniczej.

Zgodnie wymaganiami określonymi w powyższych dokumentach:

 $\checkmark$  nawozów naturalnych nie należy stosować w odległości mniejszej niż 20 m od stref ochronnych źródeł i ujęć wody, brzegu zbiorników oraz cieków wodnych, kąpielisk zlokalizowanych na wodach powierzchniowych, nawozy naturalne w postaci płynnej mogą być stosowane, gdy poziom wody podziemnej jest poniżej 1,2 m.

Ponadto nawozy powinny być stosowane w taki sposób aby dawki nawozów i ich terminy, ograniczały ryzyko przemieszczania się zawartych w nich składników do wód powierzchniowych i podziemnych. Od początku grudnia do końca lutego stosowanie gnojowicy i obornika jest niedopuszczalne.

Zagrożenie jakości wód w rejonie przedsięwzięcia może zachodzić jedynie w przypadku niewłaściwej eksploatacji lub nieszczelności obiektów lub instalacji kanalizacyjnych. Rozszczelnienie instalacji i zbiorników do gromadzenia gnojowicy lub ścieków może spowodować lokalne zanieczyszczenie gleby i wód gruntowych.

Jednak Wnioskodawca w celu zapobieganiu możliwości wystąpienia takiego zanieczyszczenia będzie prowadzić regularne przeglądy.

Rozpatrywany obiekt nie będzie miał negatywnego wpływu na lokalne i regionalne zasoby wód. Woda będzie racjonalnie zużywana na cele technologiczne (pojenia zwierząt) i socjalno-bytowe. Zużycie wody w gospodarstwie będzie ograniczane poprzez stosowanie poideł smoczkowych lub kropelkowych i myjek wysokociśnieniowych przy pracach

porządkowych. Nie wpłynie na zmianę obecnie występującego stanu/potencjału ekologicznego Jednolitych Części Wód Powierzchniowych.

# 14.1.3 Wpływ na ludzi

 Zgodnie z przeprowadzonym modelowaniem zasięgu skumulowanego oddziaływania emisji hałasu i zanieczyszczeń do powietrza wynikających z planowanych źródeł emisji, oddziaływanie nie spowoduje przekroczeń norm hałasu i dopuszczalnych stężeń zanieczyszczeń powietrza na obszarach chronionych poza granicami gospodarstwa. Działalność trzody chlewnej potencjalnie może stanowić źródło konfliktów społecznych z uwagi na uciążliwość zapachową związaną z chowem dużej ilości zwierząt oraz wytwarzaniem odchodów w postaci gnojowicy. Jednakże w planowanej lokalizacji z uwagi na oddalenie od zabudowań mieszkalnych i dotychczasowe rolnicze użytkowanie terenów, emisje odorów nie powinny stanowić podstaw do skarg. Planowana w projektowanych obiektach inwentarskich technologia przy zachowaniu ścisłego reżimu technologicznego nie będzie stanowić zagrożenia dla zdrowia ludzi. W obiektach będą stosowane środki myjącodezynfekujące. Na terenie instalacji będą przestrzegane przepisy BHP.

# 14.2 Wpływ na powierzchnię ziemi, z uwzględnieniem ruchów masowych ziemi, klimat i krajobraz

# 14.2.1 Gleby

Planowany proces technologiczny chowu trzody chlewnej będzie odbywał się wyłącznie w obrębie budynku inwentarskiego. Obiekty będą odizolowane od bezpośredniego kontaktu z gruntem. Pośrednim oddziaływaniem przedsięwzięcia na powierzchnię ziemi jest wytwarzanie i magazynowanie odpadów wytwarzanych w trakcie działalności obiektu, w tym odpadów w postaci padłych zwierząt, odpadów opakowaniowych, oraz odpadów z zaplecza socjalnego.

Gospodarka odpadami będzie prowadzona prawidłowo. Odpady będą magazynowane w szczelnych pojemnikach. Wnioskodawca będzie zagospodarowywać gnojowicę zgodnie z Planem Nawożenia i Kodeksem Dobrej Praktyki Rolniczej.

# 14.2.2 Wpływ na ruchy masowe ziemi

Nie dotyczy

# 14.2.3 Wpływ na dobra materialne

W wyniku funkcjonowania przedsięwzięcia nie będzie ulegać dalszemu przekształceniu krajobraz. Cześć działki na jakiej będzie realizowane przedsięwzięcie jest obecnie zagospodarowane budynkami magazynowymi i garażami, które w wyniku realizacji przedsięwzięcia będą zlikwidowane.

# 14.3 Wpływ na zabytki i krajobraz kulturowy, objęte istniejącą dokumentacją, w szczególności rejestrem lub ewidencją zabytków

Na rozpatrywanym obszarze nie występują obiekty i tereny chronione wymagające ustalenia zasad dziedzictwa kulturowego, zabytków, dóbr kultury i krajobrazu kulturowego. Przedsięwzięcie nie znajduje się również na terenie objętym ochroną konserwatorską.

### 14.4 Wzajemne oddziaływanie między elementami, o których mowa w lit. a-d

Oddziaływanie między elementami, tj:

- ludzie, zwierzęta, rośliny, woda i powietrze;
- powierzchnia ziemi z uwzględnieniem ruchów masowych ziemi, klimat i krajobraz;
- dobra materialne;
- zabytki i krajobraz kulturowy, objęte istniejącą dokumentacją, w szczególności rejestrem lub ewidencją zabytków.

Oddziaływanie na wymienione w punktach a, b, c, d elementy opisano w punktach powyżej, a zatem nie stwierdza się, aby projektowany obiekt oddziaływał niekorzystnie między tymi elementami.

#### 15 Opis metod prognozowania

#### 15.1 Metodyka oceny zanieczyszczenia powietrza

Rozprzestrzenianie się zanieczyszczeń (emisji zanieczyszczeń ) na terenie zakładu w czasie eksploatacji przeprowadzono według metodyki modelowania poziomów substancji w powietrzu określonej w Rozporządzeniu Ministra Środowiska z dnia 26 stycznia 2010 roku w sprawie poziomów odniesienia dla niektórych substancji w powietrzu /Dz. U. 2010 Nr 16, poz. 87/ za pomocą programu komputerowego "Operat FB".

Na podstawie danych, w programie ustalono zakres obliczeń – Zał.3.2-2 jaki będzie stosowany dla poszczególnych zanieczyszczeń, wyliczając stężenia maksymalne i średnie w poszczególnych punktach przyjętej siatki obliczeniowej.

Wyznaczono punkty, w których występują przekroczenia wartości odniesienia określone w stosunku do obowiązujących norm prawnych w tym zakresie.

Obliczenia wykonano w zakresie skróconym oraz pełnym dla wymaganych substancji zanieczyszczających.

 $\times$  zakres skrócony został wykonany dla tych zanieczyszczeń wykonanych zgodnie z pozycją 2.5 i 2.6, spełnione zostały następujące warunki:

5) dla pojedynczego emitora lub zespołu emitorów, z których został utworzony emitor zastępczy:

 $S_{mm} \leq 0.1x \ D$ , (3.1)

6) dla zespołu emitorów:  $\sum S_{\text{mm}} \leq 0.1x \, D$ , (3.2)

7) kryterium opadu pyłu

- na tym zakończono obliczenia.

 Jeżeli nie został spełniony warunek określony w pkt 3, wykonano obliczenia opadu substancji pyłowych w sieci obliczeniowej, z uwzględnieniem statystyki warunków meteorologicznych w celu sprawdzenia warunku:

 $O \le D_p - R_p$  (3.3)

 $\checkmark$  zakres pełny - jeżeli nie są spełnione warunki określone w pozycji 3.1 w pkt 1 i 2, to na całym obszarze, na którym dokonuje się obliczeń, należy obliczyć w sieci obliczeniowej rozkład maksymalnych stężeń substancji w powietrzu uśrednionych dla

jednej godziny, z uwzględnieniem statystyki warunków meteorologicznych, aby sprawdzić, czy w każdym punkcie na powierzchni terenu został spełniony warunek:  $S_{mm}$  < D1, (3.4)

Jeżeli z powyższych obliczeń wynika, że dla zespołu emitorów jest spełniony warunek:  $S_{mm} \leq 0.1 \times D$ , (3.5)

- na tym kończy się obliczenia.

Natomiast dla zespołu emitorów, dla których nie jest spełniony warunek określony wzorem 3.5, lub dla pojedynczego emitora, dla którego nie jest spełniony warunek określony wzorem 3.1, należy obliczyć w sieci obliczeniowej rozkład stężeń substancji w powietrzu uśrednionych dla roku i sprawdzić, czy w każdym punkcie na powierzchni terenu został spełniony warunek:

 $S_a \leq D_a - R$  (3.6)

Ponieważ w odległości x < 10H – 150m od źródła emisji nie występują budynki mieszkalne oraz zabudowania biurowe nie sprawdzano czy na wysokości najwyższej kondygnacji spełniony jest warunek

 $S_{\text{max}} \le D_1$ 

Dalsze obliczenia nie są wymagane, jeżeli jest spełniony warunek określony w pozycji 3.1w pkt 3, a w pobliżu emitorów nie znajdują się budynki wyższe niż parterowe.

Jeżeli jednak nie jest spełniony warunek określony w pozycji 3.1 w pkt 3, to należy wykonać obliczenia opadu substancji pyłowych w sieci obliczeniowej, z uwzględnieniem statystyki warunków meteorologicznych w celu sprawdzenia warunku:

 $O_p \le D_p - R_p$  (3.7)

Jeżeli w odległości od pojedynczego emitora lub któregoś z emitorów w zespole, mniejszej niż 10 h, znajdują się wyższe niż parterowe budynki mieszkalne lub biurowe, a także budynki żłobków, przedszkoli, szkół, szpitali lub sanatoriów, to należy sprawdzić, czy budynki te nie są narażone na przekroczenia wartości odniesienia substancji w powietrzu lub dopuszczalnych poziomów substancji w powietrzu. W tym celu należy obliczyć maksymalne stężenia substancji w powietrzu dla odpowiednich wysokości

Rozróżnia się następujące przypadki:

1) gdy geometryczna wysokość najniższego emitora w zespole jest nie mniejsza niż wysokość ostatniej kondygnacji budynku Z, obliczenia stężeń wykonuje się dla wysokości Z;

2) gdy geometryczna wysokość najniższego emitora w zespole jest mniejsza niż wysokość ostatniej kondygnacji budynku Z, obliczenia stężeń wykonuje się dla wysokości zmieniających się co 1m, począwszy od geometrycznej wysokości najniższego emitora do wysokości:

a) Z, jeżeli  $H_{max} \ge Z$ ,

b)  $H_{\text{max}}$ , jeżeli  $H_{\text{max}}$ < Z — gdzie:

 $H_{max}$  — oznacza najwyższą efektywną wysokość emitora w zespole z obliczonych dla wszystkich sytuacji meteorologicznych.

Wszystkie wartości stężeń obliczone ze względu na budynki znajdujące się w pobliżu emitorów nie mogą przekraczać wartości dyspozycyjnej.

Częstość przekraczania wartości odniesienia lub dopuszczalnego poziomu substancji w powietrzu należy obliczyć, jeżeli wartości stężeń obliczone ze względu na budynki znajdujące się w pobliżu emitorów przekraczają wartość D, lub nie jest spełniony warunek określony wzorem 3.4.

#### 15.2 Metodyka zjawisk akustycznych

Obliczając oddziaływanie akustyczne obiektu wykorzystano zależność:

$$
L_{AeqO} = L_{AWeqi} - 10 \lg 4\pi - \Delta L_r - \Delta L_e - \Delta L_z - \Delta L_p
$$

gdzie :

 LAWeqi - ekwiwalentny poziom A mocy akustycznej źródła hałasu, wyrażony w dB

Lr - poprawka uwzględniająca wpływ odległości, m

Le - poprawka uwzględniająca ekranowanie przez przeszkody

- znajdujące się na linii źródło hałasu punkt imisji, dB Lp - poprawka uwzględniająca pochłanianie dźwięku przez
- powietrze, dB
- Lz poprawka uwzględniająca wpływ zieleni, dB

Jawną postać parametrów równania /1/ przedstawiono w zależnościach /2/ - /8/.

Poziom mocy akustycznej zewnętrznego, powierzchniowego źródła hałasu obliczono wykorzystując wzór:

$$
L_{\text{AWeq1}} = L_{\text{Aeq1}} + 10 \text{lg } 2S - \Delta LN \qquad \text{,dB} \qquad \qquad /2/2
$$

gdzie:

LAeq1 - wartość średnia zmierzonych poziomów A dźwięku w punktach

pomiarowych zlokalizowanych wokół zewnętrznego źródła hałasu, dB

- S pole powierzchni wyznaczone konturem pomiarowym wokół źródła hałasu, m<sup>2</sup>
	- $\Delta LN$  poprawka uwzględniana w przypadku, gdy d < l<sub>max</sub>/2, dB przy czym :
- d odległość obrysu źródła powierzchniowego o bokach a x b od punktu pomiarowego, m
- l<sub>max</sub> największy wymiar liniowy źródła powierzchniowego, m.

Wielkość ekranowania fali dźwiękowej na drodze jej propagacji obliczono z równania:

$$
\Delta L_e = -101 \text{g} \Big( 10^{-0.1 \Delta L_{e1}} + 10^{-0.1 \Delta L_{e2}} + 10^{-0.1 \Delta L_{e3}} \Big)
$$

/3/

przy czym:

$$
\Delta L_{e1} = 10 \lg (3 + \frac{20}{\lambda} * Z)
$$

$$
\Delta L_{e2,e3} = 10 \lg (3 + \frac{10}{\lambda} * Z) \tag{5/}
$$

gdzie:

Le - ekranowanie całkowite przez przegrodę, dB

Le1 - ekranowanie przez krawędź górną przegrody, dB

Le2,e3 - ekranowanie przez krawędzie boczne przegrody, dB

- - długość fali akustycznej ekranowanego dźwięku, m
	- Z parametr geometrii układu źródło-ekran-punkt imisji,

Pochłanianie dźwięku przez powietrze określono wg. zależności:

$$
\Delta L p = \alpha p^* r \qquad , dB \qquad \qquad /6/
$$

gdzie:

 $\alpha_p$  - współczynnik pochłaniania przez powietrze; dla temperatury 10°C, wilgotności względnej 70% i częstotliwości 500 Hz,

 $\alpha$ p=0.002 dB/m,

r - odległość źródła od punktu imisji, m

Wpływ zieleni na obniżenie poziomu dźwięku w punkcie imisji obliczono wykorzystując równość:

$$
\Delta L z = \alpha z^* \qquad \qquad, dB
$$

gdzie:

 $\alpha$ z - współczynnik tłumienia zieleni; dla częstotliwości 500 Hz,  $\alpha$ z=0.05 dB/m, l - długość pasa zieleni, m

Poprawka uwzględniająca wpływ odległości źródła od punktu imisji wyznaczona została ze wzoru:

$$
\Delta L_r = 20 \text{lg (r/r0)} \qquad \text{dB} \qquad \qquad \text{/8/}
$$

gdzie:

r - odległość źródła od punktu imisji, m

r0 - odległość odniesienia równa 1 m.

 Całkowity poziom hałasu w punkcie imisji otrzymano sumując logarytmicznie wartości poziomu dźwięku od wszystkich oddziałujących źródeł hałasu zakładu, uwzględniając czas ich oddziaływania w porze dziennej.

Poziom dźwięku panujący w pomieszczeniach mieszkalnych budynków zlokalizowanych najbliżej zakładu, oszacowano wg zależności:

$$
L_{Aeq}^{*} = L_{Aeq} - 201g\frac{r}{r_o} - R + 101g\frac{S}{A}
$$

gdzie:

LAeq - poziom A dźwięku źródeł hałasu zakładu panujący w kolejnym

- punkcie imisji, w pobliżu, którego znajduje się obiekt mieszkalny, dB
- r odległość źródła hałasu do budynku mieszkalnego, m

r<sub>o</sub> - odległość źródła hałasu do punktu imisji, m

- R izolacyjność akustyczna przegrody budowlanej z oknem, przyjęto R = 25 dB
- S powierzchnia ściany zewnętrznej pomieszczenia mieszkalnego, przyjęto S = 10 m<sup>2</sup>
- A chłonność akustyczna pomieszczenia mieszkalnego, przyjęto A = 10 m<sup>2</sup>

# 16 Opis przewidywanych znaczących oddziaływań planowanego przedsięwzięcia na środowisko, obejmujący bezpośrednie, pośrednie, wtórne, skumulowane, krótko-, średnio- i długoterminowe, stałe i chwilowe oddziaływania na środowisko

Potencjalne oddziaływanie przedsięwzięcia na poszczególne komponenty środowiska, obejmujące: bezpośrednie, pośrednie, wtórne, skumulowane, krótko, średnio i długoterminowe, stałe i chwilowe oddziaływanie na środowisko, wynikające z istnienia przedsięwzięcia, użytkowania zasobów naturalnych i emisji zestawiono w poniższej tabeli.

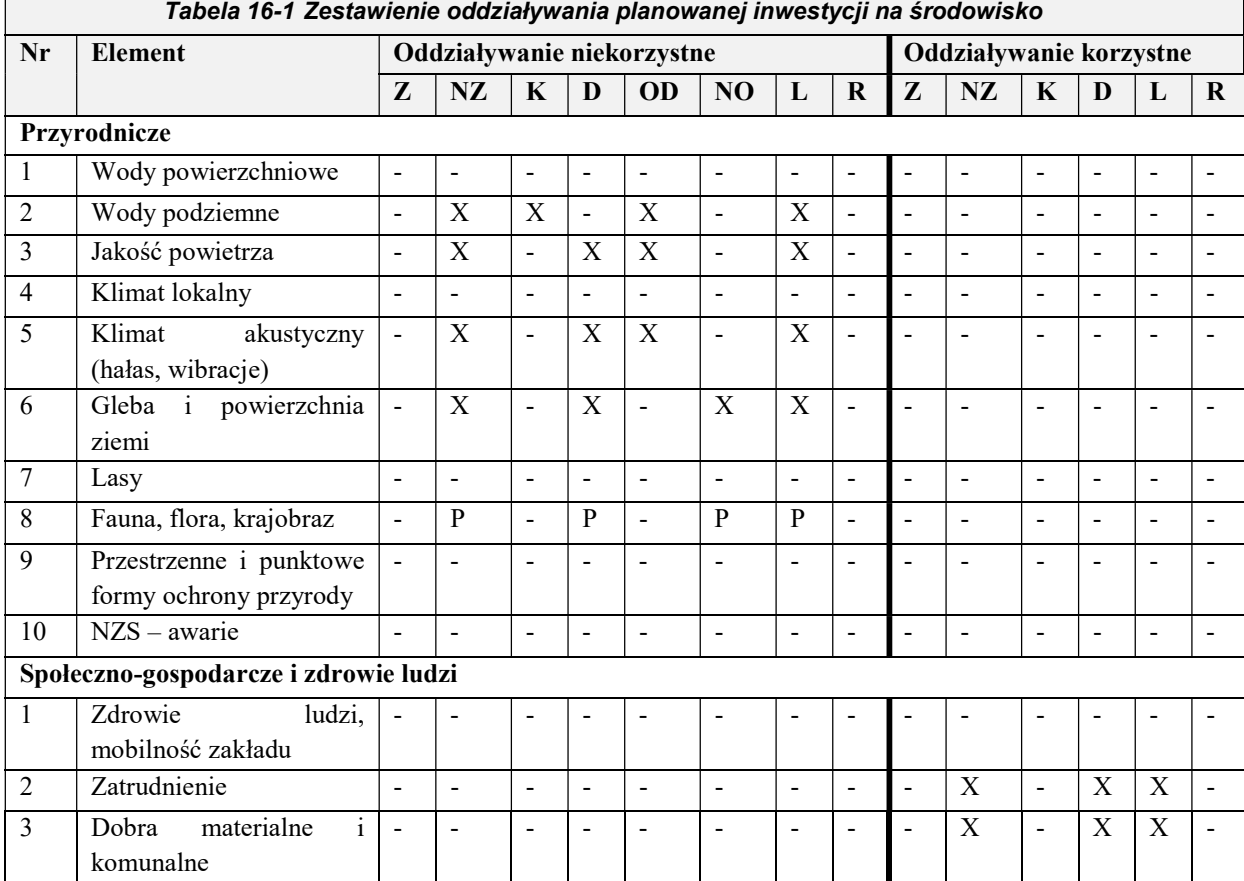

### 16.1 Wynikające z istnienia przedsięwzięcia

Nie przewiduje się, żadnych znaczących oddziaływań na stan środowiska. Emisja odorów powinna być wyeliminowana w wyniku przestrzegania technik i technologii hodowli trzody chlewnej, a tym samym emisji zanieczyszczeń powietrza ze źródeł znajdujących się na instalacji. Przy zachowaniu analizowanych warunków eksploatacji instalacji zagrożenie takie nie powinno występować.

### 16.2 Wynikające z wykorzystywania zasobów środowiska

Nie dotyczy.

Planowana inwestycja nie jest związana z wydobywaniem zasobów środowiska.

17 Opis przewidywanych działań mających na celu zapobieganie, ograniczanie lub kompensację przyrodniczą negatywnych oddziaływań na środowisko, w szczególności na cele i przedmiot ochrony obszaru Natura 2000 oraz integralność tego obszaru

Na etapie przedmiotowego opracowania nie stwierdzono konieczności wykonania szczególnych ograniczeń lub kompensacji przyrodniczej. Planowane przedsięwzięcie nie będzie negatywnie wpływać na stan środowiska. Ponadto planowana inwestycja nie jest położona na obszarach przyrodniczo chronionych, ani NATURY 2000.

# W celu zapobiegania, ograniczania oddziaływań na środowisko przewiduje się:

# 1 Dla etapu realizacji przedsięwzięcia

- Wykonanie wszystkich prac budowlanych z należytą dbałością i ostrożnością.
- Ograniczenie czasu prowadzenia prac budowlanych do pory dziennej.
- Dbałość o właściwą eksploatację i konserwację sprzętu, maszyn budowlanych.
- Wyposażenie placu budowy w sorbenty, maty bądź biopreparaty do neutralizacji.
- $\checkmark$  Segregowanie odpadów powstających podczas prac budowlanych magazynowanie w przeznaczonych do tego celu miejscach i pojemnikach, a po zakończeniu budowy zagospodarowanie odpadów zgodnie z obowiązującymi przepisami.

# 2 Dla etapu eksploatacji

- $\checkmark$  w zakresie ochrony środowiska wodno-gruntowego
	- racjonalne gospodarowanie wodą. Woda w instalacji będzie opomiarowana i pobierana z przyłącza wodociągowego;
	- woda do pojenia będzie podawana przez poidła smoczkowe lub kropelkowe
	- mycie prowadzone będzie przy wykorzystaniu myjki ciśnieniowej.
- Ochrona wód i gruntów
	- Ścieki bytowe będą odprowadzane do przydomowej oczyszczalni ścieków;
	- Gnojowica będzie magazynowana w szczelnym zbiorniku;
	- Nawożenie gnojowicą i obornikiem zgodnie z przepisami ustawy o nawozach i nawożeniu oraz Kodeksem Dobrej Praktyki Rolniczej i Planu nawożenia;
	- Stosowanie środków myjących i dezynfekcyjnych ulegają biodegradacji;
	- Zachowanie czystości terenu gospodarstwa w trakcie wywozu obornika.
- w zakresie ochrony powietrza atmosferycznego
	- Budynek inwentarski wyposażony będzie w systemy wentylacji nawiewno – wywiewnej, zapewniającej wymianę powietrza. Emisje zanieczyszczeń do powietrza z procesu chowu zwierząt nie spowodują przekroczeń wartości dopuszczalnych w związku z czym nie są wymagane dodatkowe rozwiązania ograniczające emisję.
	- W celu ograniczania emisji gazów (amoniak, siarkowodór), substancji złowonnych oraz aerozoli bakteryjnych wymagane jest utrzymywanie wysokich standardów higieny pomieszczeń inwentarskich.
- w zakresie ochrony akustycznej
	- Instalacja zostanie wyposażona w cichobieżne wentylatory zamontowane na dachach budynku inwentarskiego;
	- W budynkach zastosowana zostanie automatyczną regulacja pracy wentylatorów co powoduje skrócenie czasu ich pracy i włączanie tylko wtedy gdy jest to wymagane;
- Prowadzone będą okresowe przeglądy instalacji wentylacyjnej;
- Emisje hałasu nie spowodują przekroczeń hałasu na terenach chronionych akustycznie
- w zakresie gospodarowania odpadami
	- Proces chowu zwierząt będzie częściowo zautomatyzowany i kontrolowany elektronicznie w celu ograniczenia zużycia mediów i minimalizacji wytwarzanych odpadów;
	- W celu zmniejszenia emisji odpadów sztuk padłych w procesie produkcyjnym,
	- Odpady z produkcji zwierzęcej (sztuki padłe) będą przekazywane do unieszkodliwienia przez wyspecjalizowany zakład utylizacyjny;
	- Gnojowica będzie zagospodarowywana jako nawóz naturalny na polach własnych;
	- Odpady będą przekazywane wyłącznie wyspecjalizowanym odbiorcom odpadów,
	- Odpady będą magazynowanie czasowo, w wyznaczonych miejscach i w sposób zgodny z wymaganiami ochrony środowiska i sanitarnymi.

## 18 Porównanie wykorzystywanej technologii z technologią spełniającą wymagania art. 143 Ustawy Prawo Ochrony Środowiska

Technologia chowu świń będzie spełniać wymagania ochrony środowiska określone w POŚ /Dz. U. 2013 poz. 1232 tekst jednolity/. Instalacja w szczególności uwzględniać będzie:

- $\checkmark$  Stosowanie substancji o małym potencjale zagrożeń,
- $\checkmark$  Efektywne wykorzystywanie energii,
- $\checkmark$  Racjonalne zużycie wody, surowców i paliw,
- $\checkmark$  Stosowanie technologii małoodpadowych,
- Przekazywanie odpadów do odzysku,
- $\checkmark$  Min. możliwy zasięg emisji.
- 1/ Wody opadowe nie będą powodować zanieczyszczenia środowiska wodno gruntowego.
- 2/ Emisja zanieczyszczeń pyłów i gazów nie będzie powodować przekroczeń dopuszczalnych substancji w powietrzu
- 3/ Gospodarka gnojowicą nie będzie powodować zagrożenia dla gleby i środowiska.

#### 19 Porównanie proponowanej techniki z najlepszą dostępną technika BAT

Instalacja chowu trzody chlewnej w ilości 1950szt. = 150 DJP nie podlega obowiązkowi uzyskania pozwolenia zintegrowanego zgodnie z Rozporządzenie Ministra Środowiska z dnia 27 sierpnia 2014 r. w sprawie rodzajów instalacji mogących powodować znaczne zanieczyszczenie poszczególnych elementów przyrodniczych albo środowiska jako całości /Dz. U. 2014, poz. 1169/ a tym samym nie podlega pod BAT.

Zastosowanie Konkluzji BAT obejmuje instalacje do chowu lub hodowli świń o więcej niż 2000 stanowisk o wadze ponad 30kg.

# 20 Wskazanie, czy dla planowanego przedsięwzięcia jest konieczne ustanowienie obszaru ograniczonego użytkowania

Dla przedmiotowej inwestycji, która polegać będzie na budowie obiektu hodowlanego trzody chlewnej nie ma potrzeby określenia obszaru ograniczonego użytkowania, ponieważ

obszar ograniczonego użytkowania, co wynika art. 135 ust. Ustawy z dnia 27 kwietnia 2001 r. Prawo ochrony środowiska /Dz. U. 2013 poz. 1232 tekst jednolity/ tworzy się dla takich przedsięwzięć jak:

- oczyszczalnia ścieków,
- $\checkmark$  składowisko odpadów komunalnych,
- $\times$  kompostownia,
- $\checkmark$  trasa komunikacyjna,
- $\checkmark$  lotnisko,
- $\checkmark$  linia i stacja elektroenergetyczna,
- $\checkmark$  instalacja radiokomunikacyjna,
- $\checkmark$  instalacja radionawigacyjna,
- $\checkmark$  instalacja radiolokacyjna.

Wyłącznie w przypadku, gdy mimo zastosowania dostępnych rozwiązań technicznych, technologicznych i organizacyjnych nie mogą być dotrzymane standardy, jakości środowiska poza terenem zakładu lub innego obiektu należy ustanowić obszar ograniczonego użytkowania. Określenie strefy ograniczonego użytkowania jest konieczne tylko wtedy, gdy zanieczyszczenia przekraczają wielkości dozwolone poza granicą terenu, do którego Inwestor ma tytuł prawny. Obowiązek utworzenia obszaru ograniczonego użytkowania określa się w pozwoleniu na budowę. Nie przewiduje się ustanowienia obszaru ograniczonego użytkowania.

# 21 Przedstawienie zagadnień w formie graficznej

Do niniejszego opracowania dołączono następujące załączniki graficzne:

- Zał. 2 Mapa ewidencyjna
- Zał. 3 Plan zagospodarowania terenu
- Zał. 9 Izolinie emisji zanieczyszczeń powietrza
- Zał. 12 Izolinie rozprzestrzeniania się emisji akustycznej

### 22 Analiza konfliktów społecznych związanych z planowanym przedsięwzięciem

Planowana inwestycja dotyczy budowy obiektu hodowli trzody chlewnej. Inwestor nie przeprowadzał konsultacji społecznych. Ten rodzaj przedsięwzięcia powoduje bardzo często niezadowolenie lokalnej społeczności w obawie przed występującą emisją zanieczyszczeń powietrza, a przede wszystkim odorami.

Inwestor w ramach projektowanego przedsięwzięcia zaprojektował rozwiązania techniczne i technologiczne są zgodne z konkluzjami BAT dla intensywnego chowu świń – (Najlepsze Dostępne Techniki), pomimo że instalacja nie podlega pod w/w konkluzje.

Społeczeństwo ma prawo uczestniczenia w całym procesie postępowania przygotowawczego do inwestycji. Zostało to uregulowane ustawą z dnia 3 października 2008 r. o udostępnianiu informacji o środowisku i jego ochronie, udziale społeczeństwa w ochronie środowiska oraz o ocenach oddziaływania na środowisko. Zgodnie z przepisami właściwy organ do wydania decyzji środowiskowej zapewnia możliwość udziału społeczeństwa w postępowaniu, w ramach którego przeprowadza ocenę oddziaływania przedsięwzięcia na środowisko. Planowana inwestycja zgodnie z uzyskanymi w przedmiotowym raporcie danymi nie będzie znacząco oddziaływać na środowisko poza granicami działki. Jednak, emisji substancji złowonnych z instalacji dla której nie ma obecnie określonych norm prawnych może być przyczyną niechęci dla planowanej inwestycji pobliskich mieszkańców.

23 Przedstawienie propozycji monitoringu oddziaływania planowanego przedsięwzięcia na etapie jego budowy i eksploatacji lub użytkowania, w szczególności na cele i przedmiot ochrony obszaru Natura 2000 oraz integralność tego obszaru

### 23.1 Propozycja monitoringu na etapie realizacji inwestycji

Prace budowlane na etapie realizacji przedsięwzięcia będą przejściowe i powinny zakłócać pracy obecnie eksploatowanej inwestycji. Podczas prac budowlanych należy przestrzegać przepisów BHP.

# 23.2 Propozycja monitoringu na etapie eksploatacji

# 23.2.1 Monitoring emisji zanieczyszczeń powietrza

Hodowla jest połączona ze stałą emisją zanieczyszczeń powietrza pochodzącej zarówno ze źródeł zorganizowanych jak i niezorganizowanych. Zgodnie z art. 141 Prawa Ochrony Środowiska /Dz. U. 2013 Poz. 1232 j.t./ eksploatacja instalacji lub urządzeń nie powinna powodować przekroczeń standardów emisyjnych, ani standardów jakości środowiska – art. 144 ust.1. W związku z powyższym, aby zapewnić spełnienie standardów jakościowych i ilościowych, zgodnie z art. 147 prowadzący instalację jest zobowiązany do prowadzenia pomiarów między innymi wielkości emisji zanieczyszczeń gazów i pyłów. Dla prowadzonej instalacji ustawodawca nie nałożył obowiązku prowadzenia pomiarów ciągłych czy okresowych zgodnie z Rozporządzenie Ministra Środowiska z dnia 30 października 2014 r. w sprawie wymagań w zakresie prowadzenia pomiarów wielkości emisji oraz pomiarów ilości pobieranej wody / Dz. U. 2014 poz. 1542/. Jednakże Ustawodawca w art. 147 ust. 4 POŚ zapisał warunek dla prowadzącego instalację o konieczności przeprowadzenia wstępnych pomiarów dla instalacji nowo zbudowanych lub zmienionych w istotny sposób, z której emisja wymaga pozwolenia. Ponadto monitoring emisji zanieczyszczeń powietrza będzie prowadzony metodą bilansową lub wskaźnikową.

Przedmiotowa instalacja zanim zostanie eksploatowana wymaga uzyskania pozwolenia zintegrowanego w związku z powyższym konieczne będzie wykonanie wstępnych pomiarów emisji zanieczyszczeń dla emisji zorganizowanej na terenie firmy. Pomiary powinny być zrealizowane najpóźniej w ciągu 14 dni od zakończenia rozruchu instalacji lub uruchomienia urządzeń. Uzyskany wynik wstępny będzie ewidencjonowany przez 5 lat.

Ponadto Eksplorator będzie uiszczał opłaty środowiskowe zgodnie z aktualnym wykazem wzorów zawierających informacje i dane o zakresie korzystania ze środowiska oraz o wysokości należnych opłat. Zgodnie z art. 7 ust. 1 ustawy z dnia 17 lipca 2009 r. o systemie zarządzania emisjami gazów cieplarnianych i innych substancji /Dz. U. 2009 nr 130.1070, z późn. zmian./ sporządzany będzie elektroniczny raport do Krajowej bazy tzw. KOBIZE. Raport wykonywany będzie do końca lutego każdego roku za poprzedni rok kalendarzowy. Na podstawie Rozporządzenia Ministra Środowiska z dnia 28.12.2010 r. w sprawie wzoru formularza raportu oraz sposobu jego wprowadzania do Krajowej bazy o emisjach gazów cieplarnianych i innych substancji /Dz. U. z 2011 r. Nr 3, Poz. 4/.

### 23.2.2 Monitoring emisji hałasu

Zgodnie z Zał. nr 6 Rozporządzenia Ministra Środowiska z dnia 30 października 2014 r. w sprawie wymagań w zakresie prowadzenia pomiarów wielkości emisji oraz pomiarów ilości pobieranej wody / Dz. U. 2014 poz. 1542/ należy wykonać pomiar hałasu.

Pomiar hałasu wykonywany jest każdorazowo po zmianie warunków funkcjonowania instalacji lub wymianie urządzeń.

#### 23.2.3 Monitoring poboru wody i odprowadzanych ścieków

Ilość pobieranej wody będzie rejestrowana za pomocą wodomierza. Ścieki technologiczne na danym terenie nie będą powstawać. Wody z mycia posadzek są mieszane z gnojowicą. Na terenie powstawać będą tylko ścieki socjalno – bytowe zbierane w zbiorniku bezodpływowym o poj. 10 m $^3$ . Ilość wywozów szamba będzie stanowić monitoring ilości wytwarzanych ścieków socjalno – bytowych.

#### 23.2.4 Monitoring wód podziemnych i powierzchniowych

Dla eksploatacji planowanej instalacji nie ma obowiązku prowadzenia monitoringu wód podziemnych i powierzchniowych. Gnojowica będzie przechowywana w szczelnym zbiorniku na gnojowicę, a zagospodarowanie gnojowicy będzie zgodne z Planem nawożenia.

### 23.2.5 Monitoring gospodarki odpadami

Eksploatacja instalacji jest związana z wytwarzaniem nie wielkiej ilości odpadów. W związku z powyższym na terenie zakładu prowadzona będzie ewidencja ilościowa w oparciu o karty ewidencji odpadów, karty przekazania odpadów. Ponadto Eksplorator prowadzić będzie roczne zbiorcze zestawienia danych o rodzajach i ilości wytwarzanych odpadów i przekazywać je Marszałkowi Województwa w terminie do 15 marca każdego roku za poprzedni rok kalendarzowy. Sprawozdanie wykonywane będzie zgodnie z aktualnymi wzorami. Wykazy będą przechowywane przez 5 lat.

#### 23.2.6 Monitoring gospodarki gnojowicą

Gnojowica zbierana będzie w zbiorniku na gnojowicę. Pojemność zbiornika 734 m<sup>3</sup>. Inwestor będzie prowadził rejestr ilości opróżnianego zbiornika. Ze względu na fakt, że gnojowica będzie zagospodarowywana jako nawóz na polach należących do właściciela instalacji prowadzony będzie ewidencja ilości zagospodarowania gnojowicy ze wskazaniem pól na jakich będzie ona wykorzystywana. Ponadto zagospodarowanie gnojowicy będzie zgodne z planem nawożenia.

Monitoring gospodarki gnojowicą jest ściśle związany z monitoringiem ilości wydalanego azotu i fosforu, który będzie obliczany na podstawie bilansu masowego.

#### 23.2.7 Monitoring promieniowania elektromagnetycznego

Dla eksploatacji planowanej instalacji nie ma obowiązku prowadzenia monitoringu pola elektromagnetycznego.

# 24 Wskazanie trudności wynikających z niedostatków techniki lub luk we współczesnej wiedzy, jakie napotkano, opracowując raport

W trakcie opracowywania raportu napotkano na trudności:

- Brak badań geologiczno inżynierskich działki na której ma znajdować się rozbudowa,
- Brak miejscowego planu zagospodarowania przestrzennego.
## 25 Nazwisko osoby lub osób sporządzających raport

mgr inż. Ireneusz Nowicki ENVO ul. Klonowa 22 62-070 Dopiewo e-mail: envo-i.nowicki@wp.pl

Oświadczenie – Zał. 12.